# ETOS

 $\label{eq:2.1} \frac{1}{\sqrt{2}}\int_{\mathbb{R}^3}\frac{1}{\sqrt{2}}\left(\frac{1}{\sqrt{2}}\right)^2\frac{1}{\sqrt{2}}\left(\frac{1}{\sqrt{2}}\right)^2\frac{1}{\sqrt{2}}\left(\frac{1}{\sqrt{2}}\right)^2\frac{1}{\sqrt{2}}\left(\frac{1}{\sqrt{2}}\right)^2.$ 

Version 5B

SYSTEM MANAGER'S GUIDE

.

 $\mathcal{A}^{(1)}$  .

 $\label{eq:2.1} \frac{1}{\sqrt{2}}\sum_{i=1}^n\frac{1}{\sqrt{2}}\sum_{i=1}^n\frac{1}{\sqrt{2}}\sum_{i=1}^n\frac{1}{\sqrt{2}}\sum_{i=1}^n\frac{1}{\sqrt{2}}\sum_{i=1}^n\frac{1}{\sqrt{2}}\sum_{i=1}^n\frac{1}{\sqrt{2}}\sum_{i=1}^n\frac{1}{\sqrt{2}}\sum_{i=1}^n\frac{1}{\sqrt{2}}\sum_{i=1}^n\frac{1}{\sqrt{2}}\sum_{i=1}^n\frac{1}{\sqrt{2}}\sum_{i=1}^n\frac$ 

 $\mathcal{O}(\mathcal{O}(\log n))$ 

 $\label{eq:2.1} \frac{1}{2} \sum_{i=1}^n \frac{1}{2} \sum_{j=1}^n \frac{1}{2} \sum_{j=1}^n \frac{1}{2} \sum_{j=1}^n \frac{1}{2} \sum_{j=1}^n \frac{1}{2} \sum_{j=1}^n \frac{1}{2} \sum_{j=1}^n \frac{1}{2} \sum_{j=1}^n \frac{1}{2} \sum_{j=1}^n \frac{1}{2} \sum_{j=1}^n \frac{1}{2} \sum_{j=1}^n \frac{1}{2} \sum_{j=1}^n \frac{1}{2} \sum_{j=1}^n \frac{$ 

<span id="page-2-0"></span>Material contained herein is for informational purposes only and is constantly being updated. It is subject to change without notice. The local representative should be contacted to determine the latest description. QUODATA Corporation assumes no responsibility for any errors which may appear herein.

All rights are reserved. No part of this document may be reproduced in any form or by any means without permission in writing from QUODATA Corporation.

@Copyright QUODATA Corporation 1974, 1975, 1976, 1977, 1978, 1979

 $\label{eq:2.1} \frac{1}{\sqrt{2}}\int_{\mathbb{R}^3}\frac{1}{\sqrt{2}}\left(\frac{1}{\sqrt{2}}\right)^2\frac{1}{\sqrt{2}}\left(\frac{1}{\sqrt{2}}\right)^2\frac{1}{\sqrt{2}}\left(\frac{1}{\sqrt{2}}\right)^2\frac{1}{\sqrt{2}}\left(\frac{1}{\sqrt{2}}\right)^2.$  $\label{eq:2.1} \frac{1}{\sqrt{2}}\int_{0}^{\infty}\frac{1}{\sqrt{2\pi}}\left(\frac{1}{\sqrt{2\pi}}\right)^{2\alpha} \frac{1}{\sqrt{2\pi}}\int_{0}^{\infty}\frac{1}{\sqrt{2\pi}}\left(\frac{1}{\sqrt{2\pi}}\right)^{\alpha} \frac{1}{\sqrt{2\pi}}\frac{1}{\sqrt{2\pi}}\int_{0}^{\infty}\frac{1}{\sqrt{2\pi}}\frac{1}{\sqrt{2\pi}}\frac{1}{\sqrt{2\pi}}\frac{1}{\sqrt{2\pi}}\frac{1}{\sqrt{2\pi}}\frac{1}{\sqrt{2\pi}}$ 

### PREFACE

<span id="page-4-0"></span>Certain functions must be performed by the person responsible €or the operation of an ETOS system. These include stopping, starting, and backing up the system. Some of these functions could be dangerous to system validity if performed by users, for instance, the deletion of all files in the common area. starting, and backing up the system. Some of these func<br>could be dangerous to system validity if performed by users<br>instance, the deletion of all files in the common a<br>Consequently, this guide should <u>not</u> be distributed t

 $\label{eq:2.1} \frac{1}{\sqrt{2}}\left(\frac{1}{\sqrt{2}}\right)^{2} \left(\frac{1}{\sqrt{2}}\right)^{2} \left(\frac{1}{\sqrt{2}}\right)^{2} \left(\frac{1}{\sqrt{2}}\right)^{2} \left(\frac{1}{\sqrt{2}}\right)^{2} \left(\frac{1}{\sqrt{2}}\right)^{2} \left(\frac{1}{\sqrt{2}}\right)^{2} \left(\frac{1}{\sqrt{2}}\right)^{2} \left(\frac{1}{\sqrt{2}}\right)^{2} \left(\frac{1}{\sqrt{2}}\right)^{2} \left(\frac{1}{\sqrt{2}}\right)^{2} \left(\$ 

 $\label{eq:2.1} \frac{1}{\sqrt{2}}\left(\frac{1}{\sqrt{2}}\right)^{2} \left(\frac{1}{\sqrt{2}}\right)^{2} \left(\frac{1}{\sqrt{2}}\right)^{2} \left(\frac{1}{\sqrt{2}}\right)^{2} \left(\frac{1}{\sqrt{2}}\right)^{2} \left(\frac{1}{\sqrt{2}}\right)^{2} \left(\frac{1}{\sqrt{2}}\right)^{2} \left(\frac{1}{\sqrt{2}}\right)^{2} \left(\frac{1}{\sqrt{2}}\right)^{2} \left(\frac{1}{\sqrt{2}}\right)^{2} \left(\frac{1}{\sqrt{2}}\right)^{2} \left(\$ 

<span id="page-6-0"></span>ETOS and QUODATA are trademarks of QUODATA Corporation, Hartford, Connecticut.

OS/8, COS, PDP, DIBOL and PIP are trademarks of Digital Equipment Corporation, Maynard, Massachusetts.

Teletype is a trademark of Teletype Corporation, Skokie,<br>Illinois**.** 

 $\label{eq:2.1} \mathcal{L}(\mathcal{L}^{\mathcal{L}}_{\mathcal{L}}(\mathcal{L}^{\mathcal{L}}_{\mathcal{L}})) = \mathcal{L}(\mathcal{L}^{\mathcal{L}}_{\mathcal{L}}(\mathcal{L}^{\mathcal{L}}_{\mathcal{L}})) = \mathcal{L}(\mathcal{L}^{\mathcal{L}}_{\mathcal{L}}(\mathcal{L}^{\mathcal{L}}_{\mathcal{L}})) = \mathcal{L}(\mathcal{L}^{\mathcal{L}}_{\mathcal{L}}(\mathcal{L}^{\mathcal{L}}_{\mathcal{L}}))$ 

 $\hat{\boldsymbol{\epsilon}}$ 

 $\mathcal{L}^{\text{max}}_{\text{max}}$  , where  $\mathcal{L}^{\text{max}}_{\text{max}}$ 

# TABLE OF CONTENTS

# ETOS SYSTEM ORGANIZATION

 $\mathcal{L}^{\text{max}}_{\text{max}}$ 

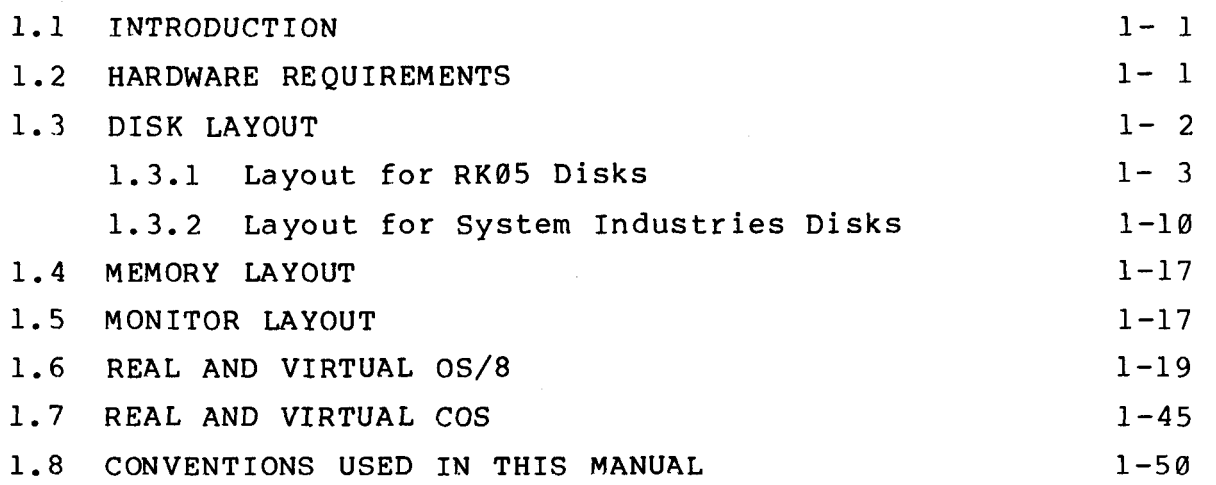

# SYSTEM HARDWARE INSTALLATION

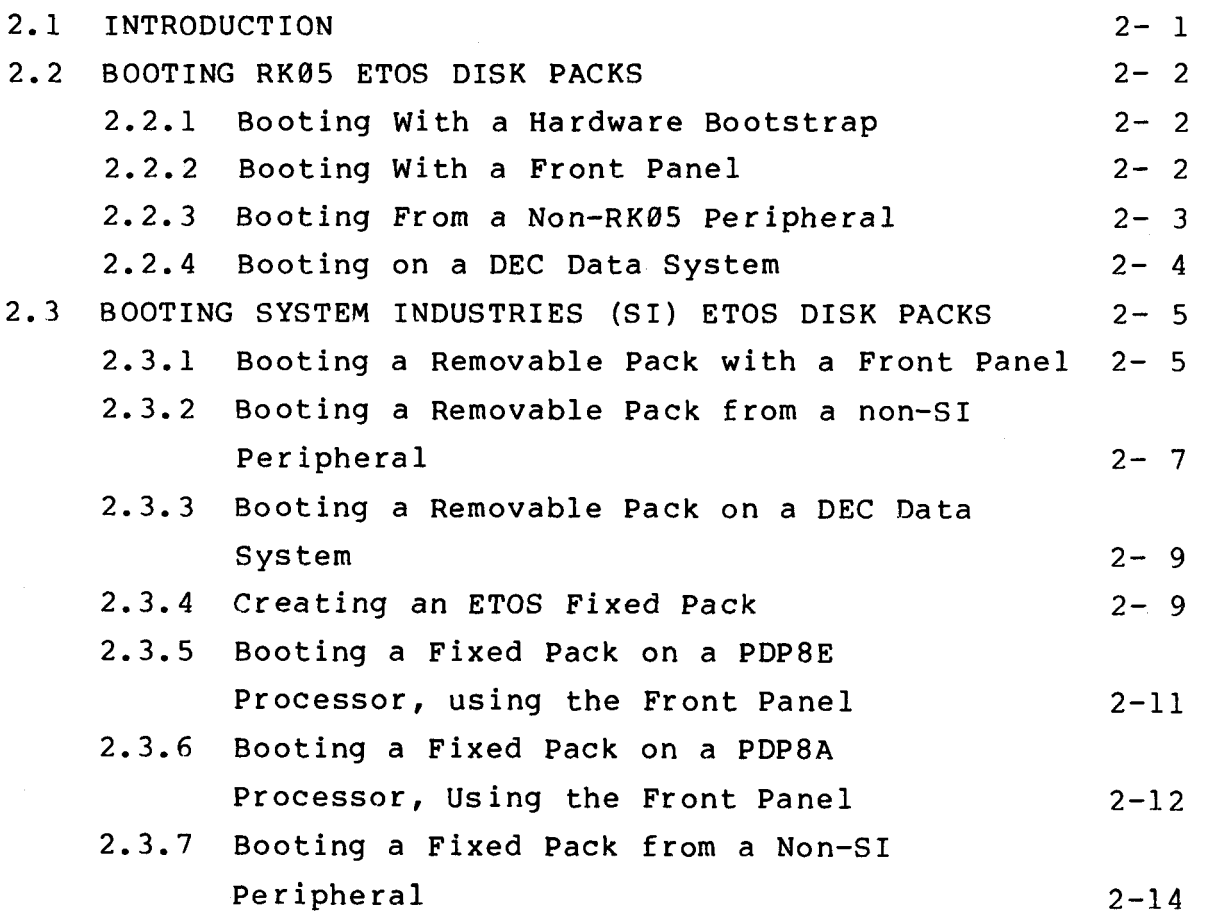

 $\hat{\boldsymbol{\beta}}$ 

 $\mathcal{L}^{\text{max}}_{\text{max}}$ 

 $\label{eq:2.1} \frac{1}{\sqrt{2}}\int_{0}^{\infty}\frac{1}{\sqrt{2\pi}}\left(\frac{1}{\sqrt{2\pi}}\right)^{2\alpha} \frac{1}{\sqrt{2\pi}}\int_{0}^{\infty}\frac{1}{\sqrt{2\pi}}\left(\frac{1}{\sqrt{2\pi}}\right)^{\alpha} \frac{1}{\sqrt{2\pi}}\frac{1}{\sqrt{2\pi}}\int_{0}^{\infty}\frac{1}{\sqrt{2\pi}}\frac{1}{\sqrt{2\pi}}\frac{1}{\sqrt{2\pi}}\frac{1}{\sqrt{2\pi}}\frac{1}{\sqrt{2\pi}}\frac{1}{\sqrt{2\pi}}$ 

<span id="page-10-0"></span>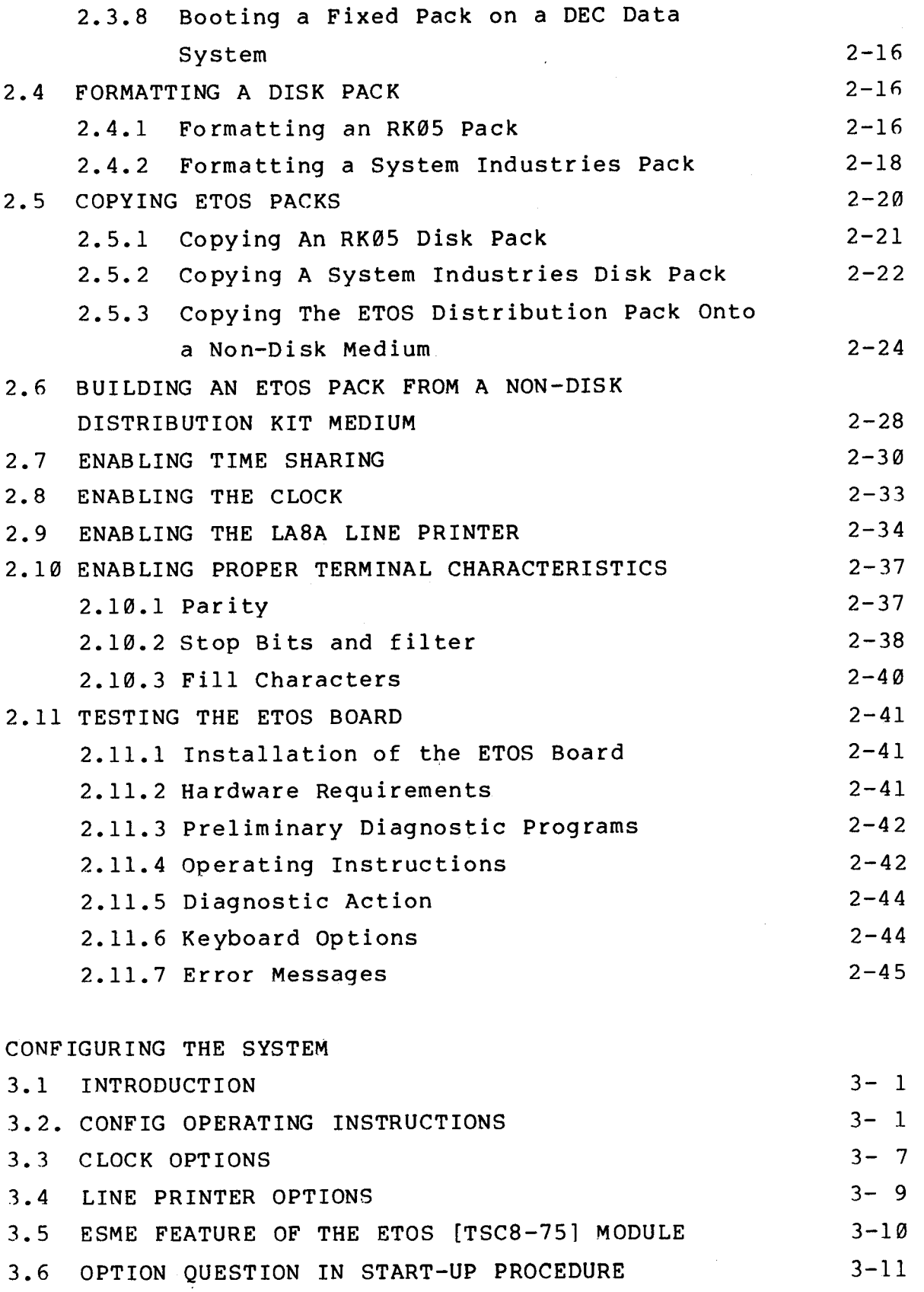

 $\label{eq:2.1} \frac{1}{\sqrt{2}}\int_{\mathbb{R}^3}\frac{1}{\sqrt{2}}\left(\frac{1}{\sqrt{2}}\right)^2\frac{1}{\sqrt{2}}\left(\frac{1}{\sqrt{2}}\right)^2\frac{1}{\sqrt{2}}\left(\frac{1}{\sqrt{2}}\right)^2\frac{1}{\sqrt{2}}\left(\frac{1}{\sqrt{2}}\right)^2.$ 

 $\mathcal{L}^{\text{max}}_{\text{max}}$  and  $\mathcal{L}^{\text{max}}_{\text{max}}$  $\mathcal{L}^{\text{max}}_{\text{max}}$  and  $\mathcal{L}^{\text{max}}_{\text{max}}$  $\label{eq:2.1} \frac{1}{\sqrt{2}}\int_{\mathbb{R}^3}\frac{1}{\sqrt{2}}\left(\frac{1}{\sqrt{2}}\right)^2\frac{1}{\sqrt{2}}\left(\frac{1}{\sqrt{2}}\right)^2\frac{1}{\sqrt{2}}\left(\frac{1}{\sqrt{2}}\right)^2\frac{1}{\sqrt{2}}\left(\frac{1}{\sqrt{2}}\right)^2.$ 

<span id="page-12-0"></span>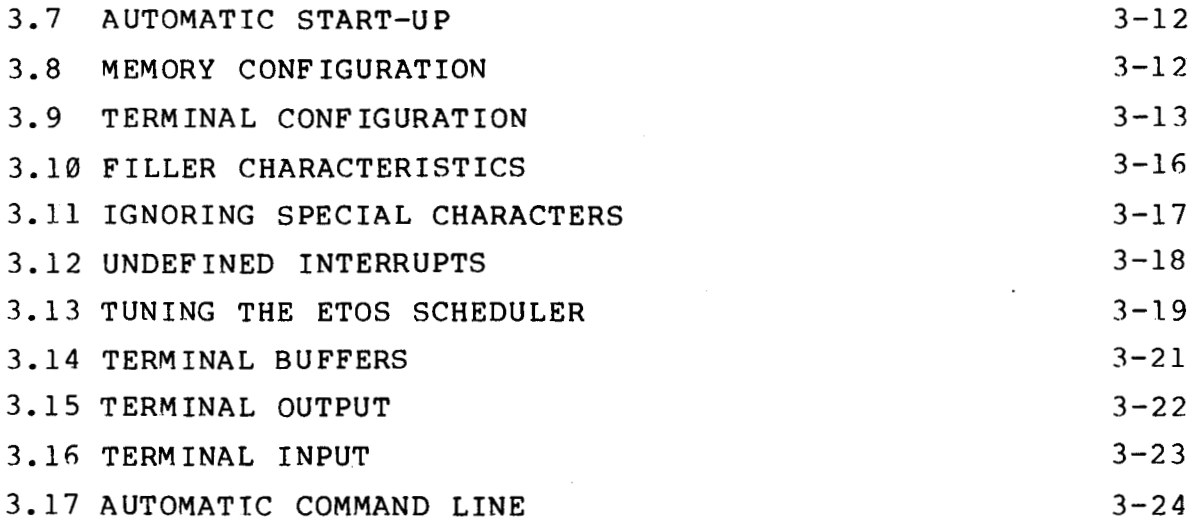

 $\sim$ 

## START-UP OPTIONS

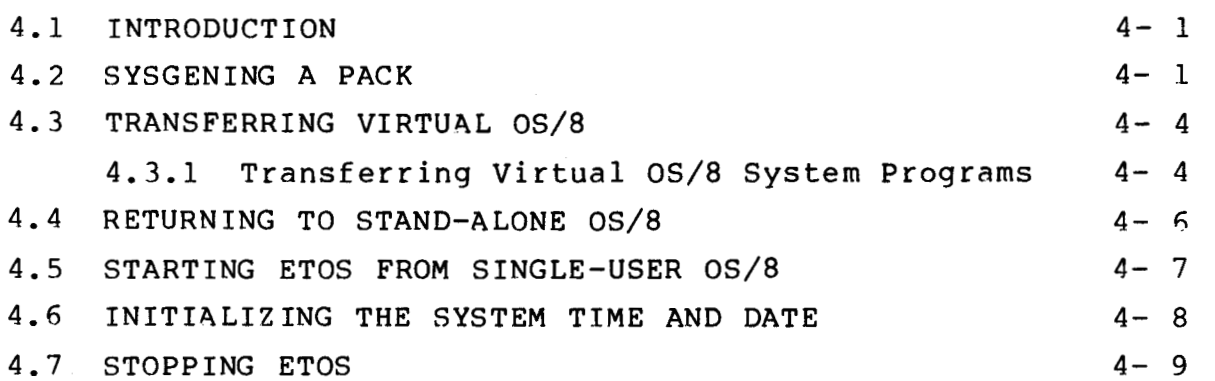

ETOS ACCOUNTS

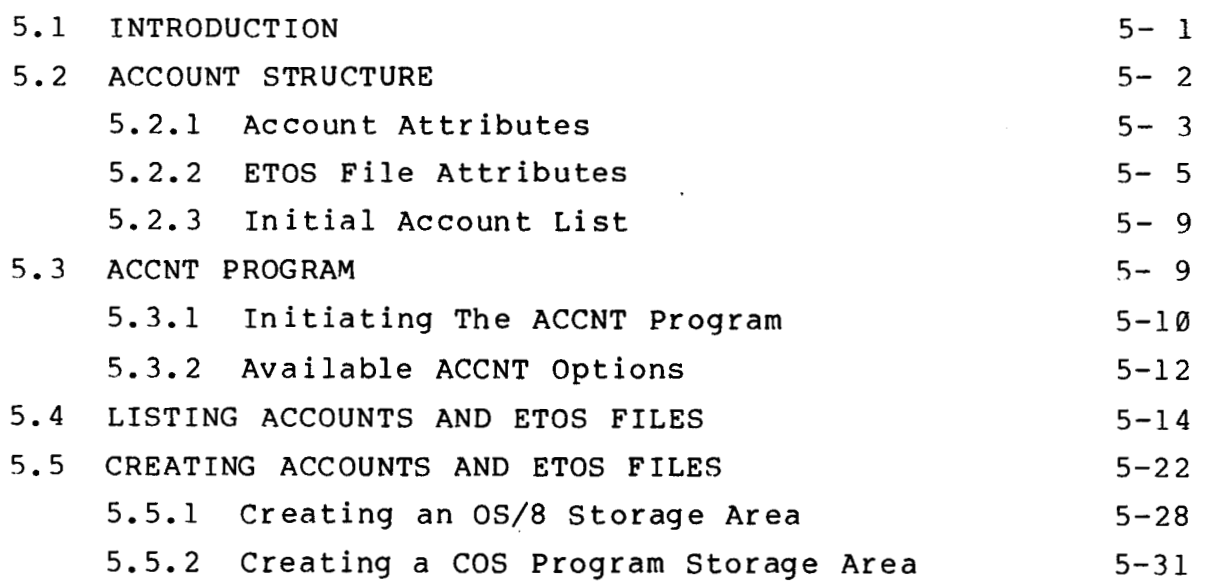

 $\label{eq:2.1} \frac{1}{2} \sum_{i=1}^n \frac{1}{2} \sum_{j=1}^n \frac{1}{2} \sum_{j=1}^n \frac{1}{2} \sum_{j=1}^n \frac{1}{2} \sum_{j=1}^n \frac{1}{2} \sum_{j=1}^n \frac{1}{2} \sum_{j=1}^n \frac{1}{2} \sum_{j=1}^n \frac{1}{2} \sum_{j=1}^n \frac{1}{2} \sum_{j=1}^n \frac{1}{2} \sum_{j=1}^n \frac{1}{2} \sum_{j=1}^n \frac{1}{2} \sum_{j=1}^n \frac{$ 

 $\label{eq:2.1} \frac{1}{\sqrt{2}}\left(\frac{1}{\sqrt{2}}\right)^{2} \left(\frac{1}{\sqrt{2}}\right)^{2} \left(\frac{1}{\sqrt{2}}\right)^{2} \left(\frac{1}{\sqrt{2}}\right)^{2} \left(\frac{1}{\sqrt{2}}\right)^{2} \left(\frac{1}{\sqrt{2}}\right)^{2} \left(\frac{1}{\sqrt{2}}\right)^{2} \left(\frac{1}{\sqrt{2}}\right)^{2} \left(\frac{1}{\sqrt{2}}\right)^{2} \left(\frac{1}{\sqrt{2}}\right)^{2} \left(\frac{1}{\sqrt{2}}\right)^{2} \left(\$ 

 $\ddot{\phantom{a}}$ 

<span id="page-14-0"></span>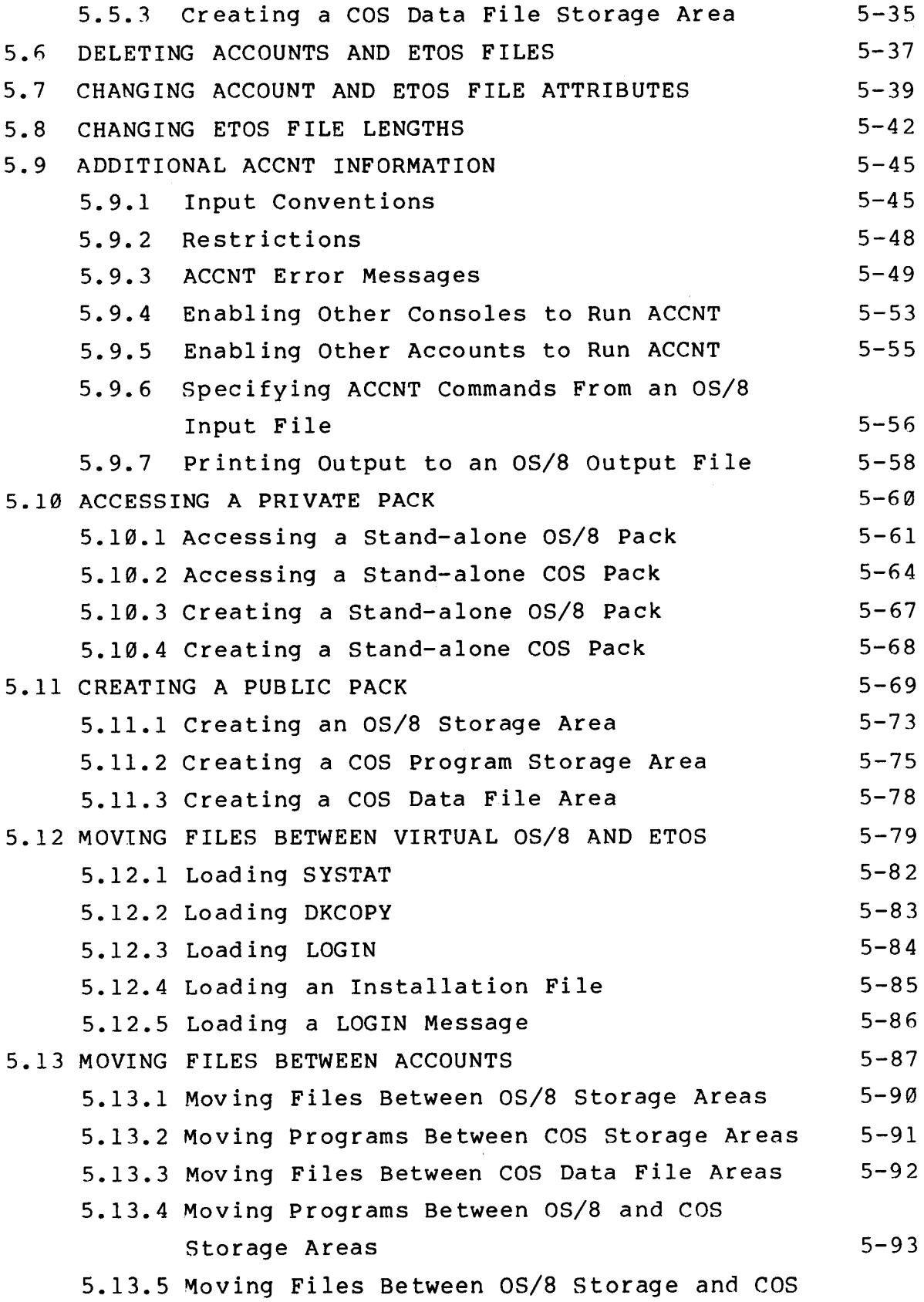

 $\bar{\beta}$ 

 $\mathbb{Z}^2$ 

<span id="page-16-0"></span>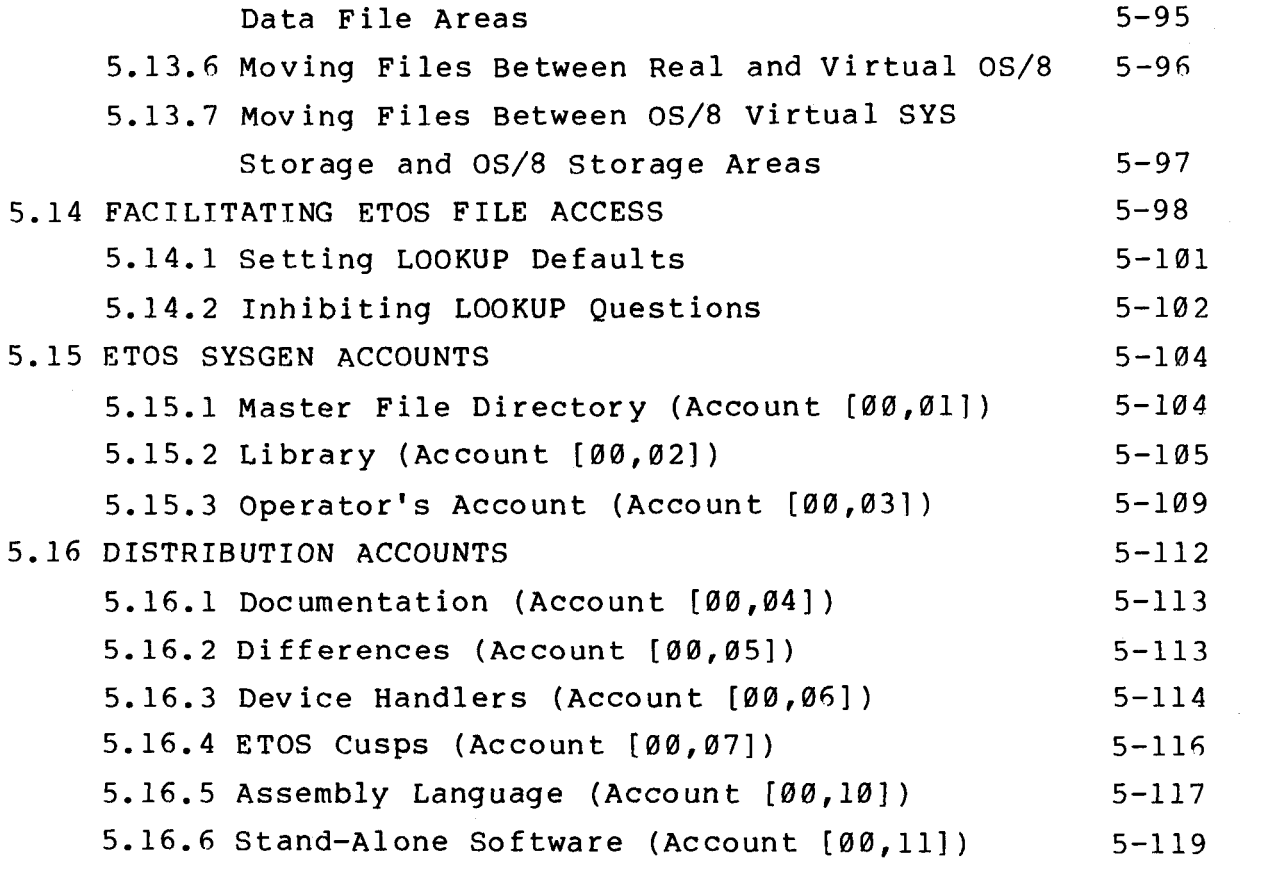

 $\sim$  .

# PRIVILEGED OPERATIONS

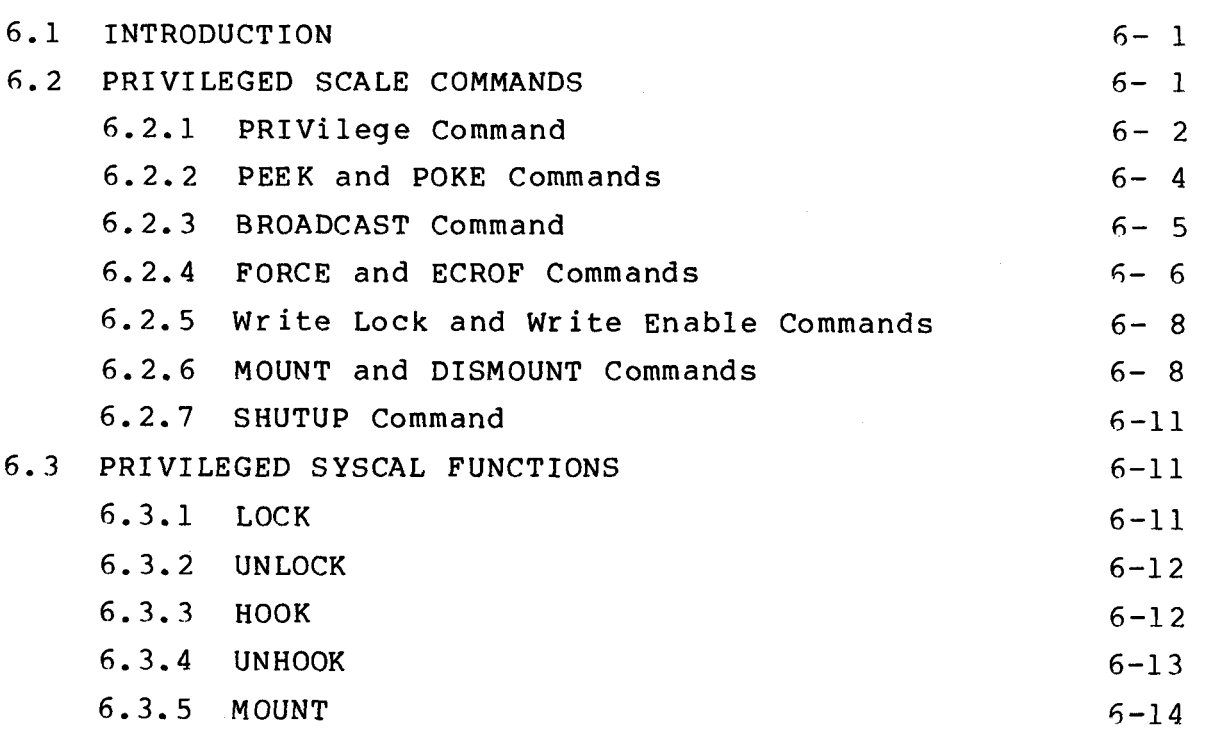

 $\label{eq:2.1} \frac{1}{\sqrt{2}}\left(\frac{1}{\sqrt{2}}\right)^{2} \left(\frac{1}{\sqrt{2}}\right)^{2} \left(\frac{1}{\sqrt{2}}\right)^{2} \left(\frac{1}{\sqrt{2}}\right)^{2} \left(\frac{1}{\sqrt{2}}\right)^{2} \left(\frac{1}{\sqrt{2}}\right)^{2} \left(\frac{1}{\sqrt{2}}\right)^{2} \left(\frac{1}{\sqrt{2}}\right)^{2} \left(\frac{1}{\sqrt{2}}\right)^{2} \left(\frac{1}{\sqrt{2}}\right)^{2} \left(\frac{1}{\sqrt{2}}\right)^{2} \left(\$ 

<span id="page-18-0"></span>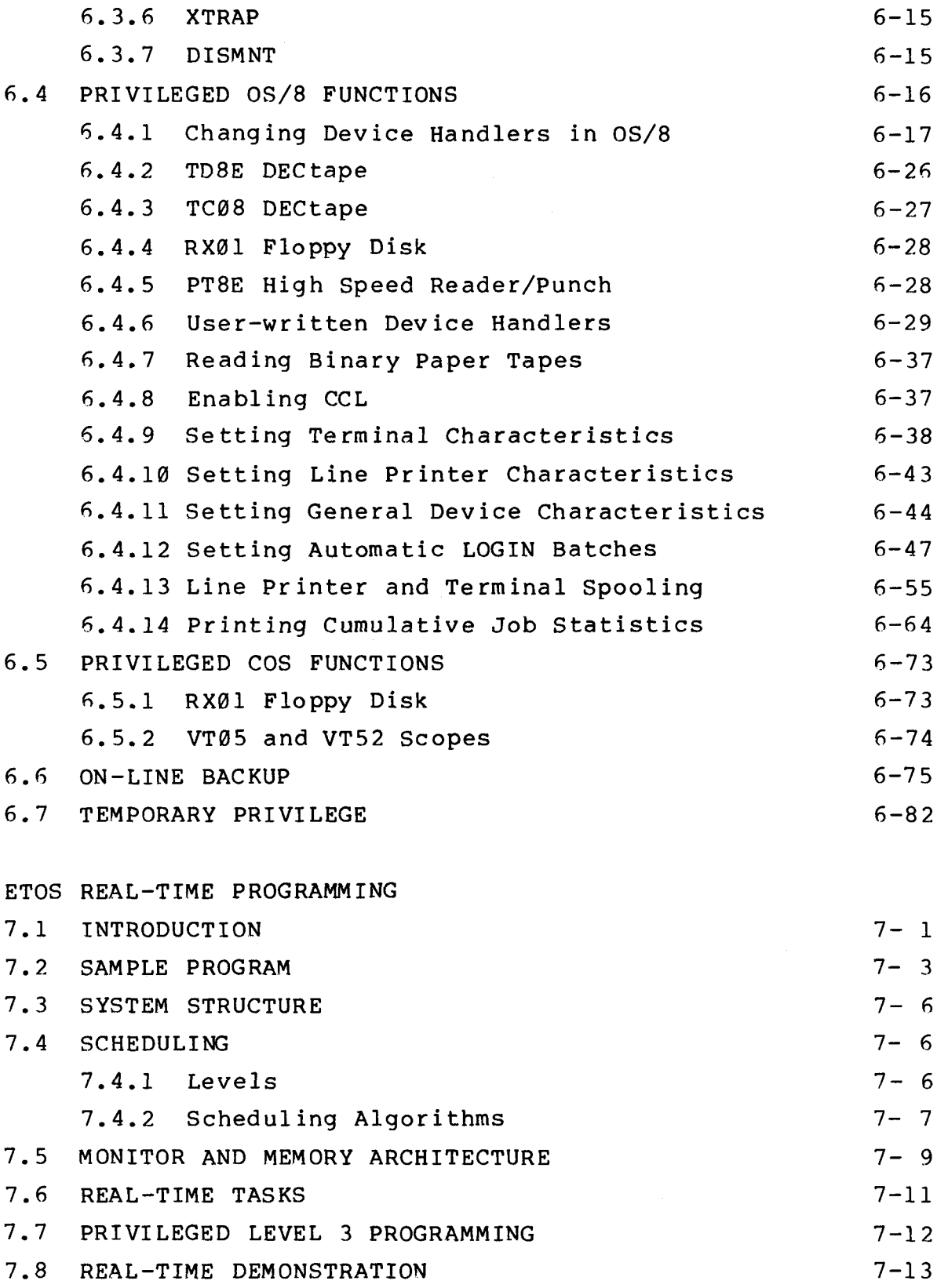

 $\mathcal{A}^{\mathcal{A}}$ 

 $\label{eq:2.1} \frac{1}{\sqrt{2\pi}}\int_{\mathbb{R}^3}\frac{1}{\sqrt{2\pi}}\int_{\mathbb{R}^3}\frac{1}{\sqrt{2\pi}}\int_{\mathbb{R}^3}\frac{1}{\sqrt{2\pi}}\int_{\mathbb{R}^3}\frac{1}{\sqrt{2\pi}}\int_{\mathbb{R}^3}\frac{1}{\sqrt{2\pi}}\int_{\mathbb{R}^3}\frac{1}{\sqrt{2\pi}}\int_{\mathbb{R}^3}\frac{1}{\sqrt{2\pi}}\int_{\mathbb{R}^3}\frac{1}{\sqrt{2\pi}}\int_{\mathbb{R}^3}\frac{1$ 

<span id="page-20-0"></span>ERROR DIAGNOSIS

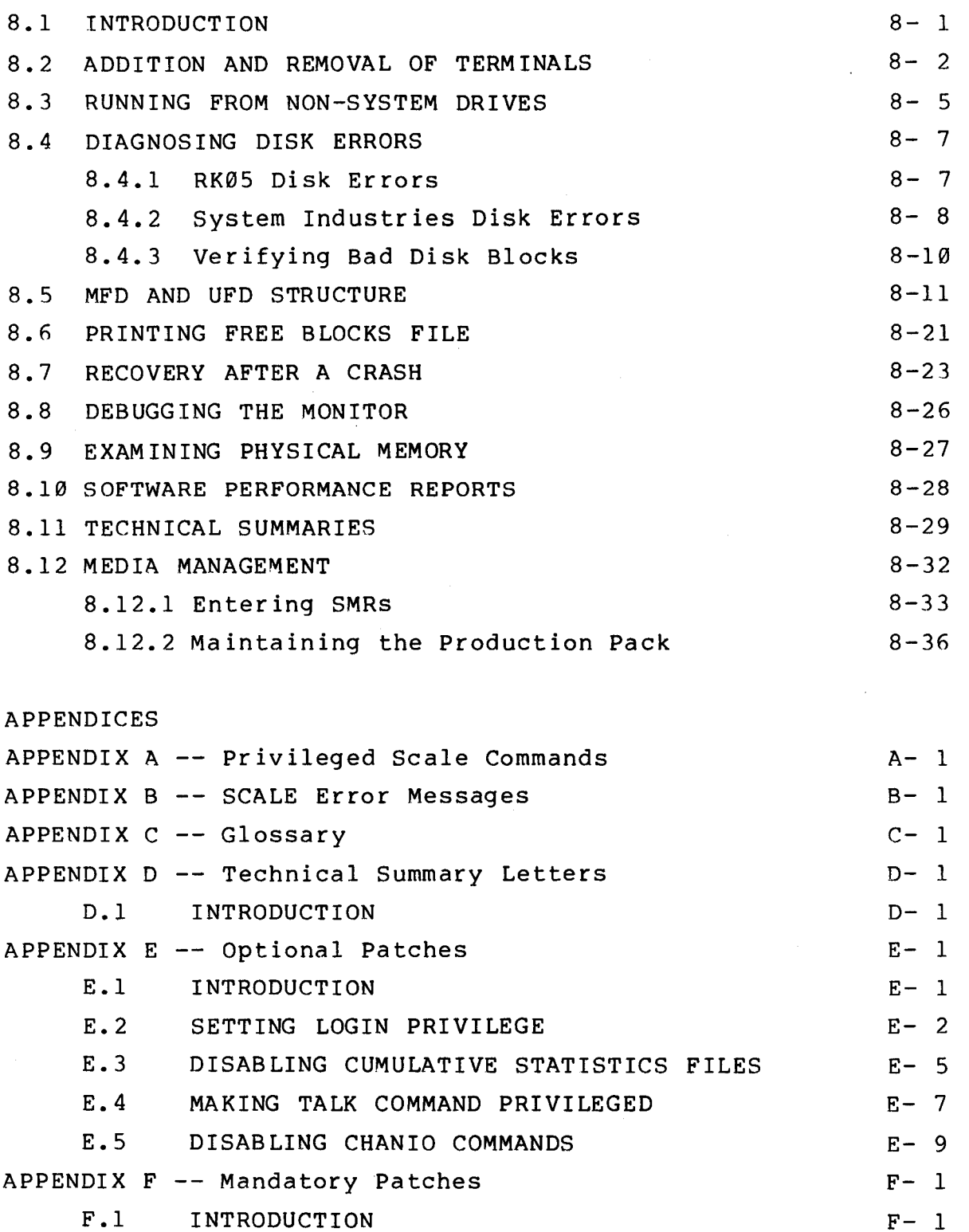

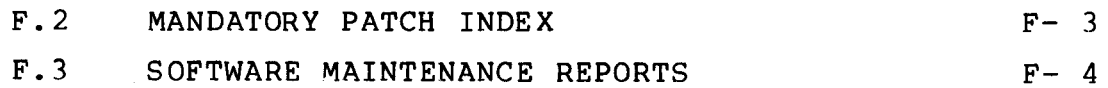

INTRODUCTION

 $\mathcal{L}^{\text{max}}_{\text{max}}$ 

#### List of Figures

<span id="page-22-0"></span>Figure 2-1 Figure 2-2 Figure 2-3 Figure 2-4 Figure 2-5 Figure 2-6 Figure 2-7 Figure 2-8 Figure 2-9 Figure 2-10 Figure 2-11 Figure 2-12 Figure 2-13 Figure 2-14 Figure 2-15 Figure 2-16 Figure 2-17 Figure 2-18 Figure 2-19 Figure 2-20 Figure 2-21 Figure 2-22 Figure 2-23 Figure 2-24 Figure 2-25 Figure 3-1 Figure 3-2 Figure 3-3 Figure 3-4 Figure 3-5 Figure 3-6 Figure 3-7 Figure 3-8 Figure 3-9 Figure 3-10 Figure 3-11 Figure 3-12 Figure 3-13 Figure 3-14 Figure 4-1 Figure 4-2 Figure 4-3 Figure 4-4 Figure 4-5 ODT Bootstrap for RK05 Disk Using the OS/8 Command, BOOT, to Boot an RK05 [ODT Bootstrap for S.I. Removable Disk](#page-2-0)  Using the OS/8 Command, BOOT, to Bootstrap [the S.I. Removable Disk](#page-2-0)  [Copying the Removable Disk to the Fixed Disk](#page-3-0)  [SICOPY Error Format](#page-4-0)  [Creating a Fixed Pack OS/8 System Area](#page-4-0)  [ODT Bootstrap for the S.I. Fixed Disk](#page-9-0)  Using the OS/8 Command, BOOT, to Bootstrap [the S.I. Fixed Disk](#page-9-0)  [Sample Run of RKLFMT](#page-12-0)  Sample Run of 3040 Sample Run of RKCOPY SICOPY Error Format Sample Run of SICOPY BACKUP Dialogue Copying an RK05 Disk to Ten DECtapes Copying Ten DECtapes to an RK05 Copying an S.I. Disk to Eight RK05 Disks Building an ETOS Pack from a Non-Disk Medium The M837 Module Showing Location of Jumper (Arrow) The M8317 Module with S2-1 Switch Indicated The C Etch DKC8-AA Board with Switches S1-4 and S1-5 Indicated The D Etch DKC8-AA Board with Switches S1-5 and S1-9 Indicated Sample Run of TSC8 Code to Disable Special Interfaces Sample Use of /L to List a Table Entry Sample Use of /L to List an Entire Table Sample Use of CONFIG Display Syntax Sample Use of CONFIG Under BATCH Changing CONFIG to Support 60 Hz DK8-EA Sample Use of the MEMTAB Option Under CONFIG Sample Use of the IOTTAB Option Under CONFIG Sample Use of the FILLER Option Under CONFIG Sample Use of the IGNCHR Option Under CONFIG Sample Use of the UNDINT Option Under CONFIG Sample Use of the LSLICE Option Under CONFIG Sample Use of the BUFMAX Option Under CONFIG Sample Use of the BUFMIN Option Under CONFIG Sample Use of the INITLN Option Under CONFIG Starting ETOS ETOS Sysgen Option Sample Creation of Swap Tracks Transferring Virtual OS/8 to ETOS Transferring the ETOS Virtual OS/8 System  $2 - 3$  $2 - 4$  $2 - 8$  $2 - 8$  $2 - 9$  $2 - 10$  $2-10$  $2 - 15$  $2 - 15$  $2 - 18$  $2 - 20$  $2 - 22$  $2 - 23$  $2 - 24$  $2 - 25$  $2 - 27$  $2 - 27$  $2 - 28$  $2 - 29$  $2 - 31$  $2 - 32$  $2 - 35$  $2 - 36$  $2 - 43$  $2 - 46$  $3 - 5$  $3 - 6$  $3 - 6$  $3 - 7$  $3 - 9$  $3 - 13$  $3 - 15$  $3 - 17$ 3-18  $3 - 19$  $3 - 20$  $3 - 21$  $3 - 23$  $3 - 26$  $4 - 1$  $4 - 2$  $4 - 3$  $4 - 4$ 

 $\label{eq:2.1} \mathcal{L}(\mathcal{L}^{\mathcal{L}}_{\mathcal{L}}(\mathcal{L}^{\mathcal{L}}_{\mathcal{L}})) = \mathcal{L}(\mathcal{L}^{\mathcal{L}}_{\mathcal{L}}(\mathcal{L}^{\mathcal{L}}_{\mathcal{L}})) = \mathcal{L}(\mathcal{L}^{\mathcal{L}}_{\mathcal{L}}(\mathcal{L}^{\mathcal{L}}_{\mathcal{L}})) = \mathcal{L}(\mathcal{L}^{\mathcal{L}}_{\mathcal{L}}(\mathcal{L}^{\mathcal{L}}_{\mathcal{L}}))$  $\label{eq:2.1} \frac{1}{\sqrt{2}}\int_{\mathbb{R}^3} \left|\frac{d\mathbf{r}}{d\mathbf{r}}\right|^2 \, d\mathbf{r} \, d\mathbf{r} \, d\mathbf{r} \, d\mathbf{r} \, d\mathbf{r} \, d\mathbf{r} \, d\mathbf{r} \, d\mathbf{r} \, d\mathbf{r} \, d\mathbf{r} \, d\mathbf{r} \, d\mathbf{r} \, d\mathbf{r} \, d\mathbf{r} \, d\mathbf{r} \, d\mathbf{r} \, d\mathbf{r} \, d\mathbf{r} \, d$  $\label{eq:2.1} \frac{1}{\sqrt{2}}\int_{\mathbb{R}^3}\frac{1}{\sqrt{2}}\left(\frac{1}{\sqrt{2}}\right)^2\frac{1}{\sqrt{2}}\left(\frac{1}{\sqrt{2}}\right)^2\frac{1}{\sqrt{2}}\left(\frac{1}{\sqrt{2}}\right)^2\frac{1}{\sqrt{2}}\left(\frac{1}{\sqrt{2}}\right)^2\frac{1}{\sqrt{2}}\left(\frac{1}{\sqrt{2}}\right)^2.$  $\label{eq:2.1} \frac{1}{\sqrt{2}}\int_{\mathbb{R}^3}\frac{1}{\sqrt{2}}\left(\frac{1}{\sqrt{2}}\right)^2\frac{1}{\sqrt{2}}\left(\frac{1}{\sqrt{2}}\right)^2\frac{1}{\sqrt{2}}\left(\frac{1}{\sqrt{2}}\right)^2\frac{1}{\sqrt{2}}\left(\frac{1}{\sqrt{2}}\right)^2\frac{1}{\sqrt{2}}\left(\frac{1}{\sqrt{2}}\right)^2\frac{1}{\sqrt{2}}\frac{1}{\sqrt{2}}\frac{1}{\sqrt{2}}\frac{1}{\sqrt{2}}\frac{1}{\sqrt{2}}\frac{1}{\sqrt{2}}$ 

<span id="page-24-0"></span>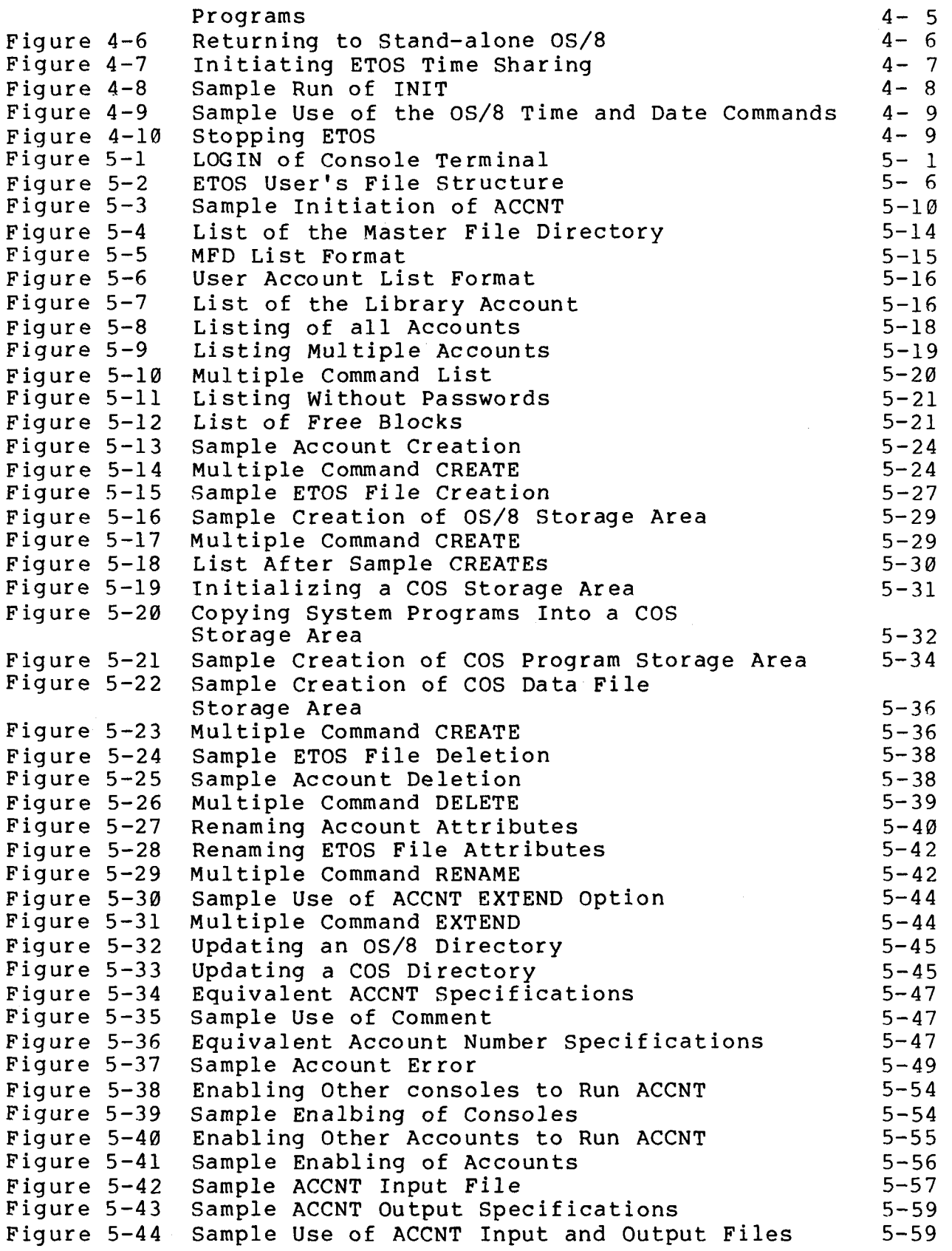

<span id="page-26-0"></span>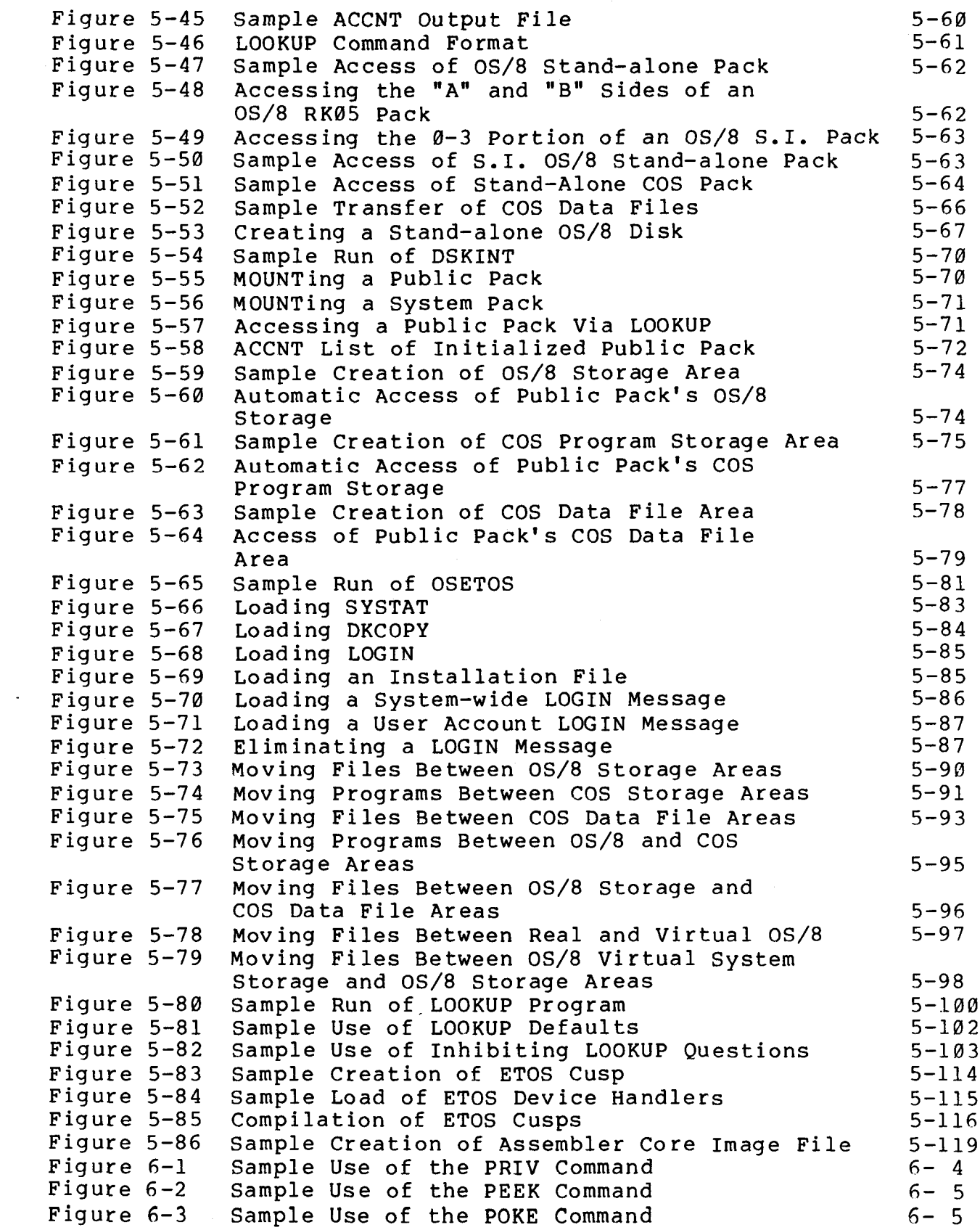

 $\label{eq:2.1} \frac{1}{\sqrt{2}}\left(\frac{1}{\sqrt{2}}\right)^{2} \left(\frac{1}{\sqrt{2}}\right)^{2} \left(\frac{1}{\sqrt{2}}\right)^{2} \left(\frac{1}{\sqrt{2}}\right)^{2} \left(\frac{1}{\sqrt{2}}\right)^{2} \left(\frac{1}{\sqrt{2}}\right)^{2} \left(\frac{1}{\sqrt{2}}\right)^{2} \left(\frac{1}{\sqrt{2}}\right)^{2} \left(\frac{1}{\sqrt{2}}\right)^{2} \left(\frac{1}{\sqrt{2}}\right)^{2} \left(\frac{1}{\sqrt{2}}\right)^{2} \left(\$  $\mathcal{L}(\mathcal{A})$  and  $\mathcal{L}(\mathcal{A})$ 

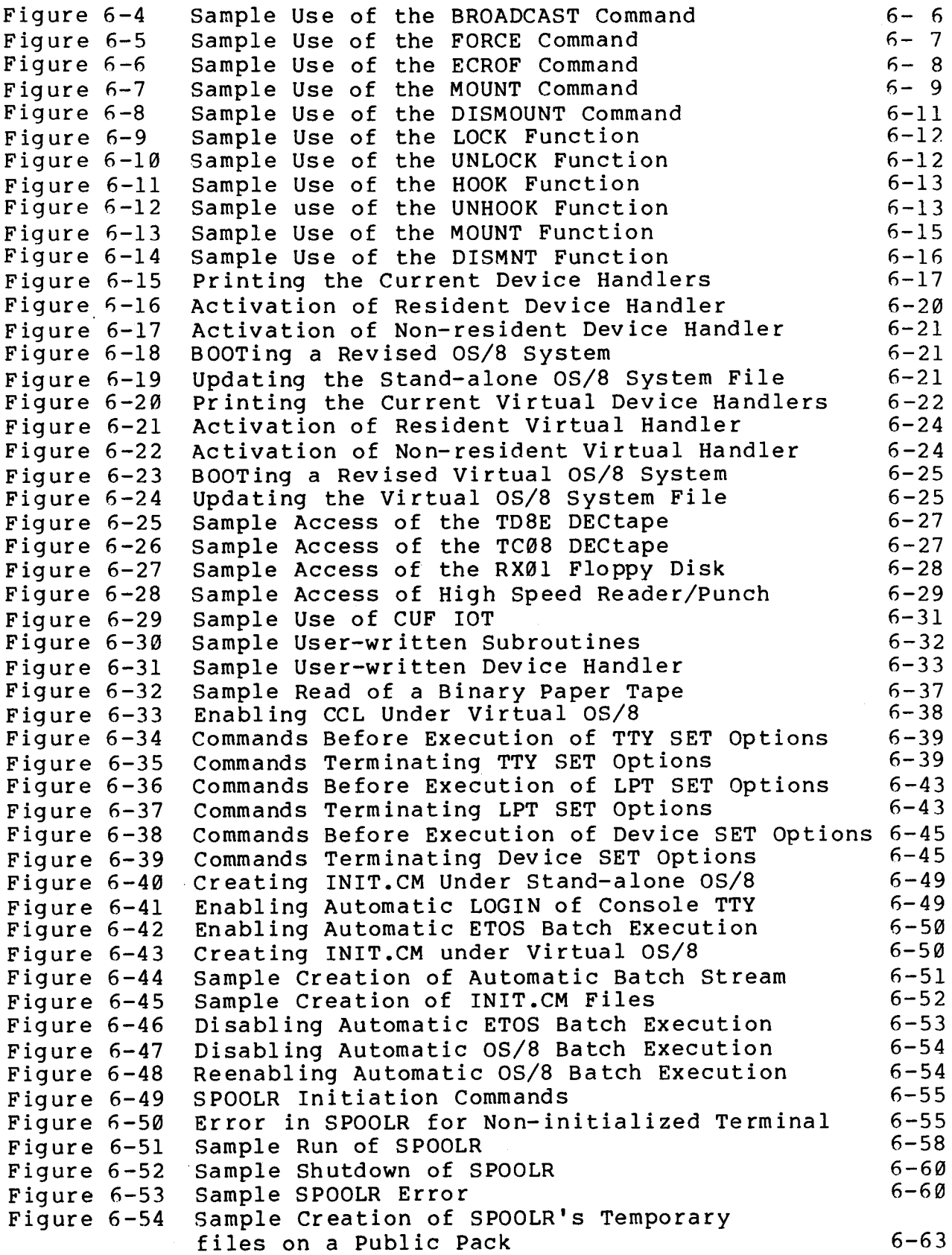

 $\label{eq:2.1} \frac{1}{\sqrt{2}}\int_{\mathbb{R}^3}\frac{1}{\sqrt{2}}\left(\frac{1}{\sqrt{2}}\right)^2\frac{1}{\sqrt{2}}\left(\frac{1}{\sqrt{2}}\right)^2\frac{1}{\sqrt{2}}\left(\frac{1}{\sqrt{2}}\right)^2\frac{1}{\sqrt{2}}\left(\frac{1}{\sqrt{2}}\right)^2.$ 

 $\label{eq:2.1} \frac{1}{\sqrt{2}}\left(\frac{1}{\sqrt{2}}\right)^{2} \left(\frac{1}{\sqrt{2}}\right)^{2} \left(\frac{1}{\sqrt{2}}\right)^{2} \left(\frac{1}{\sqrt{2}}\right)^{2} \left(\frac{1}{\sqrt{2}}\right)^{2} \left(\frac{1}{\sqrt{2}}\right)^{2} \left(\frac{1}{\sqrt{2}}\right)^{2} \left(\frac{1}{\sqrt{2}}\right)^{2} \left(\frac{1}{\sqrt{2}}\right)^{2} \left(\frac{1}{\sqrt{2}}\right)^{2} \left(\frac{1}{\sqrt{2}}\right)^{2} \left(\$ 

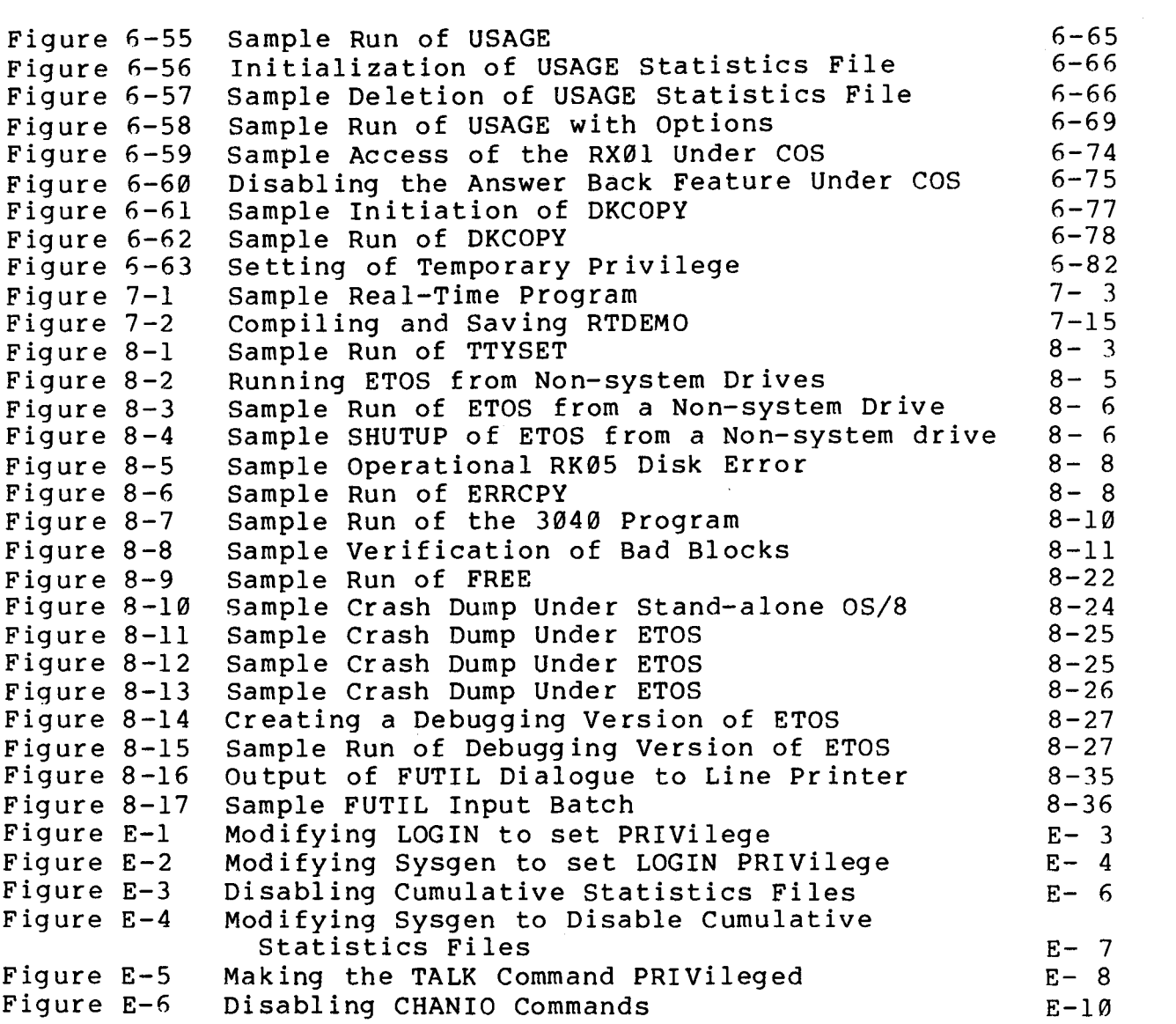

 $\mathcal{L}^{\text{max}}_{\text{max}}$  , where  $\mathcal{L}^{\text{max}}_{\text{max}}$  $\mathcal{L}(\mathcal{L}^{\mathcal{L}})$  and  $\mathcal{L}(\mathcal{L}^{\mathcal{L}})$  . The contribution of  $\mathcal{L}^{\mathcal{L}}$ 

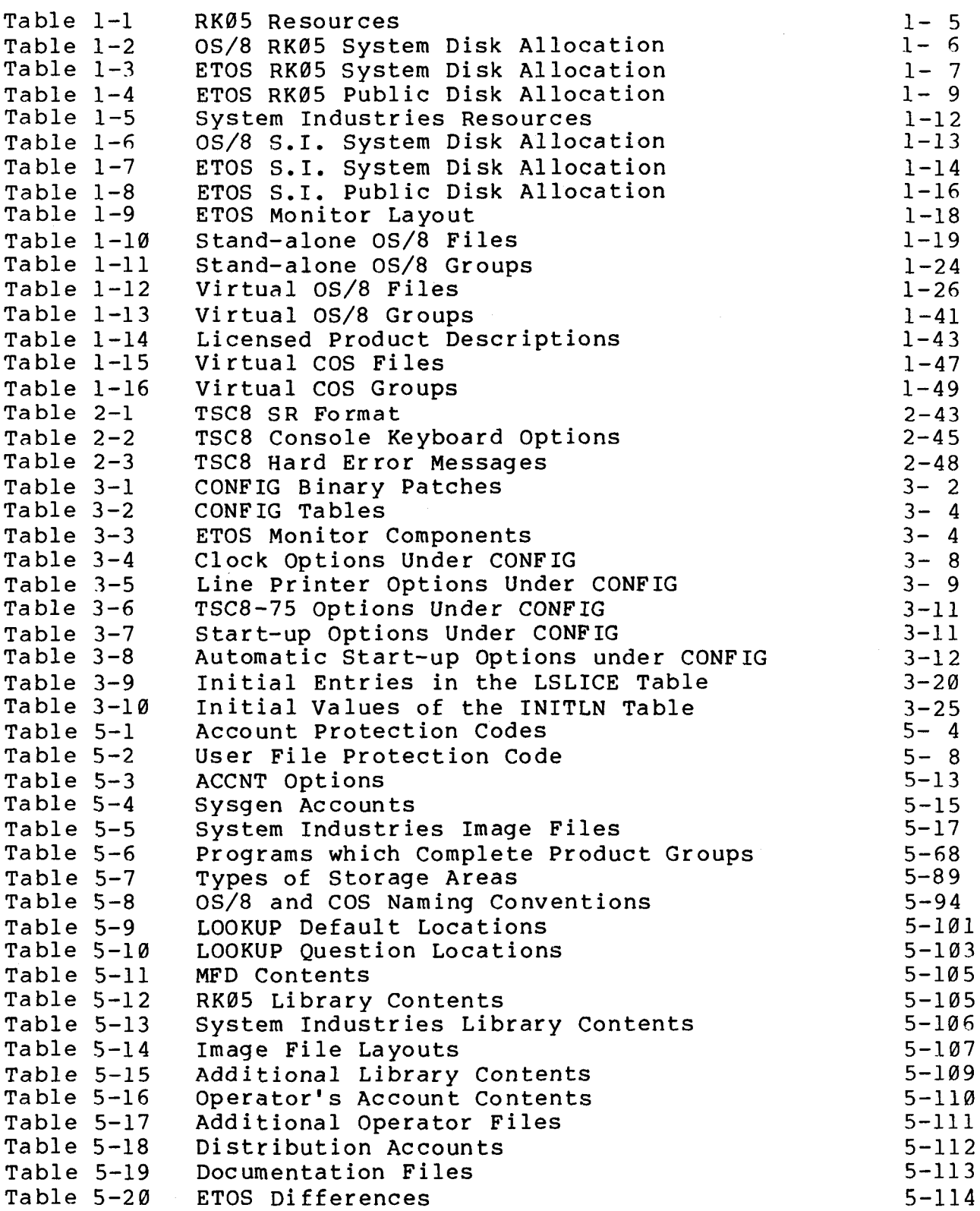

<span id="page-34-0"></span>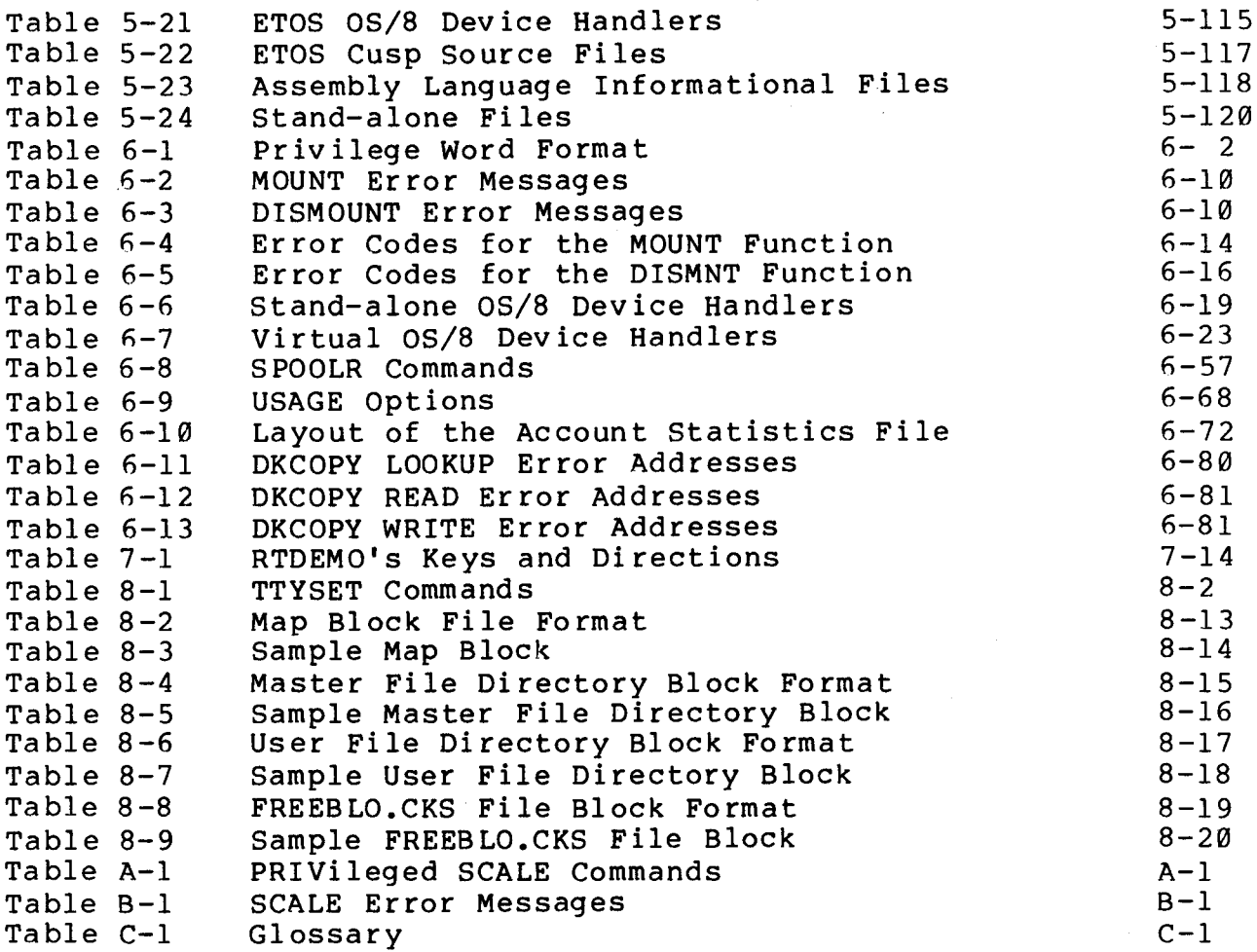

 $\label{eq:2.1} \frac{1}{\sqrt{2}}\left(\frac{1}{\sqrt{2}}\right)^{2} \left(\frac{1}{\sqrt{2}}\right)^{2} \left(\frac{1}{\sqrt{2}}\right)^{2} \left(\frac{1}{\sqrt{2}}\right)^{2} \left(\frac{1}{\sqrt{2}}\right)^{2} \left(\frac{1}{\sqrt{2}}\right)^{2} \left(\frac{1}{\sqrt{2}}\right)^{2} \left(\frac{1}{\sqrt{2}}\right)^{2} \left(\frac{1}{\sqrt{2}}\right)^{2} \left(\frac{1}{\sqrt{2}}\right)^{2} \left(\frac{1}{\sqrt{2}}\right)^{2} \left(\$ 

 $\mathcal{L}^{\text{max}}_{\text{max}}$ 

 $\label{eq:2.1} \frac{1}{\sqrt{2\pi}}\int_{\mathbb{R}^3}\frac{1}{\sqrt{2\pi}}\left(\frac{1}{\sqrt{2\pi}}\right)^2\frac{1}{\sqrt{2\pi}}\int_{\mathbb{R}^3}\frac{1}{\sqrt{2\pi}}\frac{1}{\sqrt{2\pi}}\frac{1}{\sqrt{2\pi}}\frac{1}{\sqrt{2\pi}}\frac{1}{\sqrt{2\pi}}\frac{1}{\sqrt{2\pi}}\frac{1}{\sqrt{2\pi}}\frac{1}{\sqrt{2\pi}}\frac{1}{\sqrt{2\pi}}\frac{1}{\sqrt{2\pi}}\frac{1}{\sqrt{2\pi}}\frac{$ 

 $\mathcal{L}^{\text{max}}_{\text{max}}$  and  $\mathcal{L}^{\text{max}}_{\text{max}}$ 

 $\label{eq:2.1} \frac{1}{\sqrt{2}}\int_{\mathbb{R}^3}\frac{1}{\sqrt{2}}\left(\frac{1}{\sqrt{2}}\right)^2\frac{1}{\sqrt{2}}\left(\frac{1}{\sqrt{2}}\right)^2\frac{1}{\sqrt{2}}\left(\frac{1}{\sqrt{2}}\right)^2.$
## CHAPTER 1 ETOS **SYSTEM** ORGANIZATION

#### 1.1 INTRODUCTION

This chapter is the first ETOS documentation you should read after the release notes. It explains some of the requirements and philosophy of the ETOS product, It also provides a comprehensive list of the licensed software which ETOS includes. This chapter should be understood before proceeding to Chapter 2. It is a basis for the entire system. No actual installation work is to be performed in this chapter. It is strictly a document to familiarize you with ETOS. The detailed installation is explained in Chapter 2.

1.2 HARDWARE REQUIREMENTS

QUODATA supports the following minimum configuration for ETOS Version 5B

PDP-8/E, 8/F, 8/M or 8/A TSC8-75, time share control board 16K words of memory (32K words recommended) DK8-EA, DK8-EC, DK8-EP or DKCR-AA clock RK8E disk controller with one RK05 drive or System Industries 30/40 controller with Diablo 44 disk drive or Western Dynex 6000 disk drive backup medium (disk, DECtape, etc,) console terminal

LA180, LP05 or LP08 line printers, line printers interfaced to a DKC8-AA, KL8E, KL8JA or LS8E interface, OM200 or TM200 card readers, and almost any variety of terminal are supported by nonprivileged (ETOS) OS/8 device handlers.

**TD8E** DECtapes, TC08 DECtapes, PT8E high speed reader/punch and RX0l floppy disk are supported by privileged (ETOS) OS/8 device handlers.

LA180, LP05 or LP08 line printers, line printers interfaced to a DKC8-AA, KL8E, KL8JA or LS8E interface, OM200 or TM200 card readers, and almost any variety of terminal are supported by nonprivileged COS device handlers.

The RX01 floppy disk is supported by a privileged COS device handler.

1.3 DISK LAYOUT

ETOS is distributed on an RK05J or a removable System Industries compatible disk pack. ETOS can be run from an RK05 (F or **J)** pack or a fixed System Industries compatible disk pack.

The RK05F is equivalent to two RK05J drives and each RK05F is treated by the software as two drives. If one RK05F exists on the system, it is configured as drive  $\emptyset$  and  $1$ . If two RK $\emptyset$ 5F drives exist, they are configured as drive 0 and 1 and drive **<sup>2</sup>** and 3. A maximum of four RK05J drives (two RK05F drives) may be installed on the system for a total of 12.8 megabytes of storage.

The Western Dynex 6000 disk drive is compatible with the Diablo **44B** drive. **A** maximum of two Western Dynex drives can be installed on the system for a total of 26.8 megabytes.

ETOS does not support a mix of RK05 and Western Dynex drives on the same system. Any transfer of files between the two types of drives must be performed under single user OS/8.

*I* 

An RK05,J disk drive utilizes a sixteen sector per track disk pack. Each pack contains 405 tracks (203 cylinders) for a total<br>
of 6496 (base 10 or 14540 base 8) sectors (blocks). Since each<br>
sector contains 256 12-bit words (512 characters), there is a<br>
total of 1,662,976 12 bit word of **6496** (base **1Ql** or 14540 base 8) sectors (blocks). Since each sector contains 256 12-bit words (512 characters), there is a total of 1,662,976 12 bit words (3,325,952 6 bit characters) on one disk pack. The transfer rate for this disk is 1.44 million bits per second. The rotational speed is 1500 RPM and the An RK05.<br>
pack. E<br>
of 6496 average latency is 20 **MS.** The ETOS software supports up to four RK05J disk drives, each containing a removable cartridge. The industry designation for this type of front-loading cartridge is a "2315" pack.

The pack which is used as an ETOS system disk has a dual identity in the sense that it can be used both in OS/8 single-user mode and ETOS mode. The ETOS monitor is loaded and executed via the R command of OS/8; that is, ETOS.SV is an executable program from OS/8. The ETOS pack is therefore booted with the standard OS/8 RK8E bootstrap (see 2.2). This bootstrap is identical to the standard COS RK8E bootstrap.

The ETOS cartridge is logically different from standard RK05 cartridges in the following ways.

1. The OS/8 single user monitor has device handlers built into it which are unique to the ETOS system. This s in the tollowing ways.<br>The OS/8 single user monitor has device handlers built<br>into it which are unique to the ETOS system. This<br>monitor should <u>not</u> be copied to other standard OS/8<br>packs. packs.

Copies of the resources (RES/E) for both the real OS/8 and the virtual **OS/8** are provided in Table 1-1. In real OS/8, the SYS and DSK handlers are modified RK05 system handlers and the remaining handlers are the standard OS/8 device handlers. In virtual OS/8, all device handlers have been modified for maximum efficiency under ETOS.

If the device handlers for your peripherals are not enabled, you must run BUILD under OS/8 and ETOS to

 $1 - 3$ 

enable them (see 6.4.1). The peripherals currently enabled under OS/8 are RK05J disk drives 0 and 1, TD8E DECtape drive 0, console terminal, low-speed paper tape reader/punch, high speed paper tape reader/punch, line printer and card reader. The peripherals currently enabled under ETOS OS/8 are the write-protected system area, channels 2-5, TD8E DECtape drive 0, RXO1 floppy area, channels 2-5, TD8E DECtape drive 0, RX01 Tloppy<br>disk drives 0 and 1, user terminals, low speed paper<br>tape reader/punch, line printer, spooler and card<br>reader. tape reader/punch, line printer, spooler and card

- 2. In virtual OS/8, the OS/8 CUSPs (Commonly Used System Programs) have been modified for use under ETOS. For this reason, the standard OS/8 CUSPs should never replace these programs. The operational differences between the standard OS/8 cusps and their ETOS versions are presented in 4.3, System User's Guide.
- 3. Standard OS/8 logically divides an RK8E/RK05 disk into two devices. Drive zero, then has available devices RKAØ and RKBØ; drive one has RKAl and RKB1, etc. Each RK05 has 14,540 (base 8) or 6496 (base **la)** sectors (blocks). Blocks 0 through 5257 (base 8) are used for RKAØ (SYS) and blocks 6260 (base 8) through 14,537 (base 8) are for RKB0. The disk allocation for standard OS/8 is shown in Table 1-2.

The ETOS RK05 system disk allocation (see [Table 1-3\)](#page-43-0) differs in that there is no single user accessibility beyond block 1177 (base 8). In single user mode, the **ETOS** disk appears to the user to have 1200 (base 8) blocks, all allocated to the logical device SYS.

Under  $OS/8$ , the only difference between the allocation of system and non-system disks is that blocks 7 through 70 are used for file storage.

Under ETOS, non-system disks may be standard OS/8 or COS packs (private packs). If multi-user access on the pack is desired, an ETOS format (public) pack is used. The disk allocation for an **ETOS** public pack is shown in [Table 1-4.](#page-44-0) 

Table 1-1 RK05 Resources  $\ddot{\phantom{a}}$ 

# Real OS/8

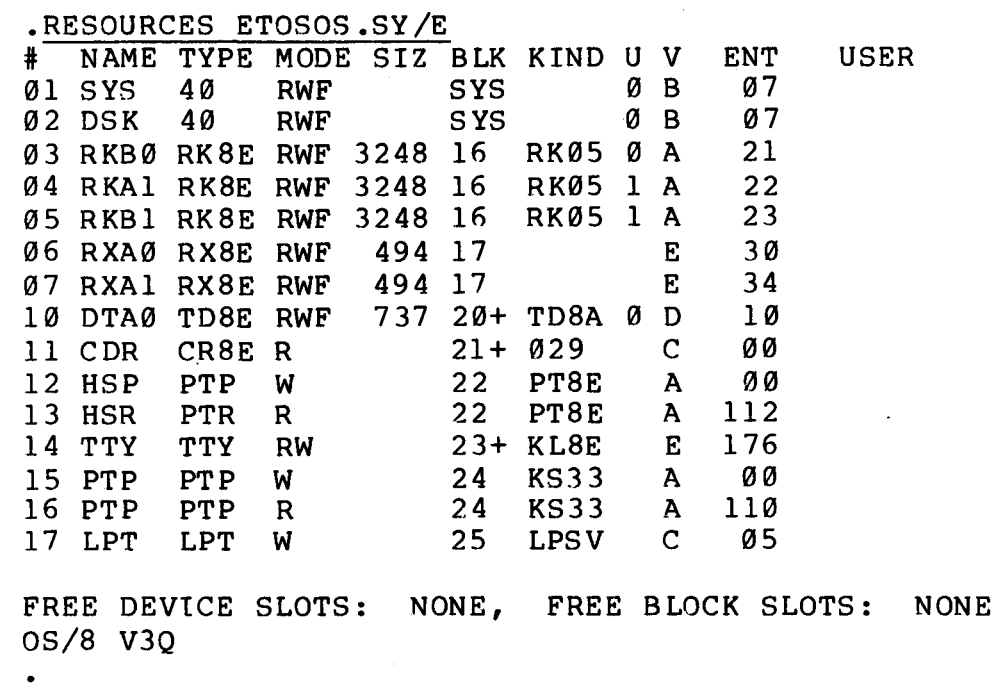

Virtual OS/8

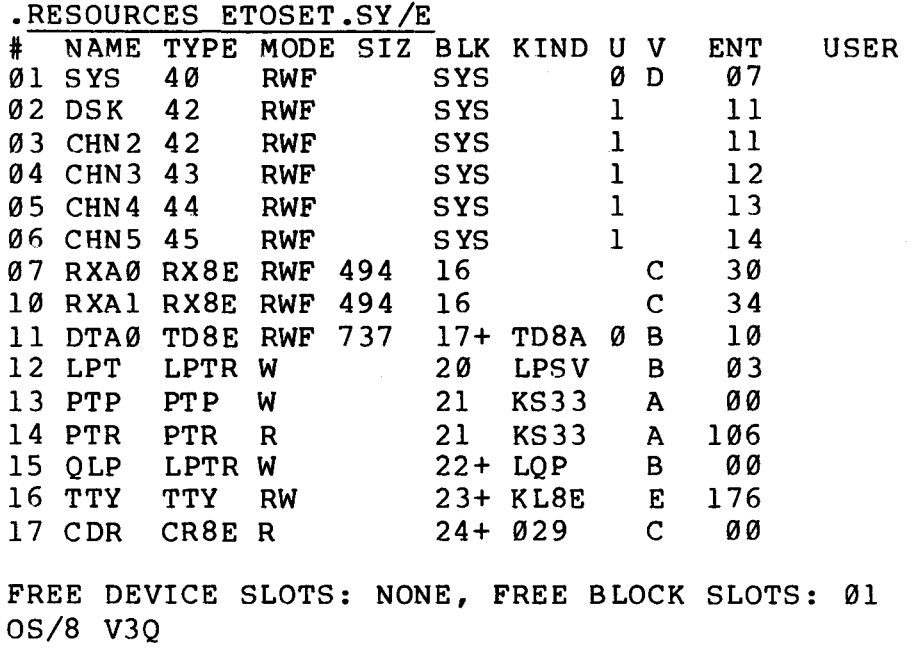

#### Table 1-2 OS/8 RK05 System Disk Allocation

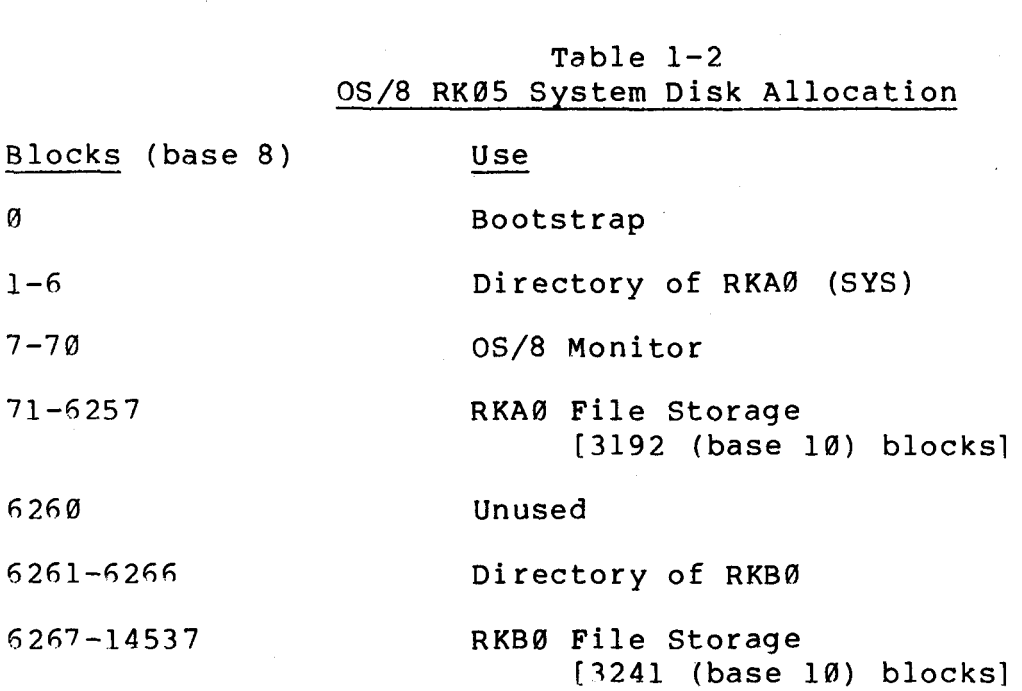

[Table](#page-43-0)  $1-3$ 

# ETOS RK05 System Disk Allocation Table 1-3<br>OS RKØ5 System Disk Allocation<br>Use<br>Stand-alone OS/8 boostrap<br>Pirectory of stand-alone SYS

- ETOS RKØ5<br>Blocks (base 8) Use
- $\mathfrak{g}$ Stand-alone OS/8 boostrap
- $1 6$ Directory of stand-alone SYS
- $7 67$ -OS/8 Monitor (This copy is a standard OS/8 Version **3** monitor with special device handlers for use under ETOS.)
- 70-1177 Stand-alone OS/8 file storage. Under ETOS, this area is referred to as the ETOS file OS8.0S8 under account [0,21.
- 1280 Master file directory. This directory consists of a list of user accounts and<br>nointers to those accounts. This list is pointers to those accounts. contained in the account [0,1] with an initial 'password of "PASSWORD".
- 1201 Map for the Master file directory (MFD). SWORD".<br>er file directory (MFD).

--

- 1202 Map for the operator's user file directory<br>  $\frac{Map}{[a]31}$  $\sqrt{0.31}$  $\underbrace{\begin{array}{c}\text{Map} & \text{for} \\ \hline \text{[0,3]}\end{array}}$
- 1203 Map for the library account  $[0,2]$ .
- 1204-1205 Operator's user file directory.
- 1206 Library's user file directory. Library's user file directory.
- 1287 Map for virtual  $OS/8$  ([0,2]  $OS8$ .RTS.
- $1210 1220$ LOGIN program ([0,2]LOGIN.SAV).
- 1221 -1 25 0 List of available blocks on the disk. This  $\overline{list}$  is contained in the [0.2] FREEBLO.CKS.
- 1261-1277 Free blocks for ETOS files.

<span id="page-43-0"></span>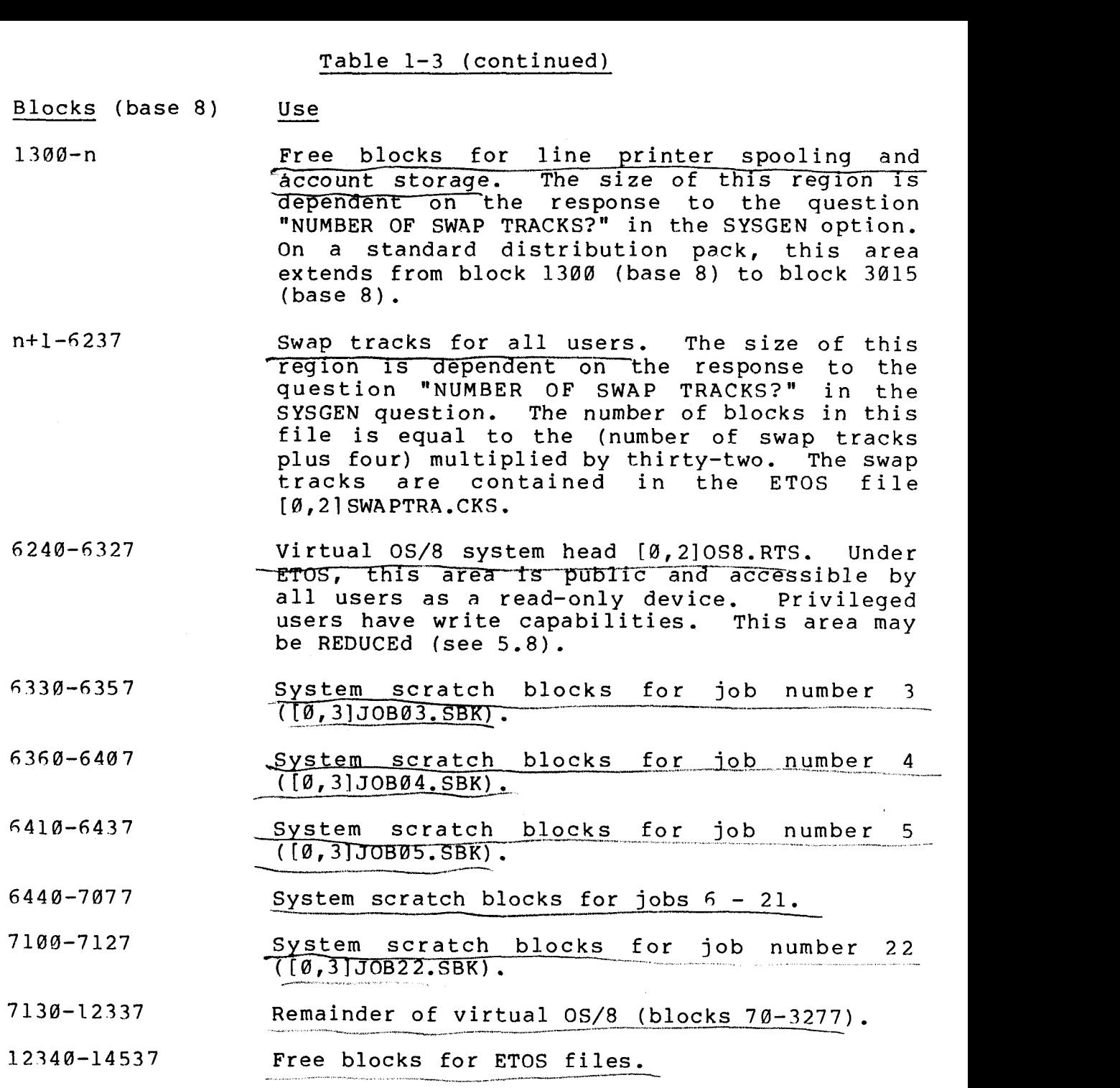

 $6496$  10 blocks.

IN CONFIGURATION OF 8/13 APPROX 3600 BLOCKS FREE FOR FTOS FILES.

Table 1-4 ETOS RK05 Public Disk Allocation

<span id="page-44-0"></span>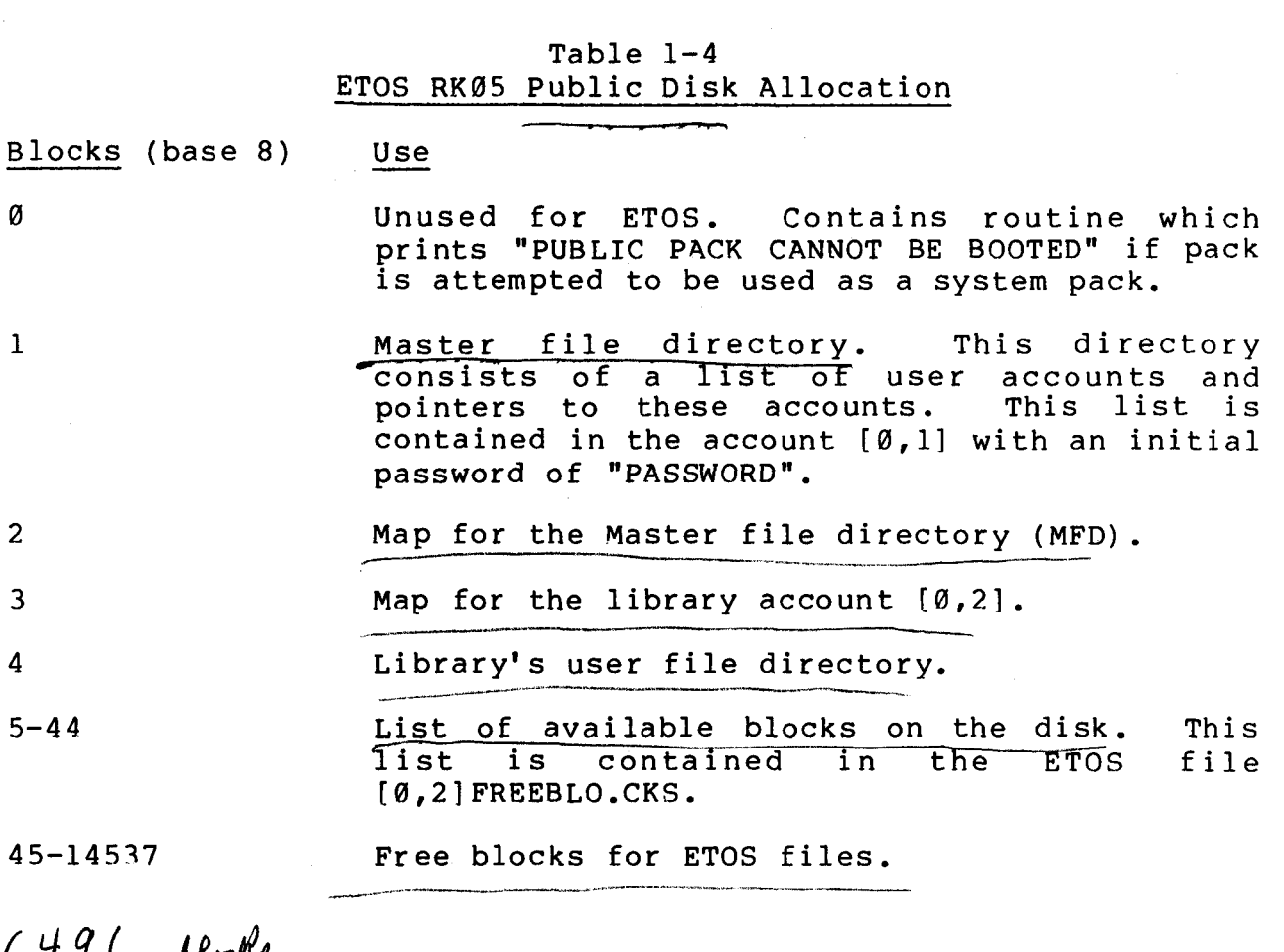

6496 10 blocks<br>6460 10 Free blocks for files

 $\bar{1}$ 

#### 1.3.2 Layout For System Industries Disks

**A** System Industries (S.I.) drive utilizes one fixed and one removable disk pack of equal length. The packs contain sixteen sectors per track. Each pack contains 816 tracks (408 cylinders) for a total of  $13,056$  (base  $10$  or  $31400$  base 8) sectors (blocks). Since each sector contains 256 12-bit words (512 characters), there is a total of  $3,342,336$  12-bit words (6,684,672 6-bit characters) on one disk pack. The transfer rate for this disk is 2.50 million bits per second. The rotational speed is 2400 RPM and the average latency is 12.5 MS. The ETOS software supports up to two System Industries drives, each containing one fixed and one removable cartridge. The industry designation for the removable top-loading cartridge is a "2340" pack.

ETOS is distributed on a removable pack and copied onto the fixed pack in port Ø for operation of the system. After this copy, the fixed disk has a dual identity in the sense that it can be used in both **OS/8** single-user mode and ETOS mode. The ETOS monitor is loaded and executed via the R command of OS/8; that is, ETOS.SV is an executable program from **OS/8.** The fixed pack is therefore booted with the standard OS/8 System Industries bootstrap (see 2.3).

The ETOS cartridge is logically different from standard System Industries cartridges in the following ways.

1. The OS/8 single user monitor has device handlers built into it which are unique to the ETOS system. This s carriages in the roriowing ways.<br>The OS/8 single user monitor has device handlers bui<br>into it which are unique to the ETOS system. The<br>monitor should <u>not</u> be copied onto standard OS/8 packs.

Copies of the resources (RES/E) for both the real OS/8 and the virtual *OS/8* are provided in Table 1-5. In real OS/8, the SYS and **DSK** handlers are modified System Industries system handlers and the remaining handlers are the standard **OS/8** device handlers. In virtual OS/8, all device handlers have been modified for maximum efficiency under ETOS.

If the device handlers for your peripherals are not enabled, you must run BUILD under OS/8 and ETOS to enable them (see 6.4.1). The peripherals currently enabled under OS/8 are the fixed and removable packs in port Ø, RKØ5J drive Ø, console terminal, low-speed paper tape reader/punch, RX01 floppy disk drives 0 and 1, line<br>printer and card reader. The peripherals currently The peripherals currently enabled under ETOS OS/8 are the write-protected system area, channels 2-5, TD8E DECtape drive 0, RX0l floppy disk drives 0 and 1, user terminals, low speed paper tape reader/punch, line printer, spooler and card reader.

- 2. Tn virtual OS/8 the OS/8 CUSPS (Commonly Used System Programs) have been modified use under ETOS. For this reason, the standard OS/8 cusps should never replace these programs. The differences between standard OS/8 cusps and their ETOS versions are presented in 4.3, System User's Guide.
- **3.** Standard OS/8 logically divides a System Industries disk into four devices. The fixed pack in port  $\emptyset$  has available devices DSK0, DSK1, DSK2 and DSK3; the removable pack in port 0 has available devices DSK4, DSK5, DSK6 and DSK 7. Each System Industries pack has 32054 (base 8) or 13,056 (base la) sectors (blocks). The disk allocation for standard OS/8 is shown in Table  $1 - 6.$

The ETOS disk allocation (see [Table 1-7\)](#page-50-0) differs in that there is no single user accessibility beyond block 1177 (base 8). In single user mode, the ETOS disk appears to the user to have 1200 (base 8) blocks, all allocated as the logical system device (SYS).

1-11

 $\sim$   $\alpha$ 

Table 1-5 **System** Industries Resources

Real OS/8

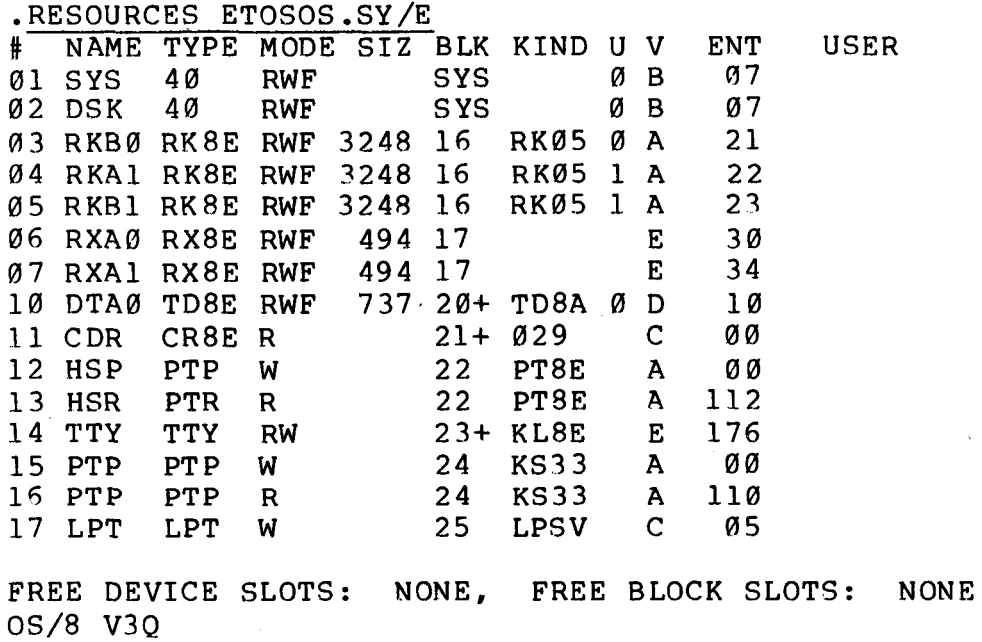

#### VIRTUAL OS/8

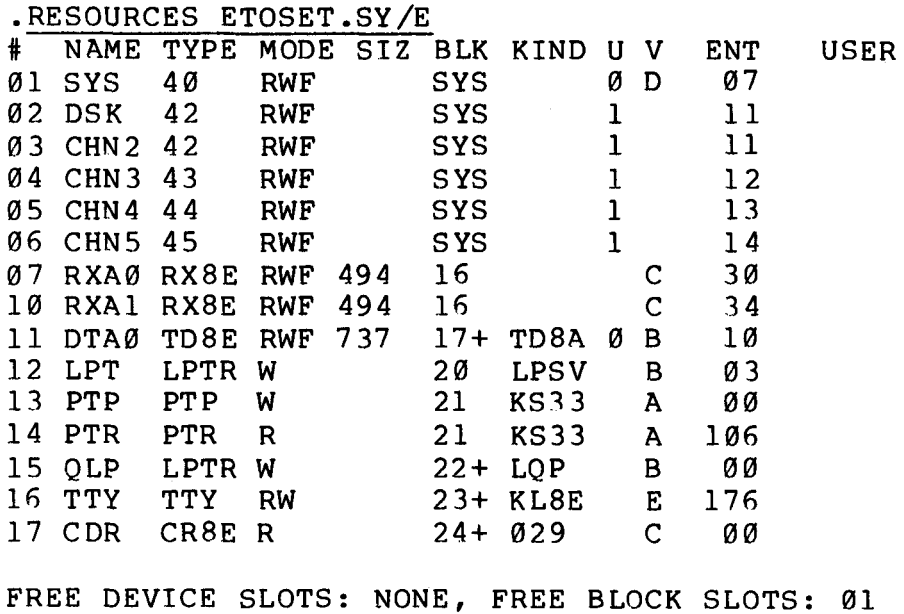

 $\mathcal{L}^{\text{max}}_{\text{max}}$  , where  $\mathcal{L}^{\text{max}}_{\text{max}}$ 

OS/8 V3Q

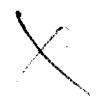

#### Table 1-6 *OS/8* **S.I.** System Disk Allocation

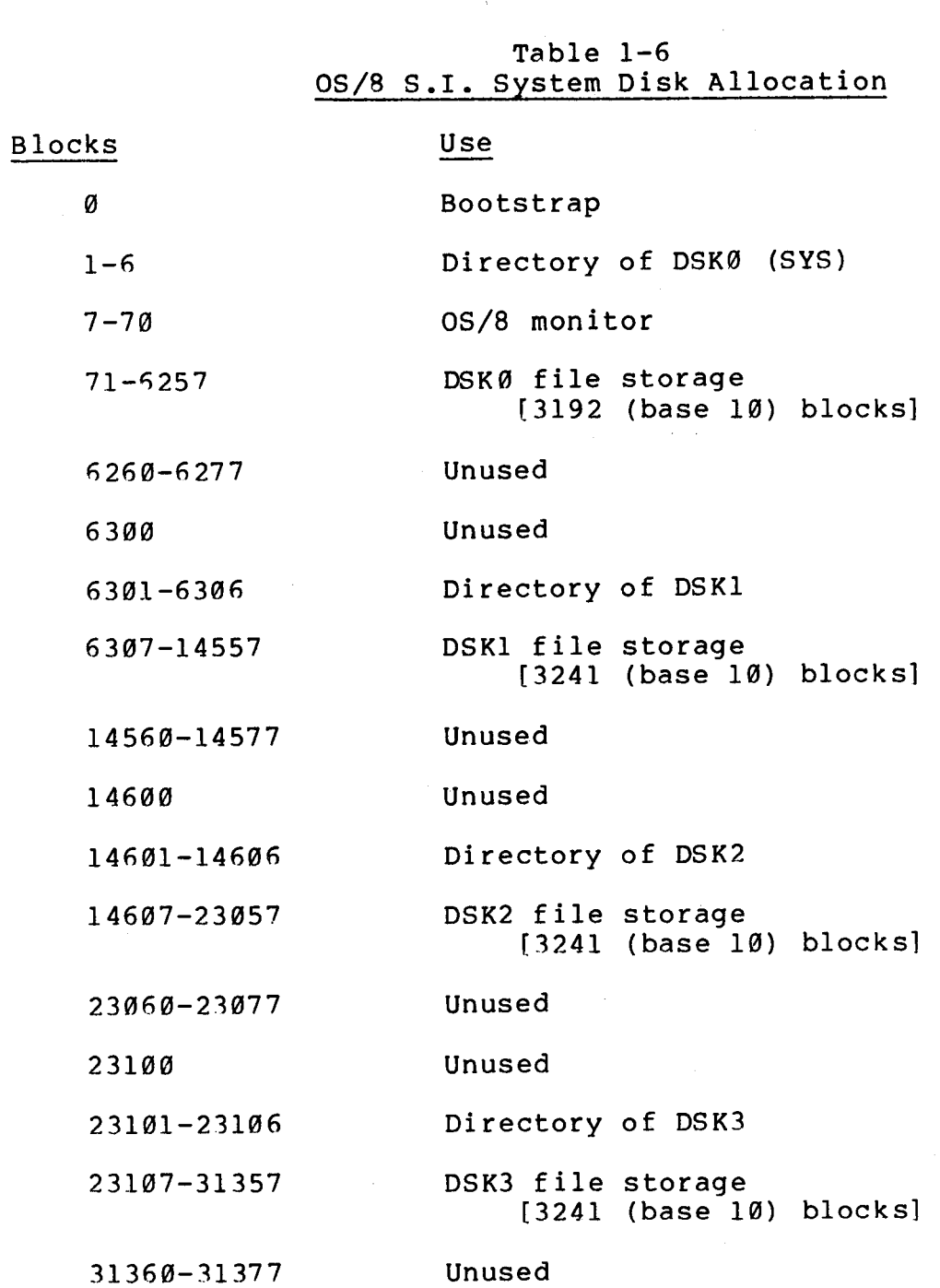

 $\label{eq:2.1} \frac{1}{\sqrt{2\pi}}\int_{0}^{\infty}\frac{1}{\sqrt{2\pi}}\left(\frac{1}{\sqrt{2\pi}}\right)^{2\alpha} \frac{1}{\sqrt{2\pi}}\int_{0}^{\infty}\frac{1}{\sqrt{2\pi}}\left(\frac{1}{\sqrt{2\pi}}\right)^{2\alpha} \frac{1}{\sqrt{2\pi}}\frac{1}{\sqrt{2\pi}}\int_{0}^{\infty}\frac{1}{\sqrt{2\pi}}\frac{1}{\sqrt{2\pi}}\frac{1}{\sqrt{2\pi}}\frac{1}{\sqrt{2\pi}}\frac{1}{\sqrt{2\pi}}\frac{1}{\sqrt{$ 

 $\sim 10$ 

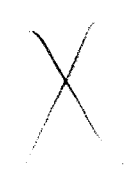

#### [Table](#page-50-0) 1-7 ETOS **S.I.** System Disk Allocation

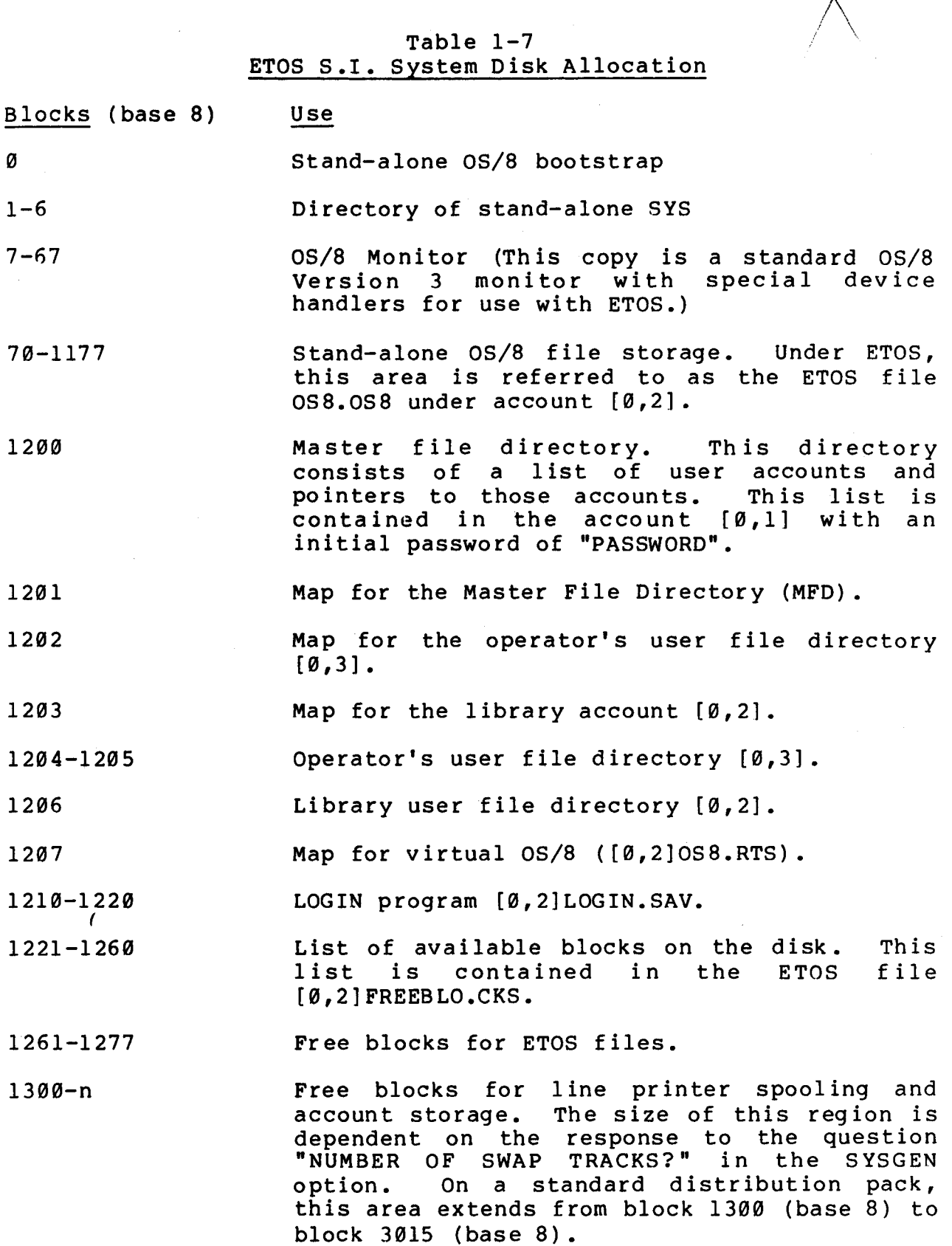

<span id="page-50-0"></span>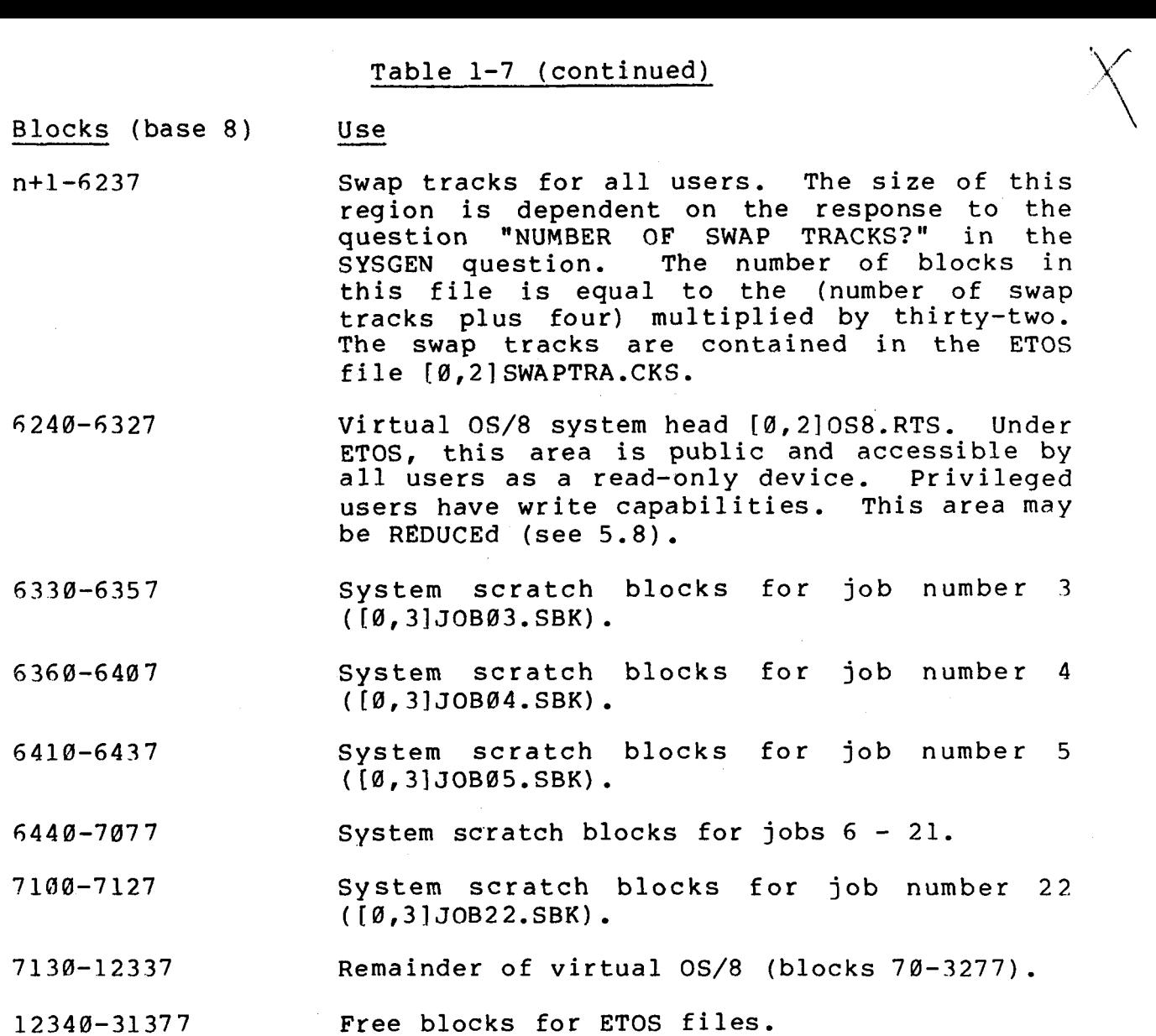

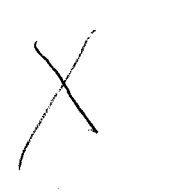

## Table 1-8 ETOS **S.I.** Public Disk Allocation

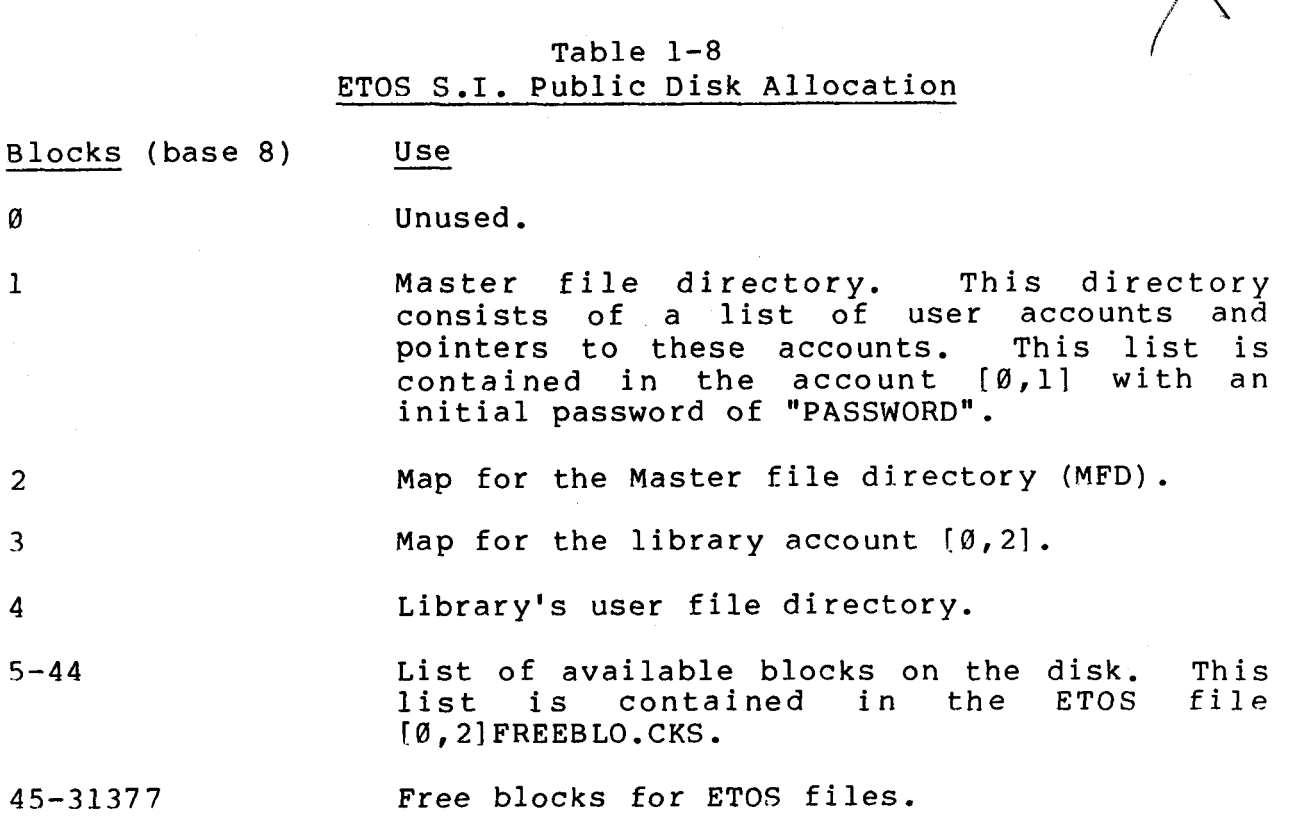

 $\bar{\mathbf{v}}$ 

 $\sim$ 

1.4 MEMORY LAYOUT

\_\_I\*.""--

The first **4K** words (field 0) of the main memory is occupied by the resident monitor (RMON). RMON controls the operation of the total system. Tt is the heart of the monitor in the sense that nothing can function without it.  $\frac{\text{The}}{\text{the}}$ 

The second 4K words (field 1) of memory is used primarily for<br>custor tobles and free same Free same is composed of buffors system tables and free core. Free core is composed of buffers which are dynamically used by the monitor to transfer data to and from user programs and devices .

Any remaining memory is used for user programs. An additional 8K, at least, must be available for the monitor to run the disk monitor (DMON) and the command processor (SCALE) nonresident monitor programs. There is an eight word core table which determines whether or not a field is available for use. This table can be set up by the user via the CONFIG program (see **3.8).** 

1.5 MONITOR LAYOUT

The monitor consists of four basic segments: RMON, KMON, DMON and SYSGEN. RMON is the resident monitor which occupies field Ø and 1 at all times. KMON is the keyboard monitor (SCALE) which is swapped into memory when needed. DMON is the disk monitor which<br>is swapped into memory when needed. OMON is the disk monitor which is swapped into memory when needed. SYSGEN is utilized only when the initial ETOS option "Sysgen" is chosen. loaded together into a core image file. DMON is loaded into a second core image file. SYSGEN is loaded into a third core image file. These three core image files are merged with the **"/I"**  option in PIP to create the monitor file ETOS.SV. The layout of this 165 block (base 8) or 118 block (base 10) file is contained in [Table 1-7.](#page-50-0)  1.5 MONITOR LAYOUT<br>The monitor consists of<br>SYSGEN. RMON is the res<br>1 at all times. <u>KMON i</u> *26* its of four basic segments: <u>RMON, KMON, DMON</u><br>
<u>2016</u> the resident monitor which occupies field b<br>
<u>2017</u> KMON is the keyboard monitor (SCALE) which<br>
2017 when needed. DMON is the disk monitor w RMON and KMON are

Table 1-9 ETOS Monitor Layout

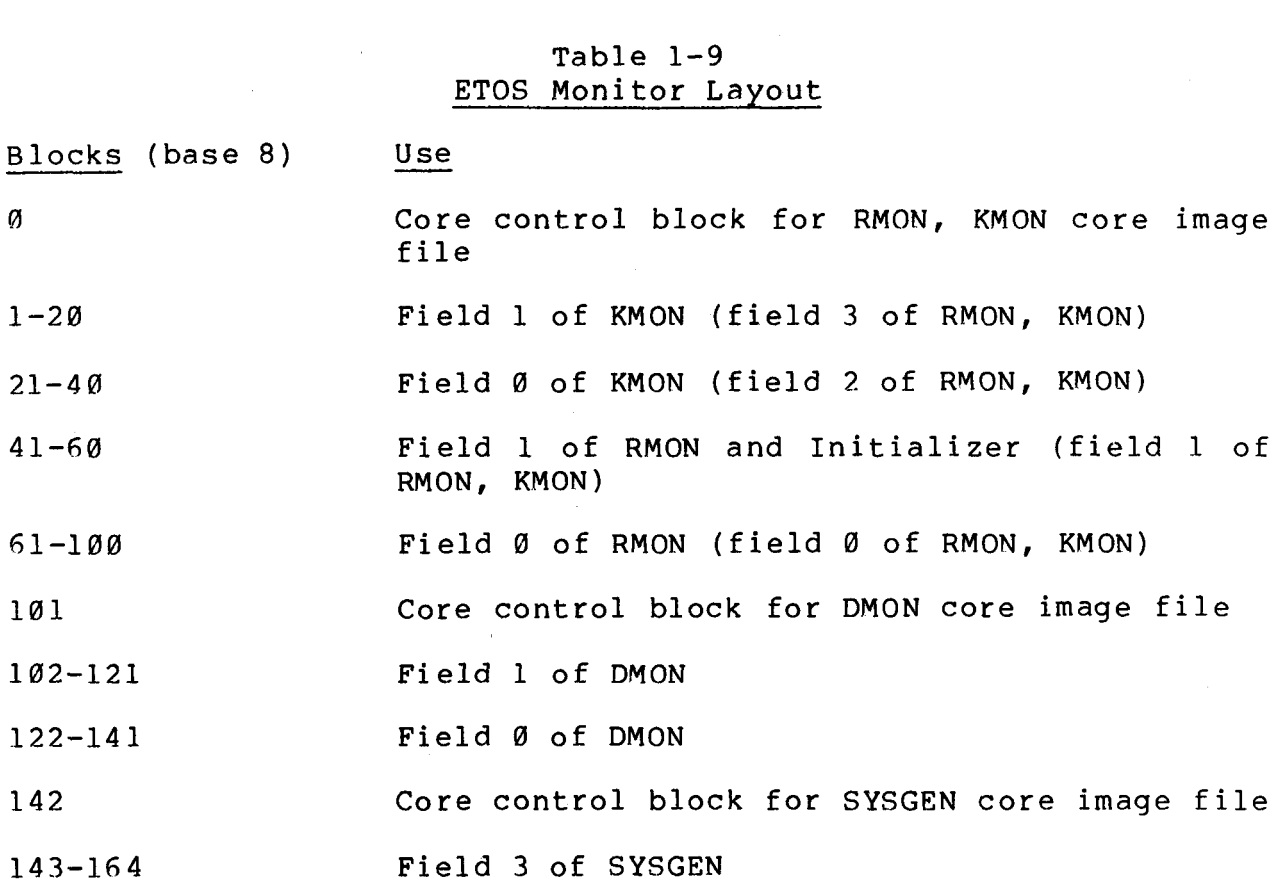

 $\bar{\phantom{a}}$ 

 $\alpha$ 

 $\mathcal{L}_{\rm{max}}$ 

#### 1.6 REAL AND VIRTUAL OS/8

When the user first bootstraps the system, he is running in stand-alone mode. This is referred to as real OS/8. The CUSPS in this disk area are mostly unmodified OS/8 CUSPS. This area contains 1200 (base 8) blocks. It can be used to perform functions not supported under ETOS (i.e., formatting tapes). It may also be used to transfer programs to and from devices not supported under ETOS. If you want to transfer a program from cassette to ETOS, transfer the program to stand-alone OS/8. You then would start ETOS and transfer the program from real OS/8 to virtual **OS/8** (see 5.13.6). Under stand-alone mode, real OS/8 is accessed as **SYS.** A copy of the real OS/8 system head is contained in the stand-alone file ETOSOS.SY. Under ETOS it is accessed as [0,2lOS8.OS8. The files distributed under standalone OS/8 are listed in [Table 1-10.](#page-56-0) 

#### Table l-1@ Stand-alone OS/8 Files

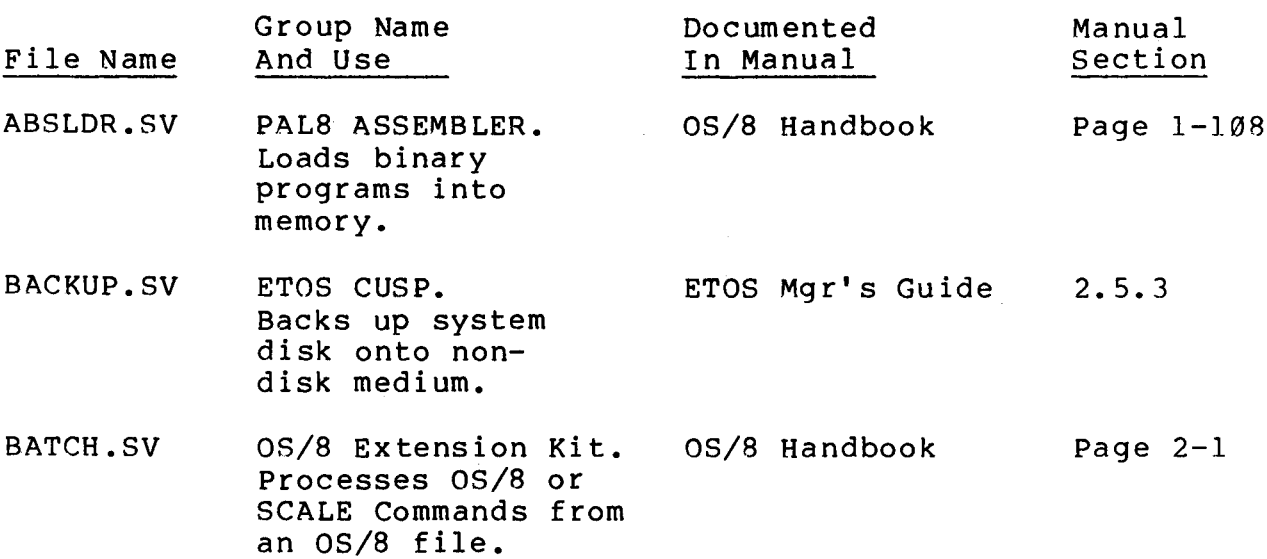

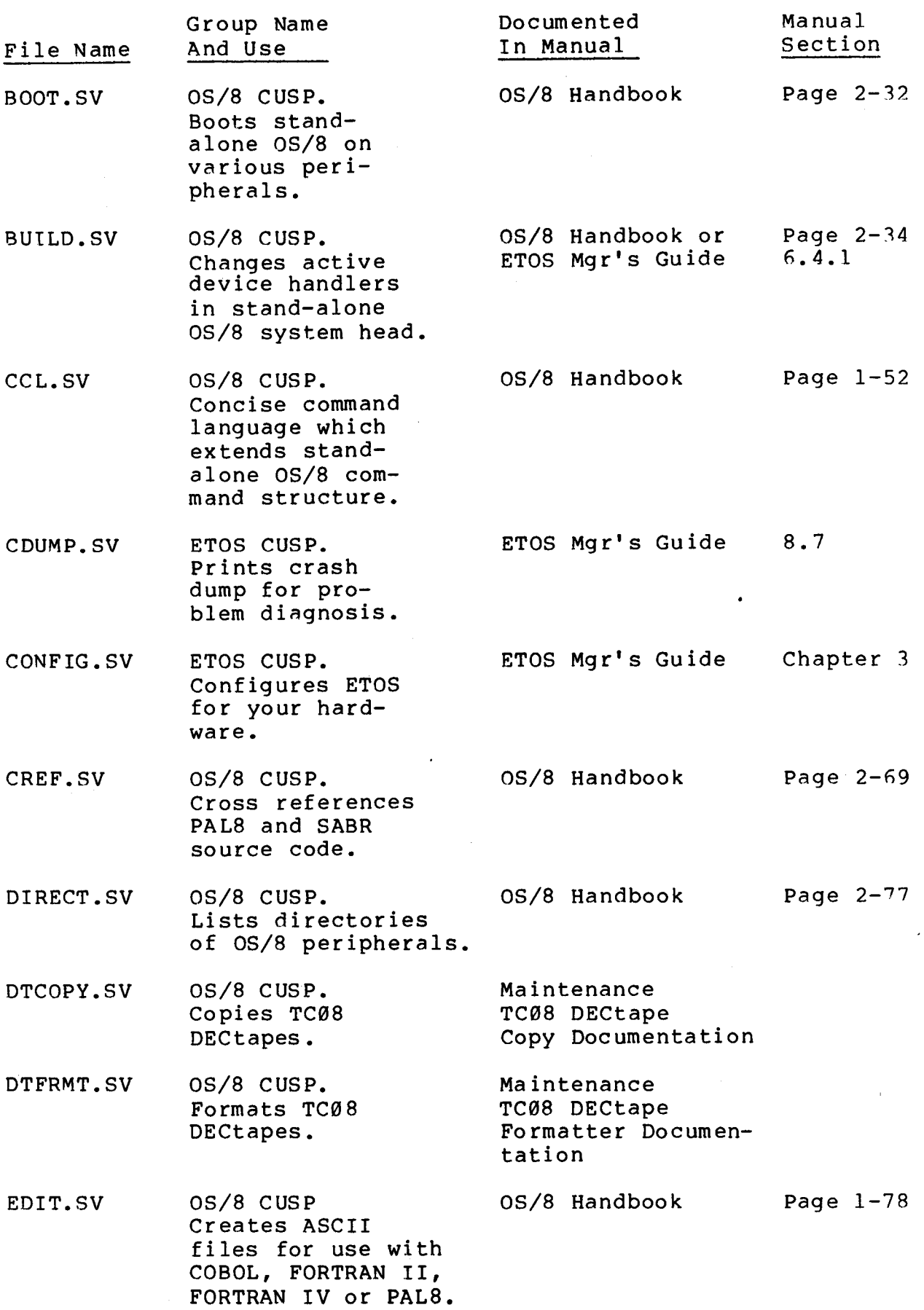

<span id="page-56-0"></span>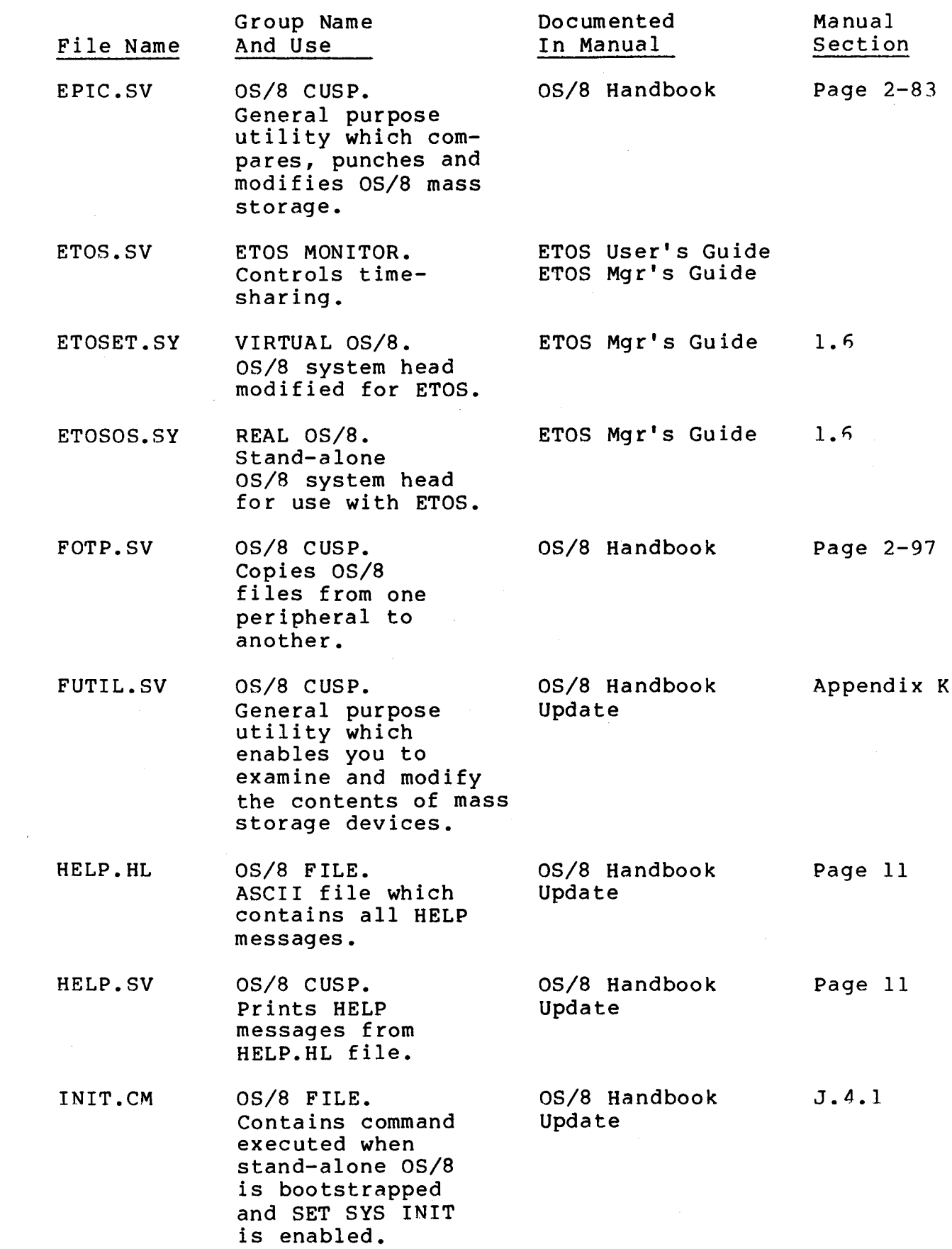

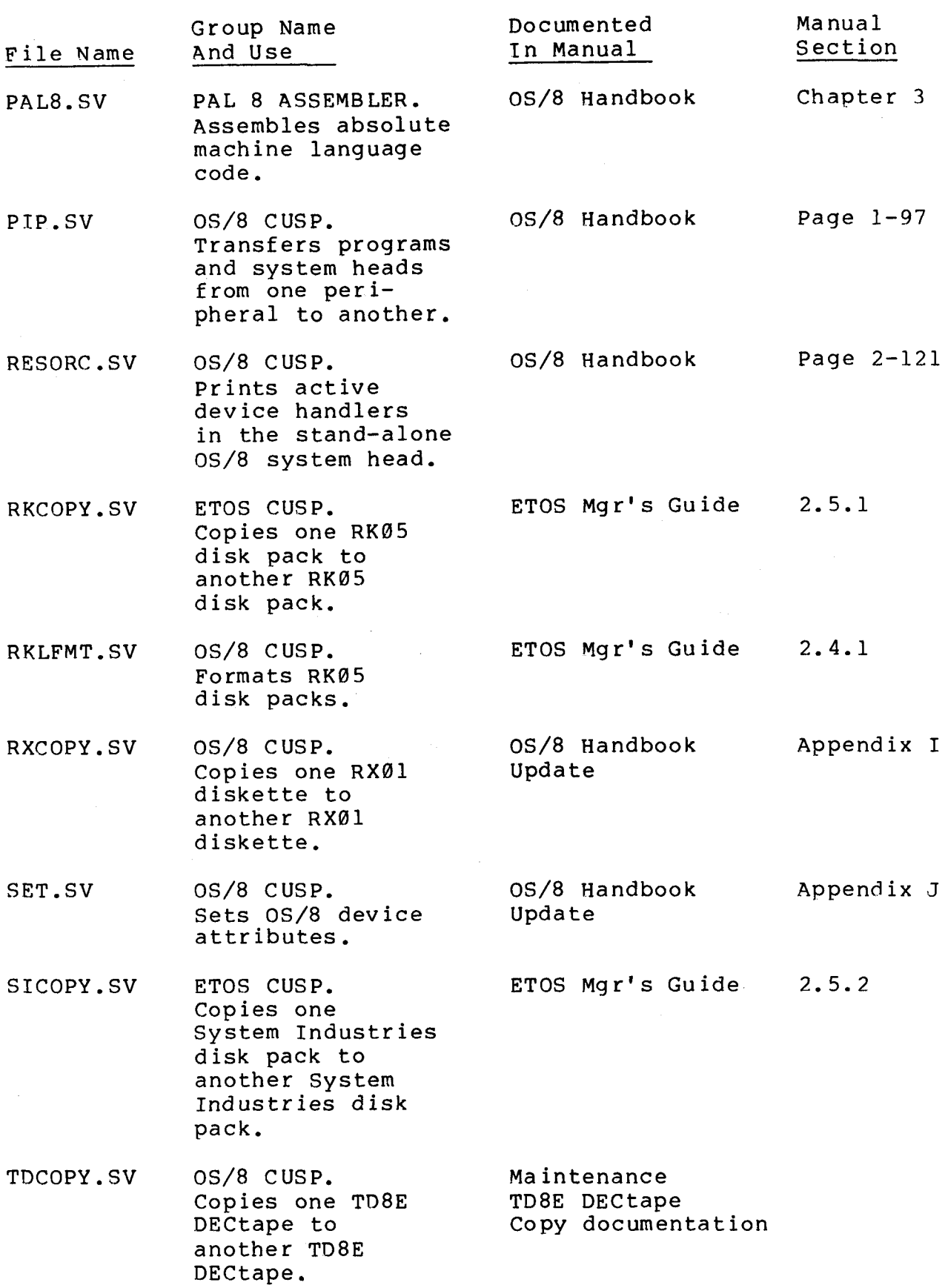

 $\mathcal{A}^{\mathcal{A}}$ 

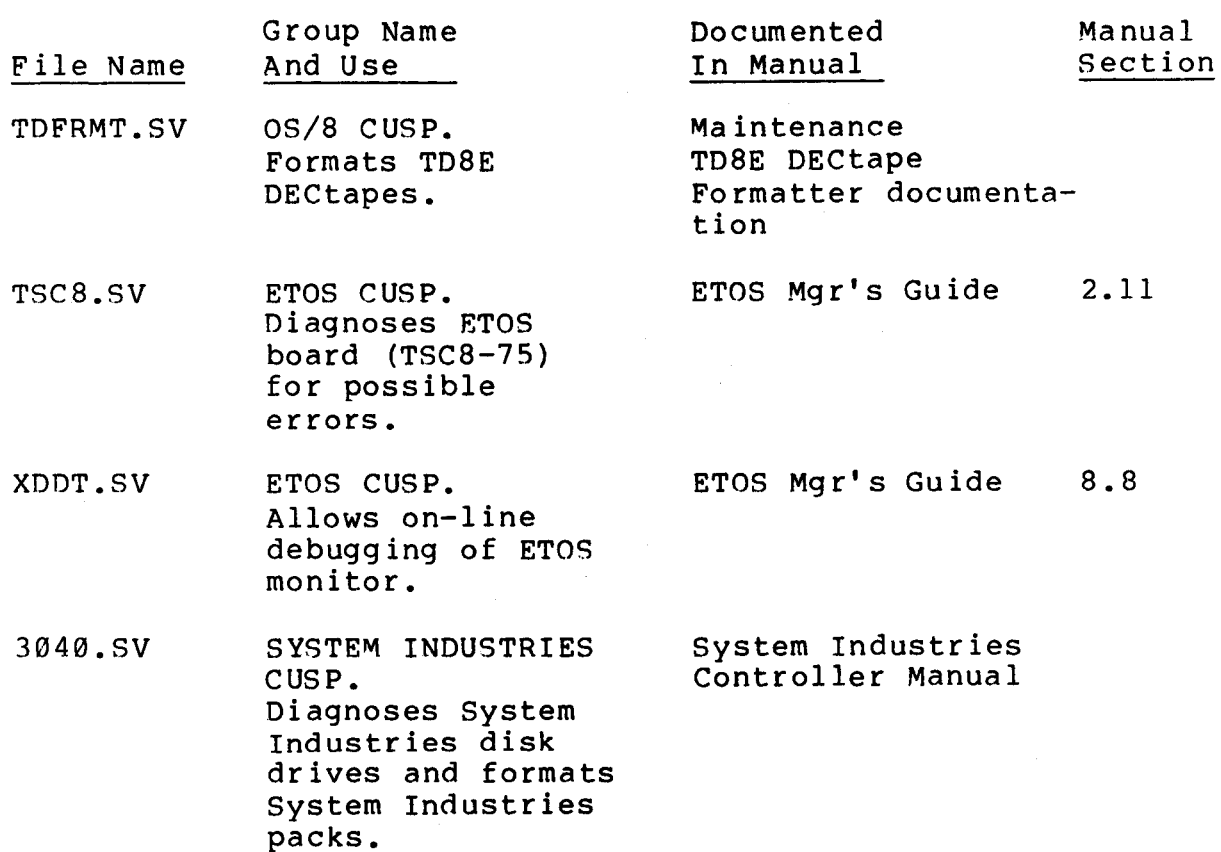

 $\mathcal{L}_{\text{max}}$ 

 $\mathcal{A}^{\mathcal{A}}$ 

A list of stand-alone OS/8 files, segmented by group name, is contained in Table 1-11.

#### Table 1-11 Stand-alone OS/8 Groups

Group Name File Names<br>ETOS CUSP BACKUP.SV. BACKUP.SV, CDUMP.SV, CONFIG.SV, RKCOPY.SV, SICOPY.SV, TSC8.SV, XDDT.SV ETOS MONITOR ETOS,SV ETOS OS/8 ETOSET. SY OS/8 CUSP BOOT.SV, BUILD.SV, CCL.SV, CREF.SV, DIRECT.SV, DTCOPY.SV, DTFRMT.SV, EDIT,SV, EPIC.SV, FOTP.SV, FUTIL.SV, HELP.SV, PIP.SV, RESORC.SV,<br>RKLFMT.SV, RXCOPY.SV, SET.SV, TDCOPY.SV, TDFRMT. SV **OS/8** FILE HELP.HL, 1NIT.CM PAL8 ASSEMBLER ABSLDR.SV, PAL8.SV

REAL 0S/8 ETOSOS.SY

SYSTEM INDUSTRIES CUSPS 3040,SV

Most of the programs on the stand-alone system area are the same for all users, However, there are three files which differ for users of different types of system disks: ETOS.SV, ETOSOS.SY, and BU1LD.SV. The ETOS monitor ETOS.SV contains the timesharing system disk driver. The stand-alone OS/8 system and the file ETOSOS.SY which contains a copy of the stand-alone head have different system device handlers for different disks. BUILD.SV contains different system handlers and auxiliary handlers for different types of disks.

When you LOGIN to ETOS, you are running in a multi-user environment. This is referred to as virtual OS/8. The CUSPs in the system area are OS/8 CUSPs which have been modified for ETOS and special ETOS CUSPs. The differences between the virtual OS/8

CUSPS and the stand-alone **OS/8** cusps are listed in **4.3,** ETOS User's Guide. Virtual **SYS** is a public area, accessible to all users. Under **ETOS,** this area is read or written on by accessingit as SYS or **[0,2]0S8.RTS. A** copy of the virtual **OS/8** system head is contained in the stand-alone file **ETOSET.SY.** 

The files distributed under virtual **OS/8** are listed in **[Table](#page-62-0)**  [1-12.](#page-62-0) Your system contains only the software which you have a license for.

X = delete from working copy.

[Table](#page-62-0) 1-12 Virtual OS/8 Files

| File Name        | Group Name<br>And Use                                                                                                   | Documented<br>In Manual               | Manual<br>Section |
|------------------|----------------------------------------------------------------------------------------------------|---------------------------------------|-------------------|
| ABSLDR.SV        | PAL8 ASSEMBLER.<br>Loads binary<br>programs into<br>memory.                                                             | OS/8 Handbook                         | Page $1-108$      |
| ACCNT.SV         | ETOS CUSP.<br>Creates, renames,<br>lists ETOS files<br>(accounts and<br>account storage).                               | ETOS Mgr's Guide                      | Chapter 5         |
| $\chi$ ALGOP1.BA | EB BASIC<br>DEMONSTRATION.<br>Demonstration<br>BASIC program,<br>which drills stu-<br>dents on algebraic<br>operations. | Starter Kit Listing                   |                   |
| <b>BASIC.SV</b>  | EB BASIC.<br>OUODATA's extended<br>BASIC editor,<br>compiler and run-<br>time system.                                   | EDUCOMP BASIC<br>Manual               |                   |
| <b>BATCH.SV</b>  | OS/8 EXTENSION KIT.<br>Processes OS/8 or<br><b>SCALE commands</b><br>from an OS/8 file.                                 | OS/8 Handbook                         | Page $2-1$        |
| <b>BITMAP.SV</b> | PAL8 ASSEMBLER.<br>Prints map of all<br>memory locations<br>used by a binary<br>program.                                | OS/8 Handbook                         | Page $2-26$       |
| <b>BREAK.CS</b>  | VIRTUAL COS.<br>Discussed in<br>section 1.7.                                                                            | ETOS User's Guide.                    | 5.6               |
| BUILD.CS         | VIRTUAL COS<br>Discussed in<br>Section 1.7.                                                                             | COS300/310 System<br>Reference Manual | Chapter 6         |

<span id="page-62-0"></span>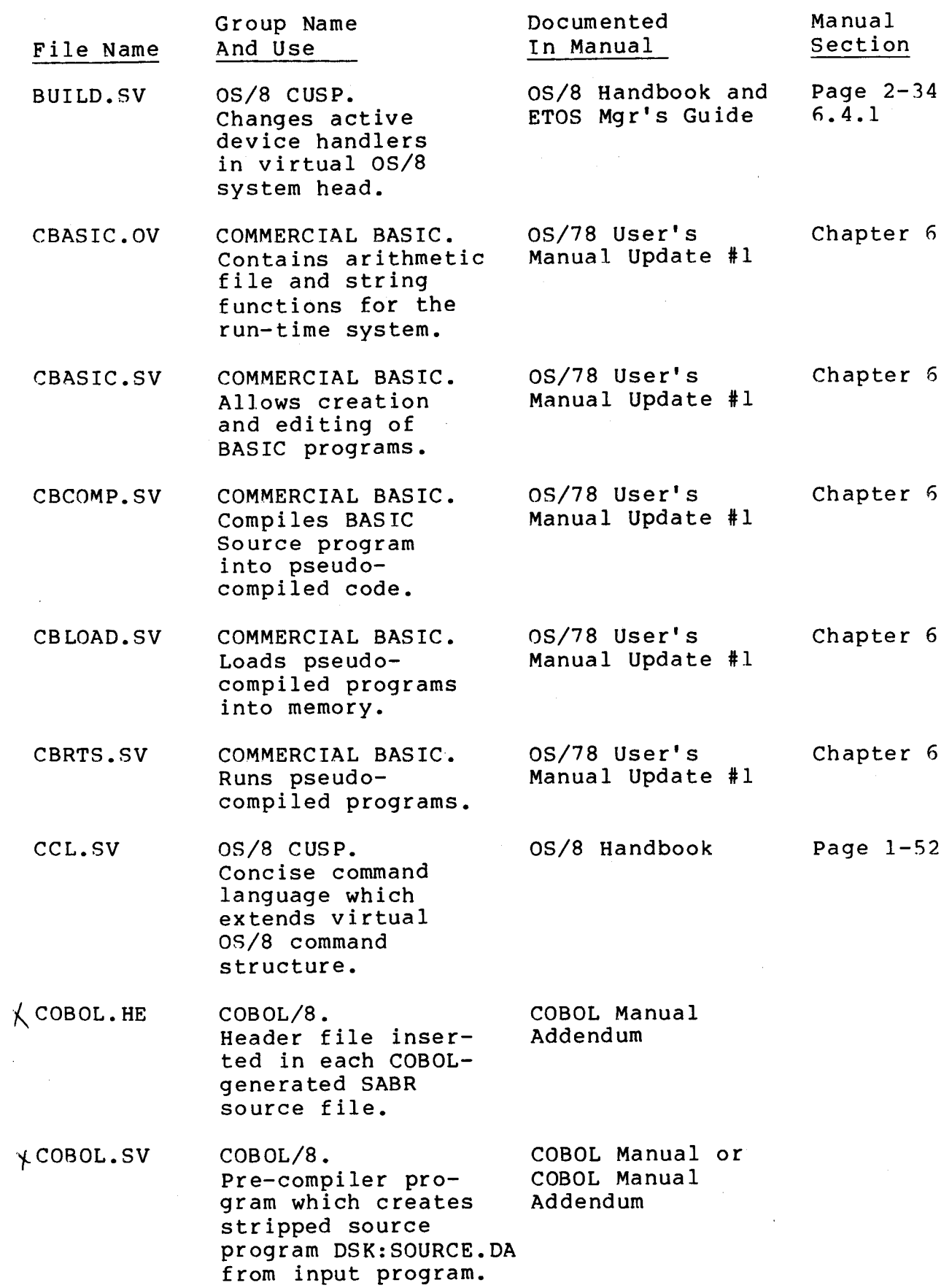

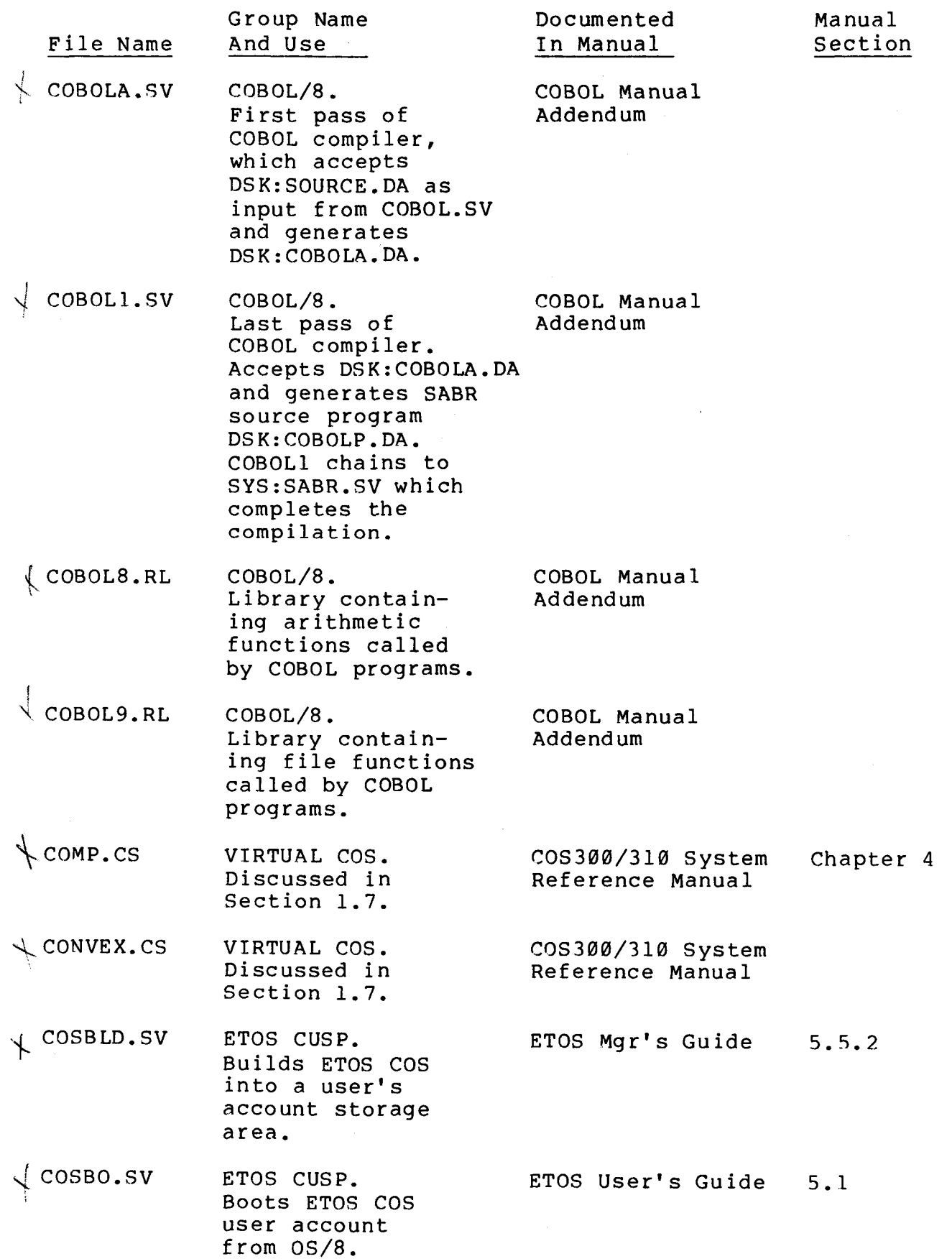

 $\mathcal{A}$ 

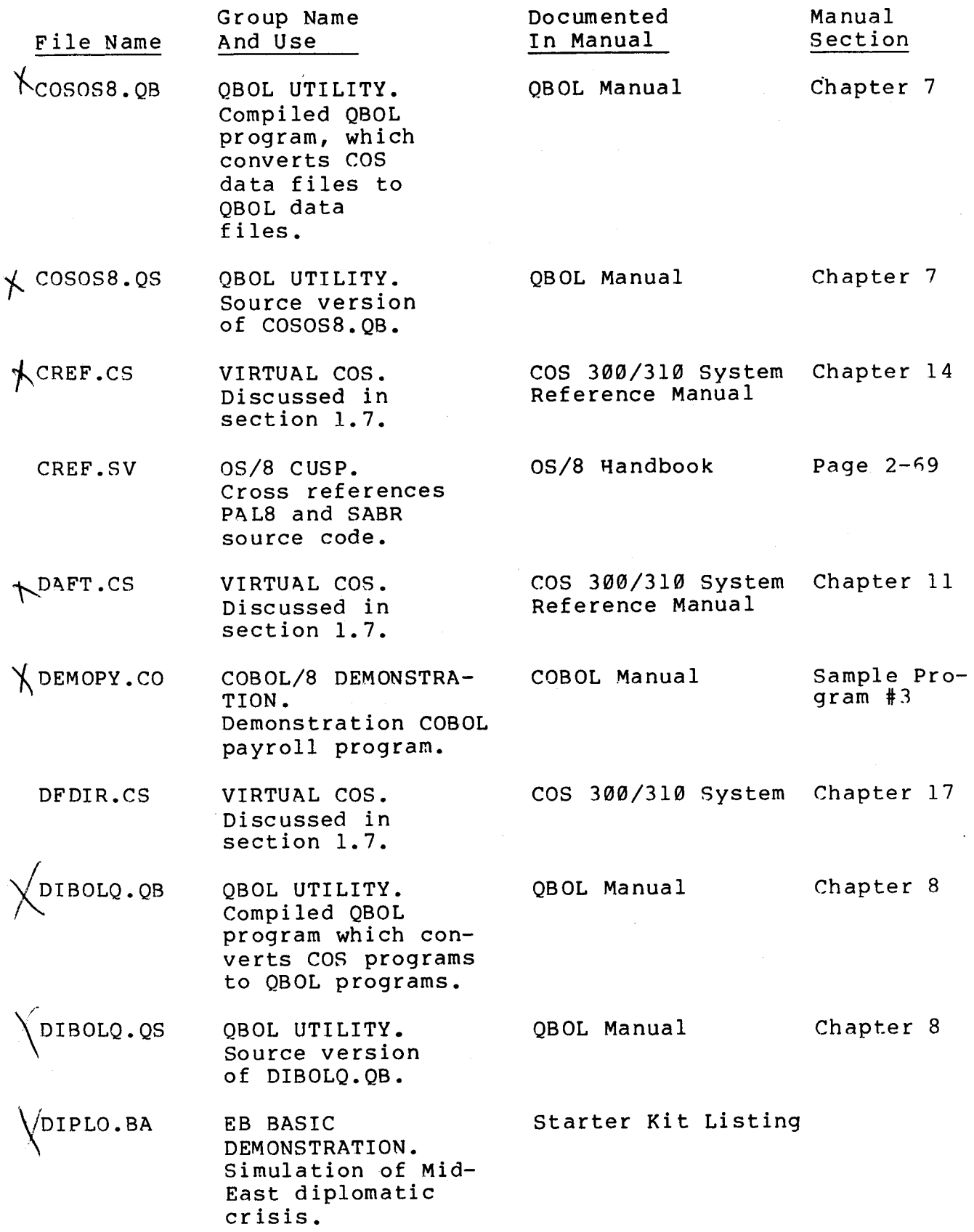

ä,

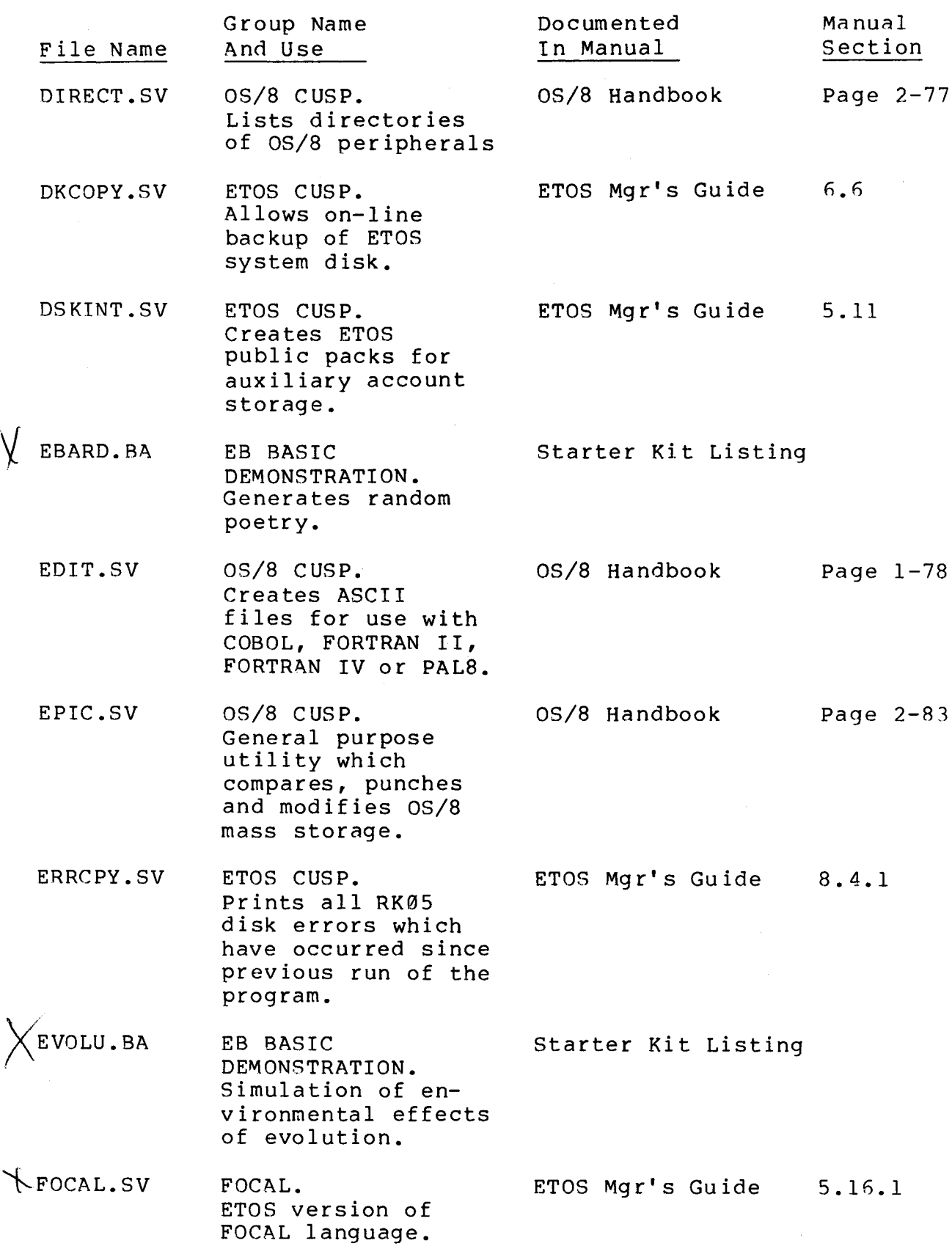

 $\mathcal{L}^{\text{max}}_{\text{max}}$ 

 $\sim 20$ 

 $\sim 400$ 

 $\hat{\mathcal{A}}$ 

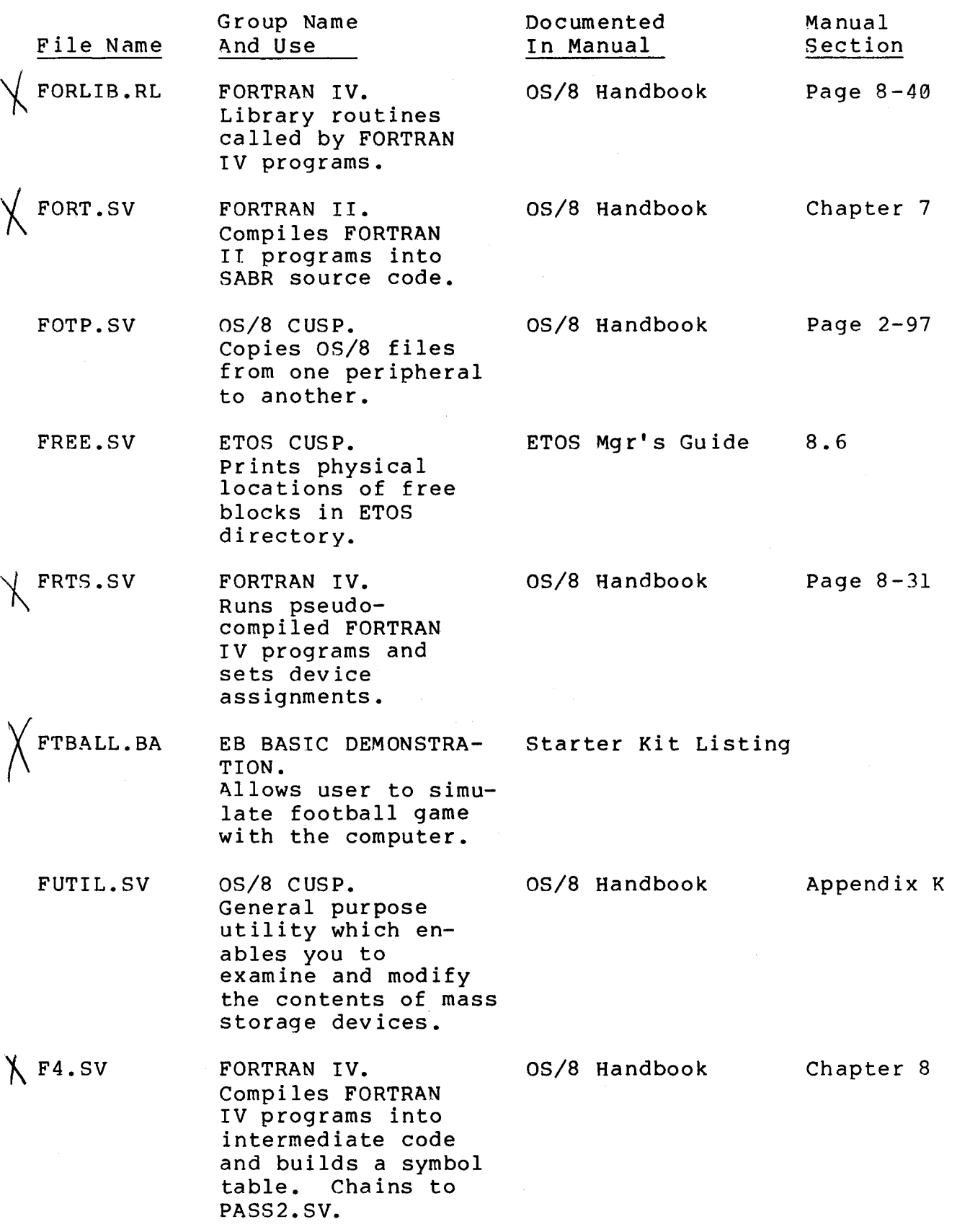

 $\sim$ 

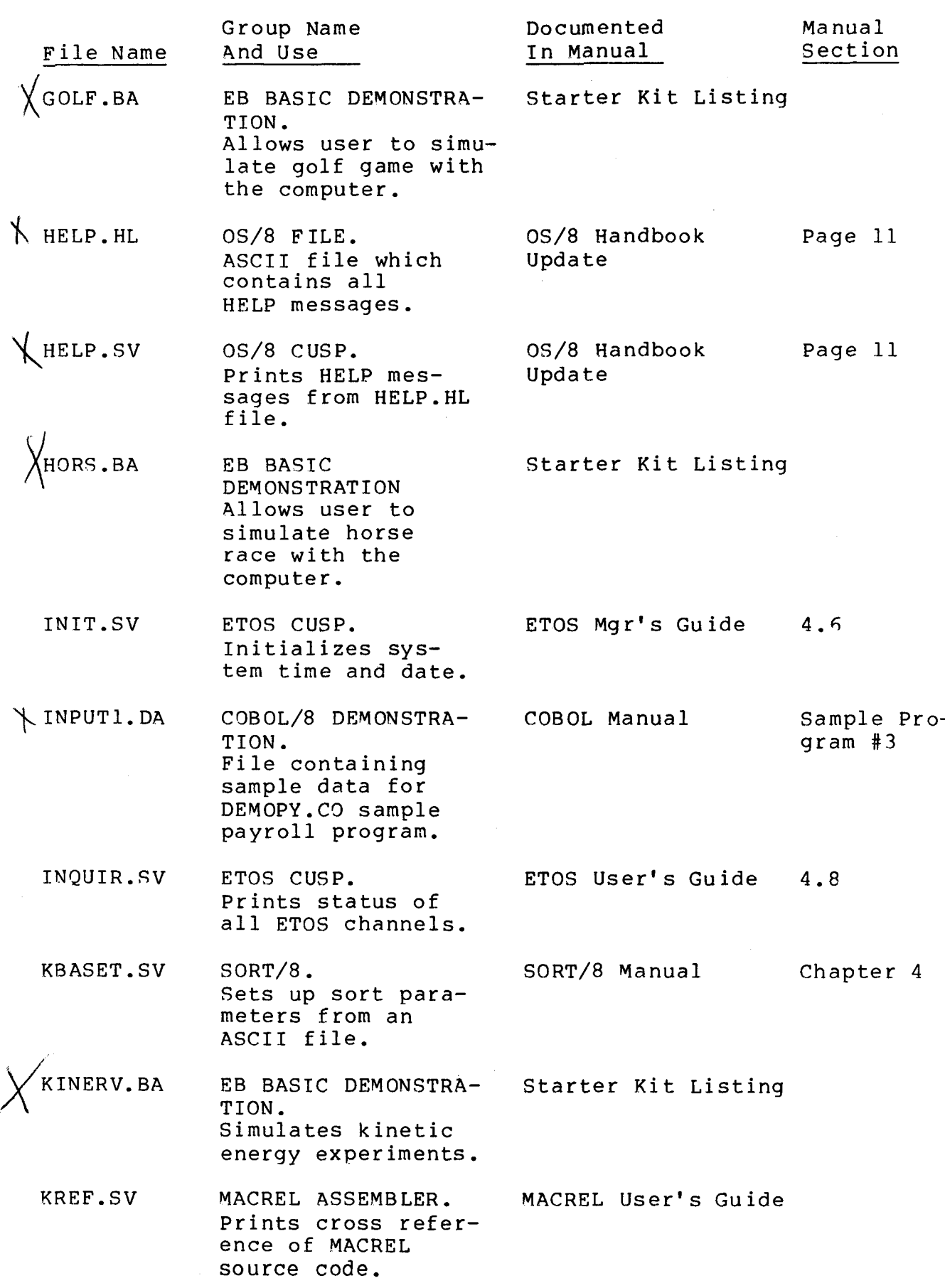

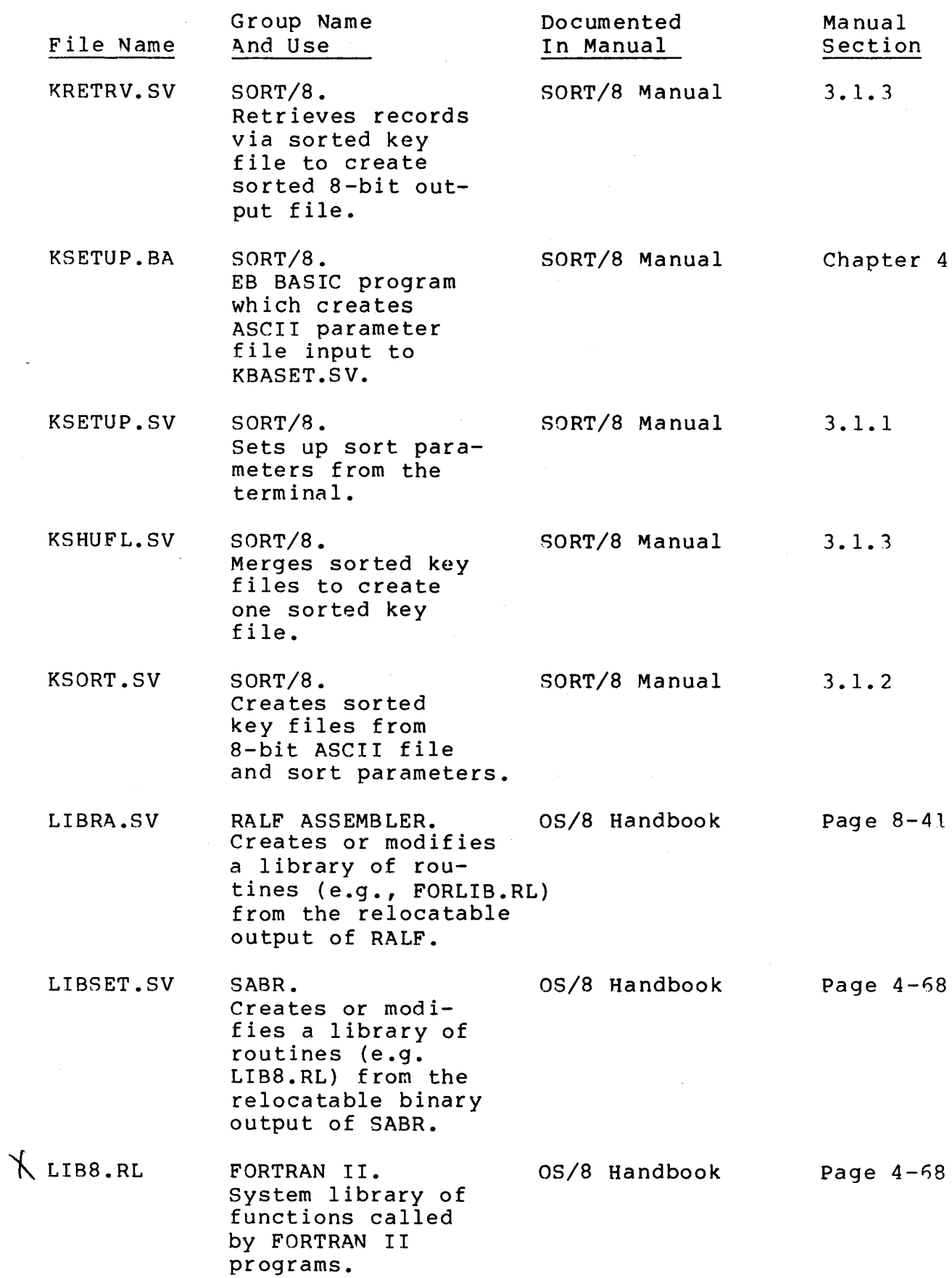

 $\sim$ 

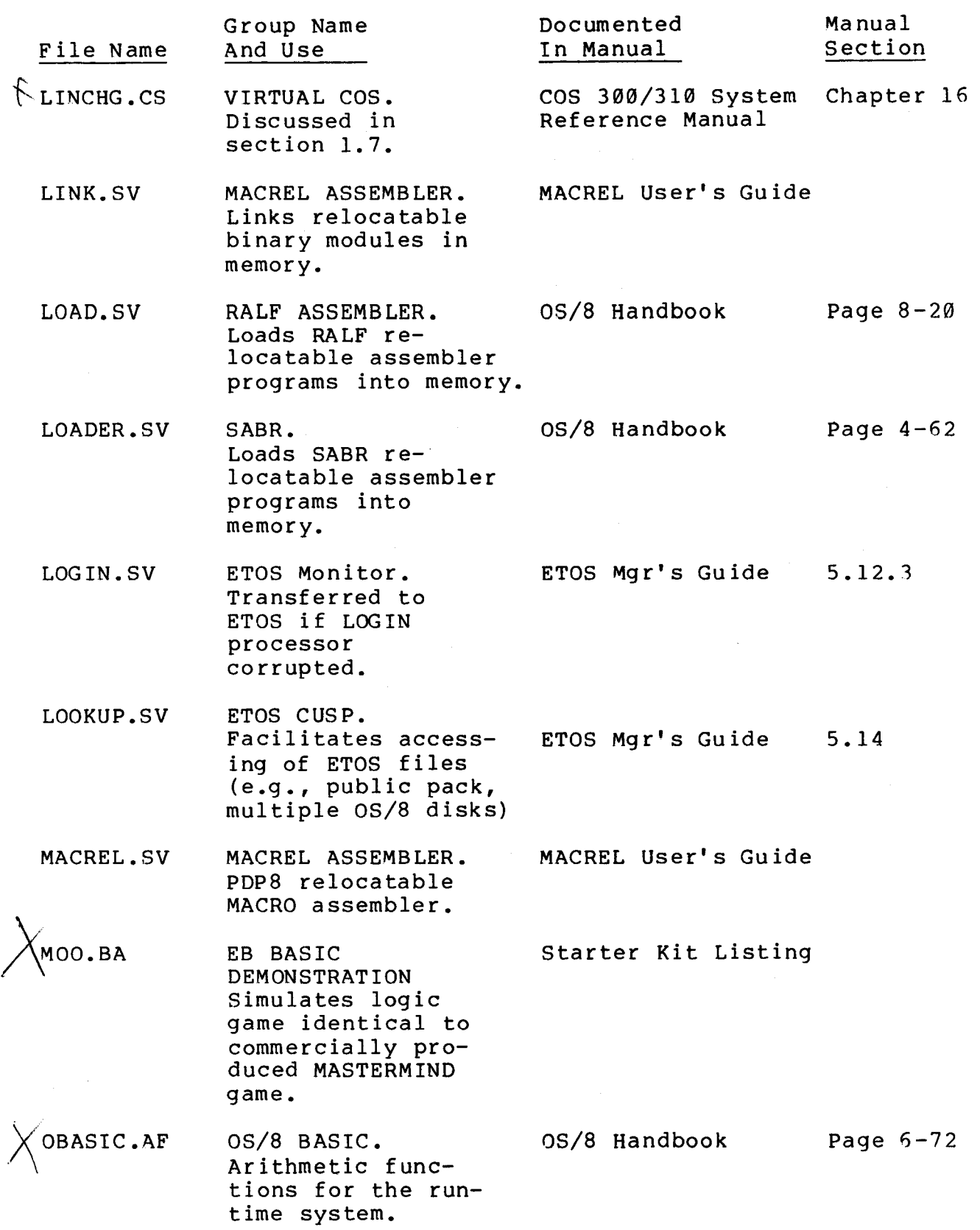

 $\ddot{\phantom{a}}$ 

 $\hat{\mathcal{A}}$ 

 $\sim$ 

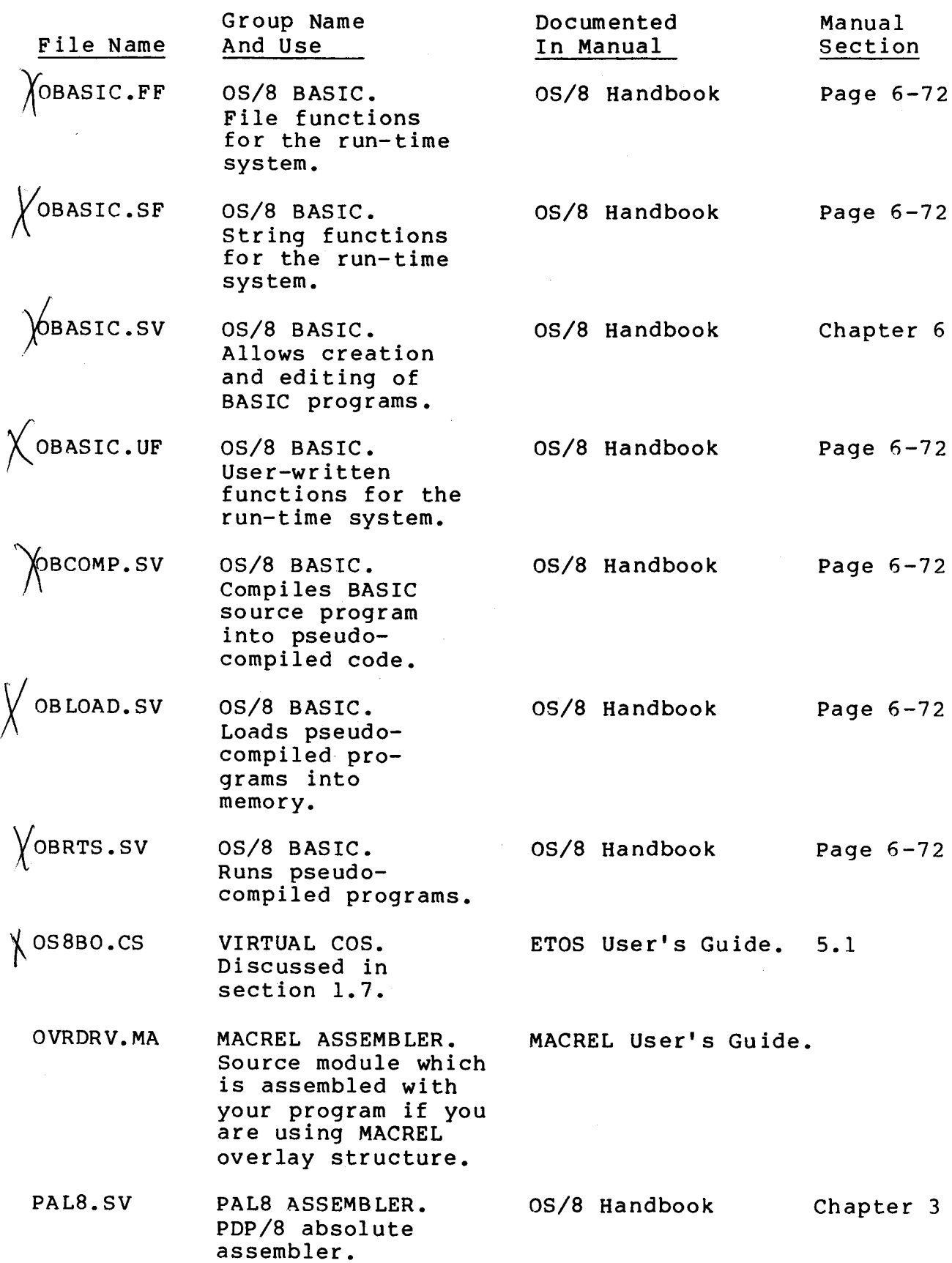

 $\mathcal{L}^{\text{max}}_{\text{max}}$  .

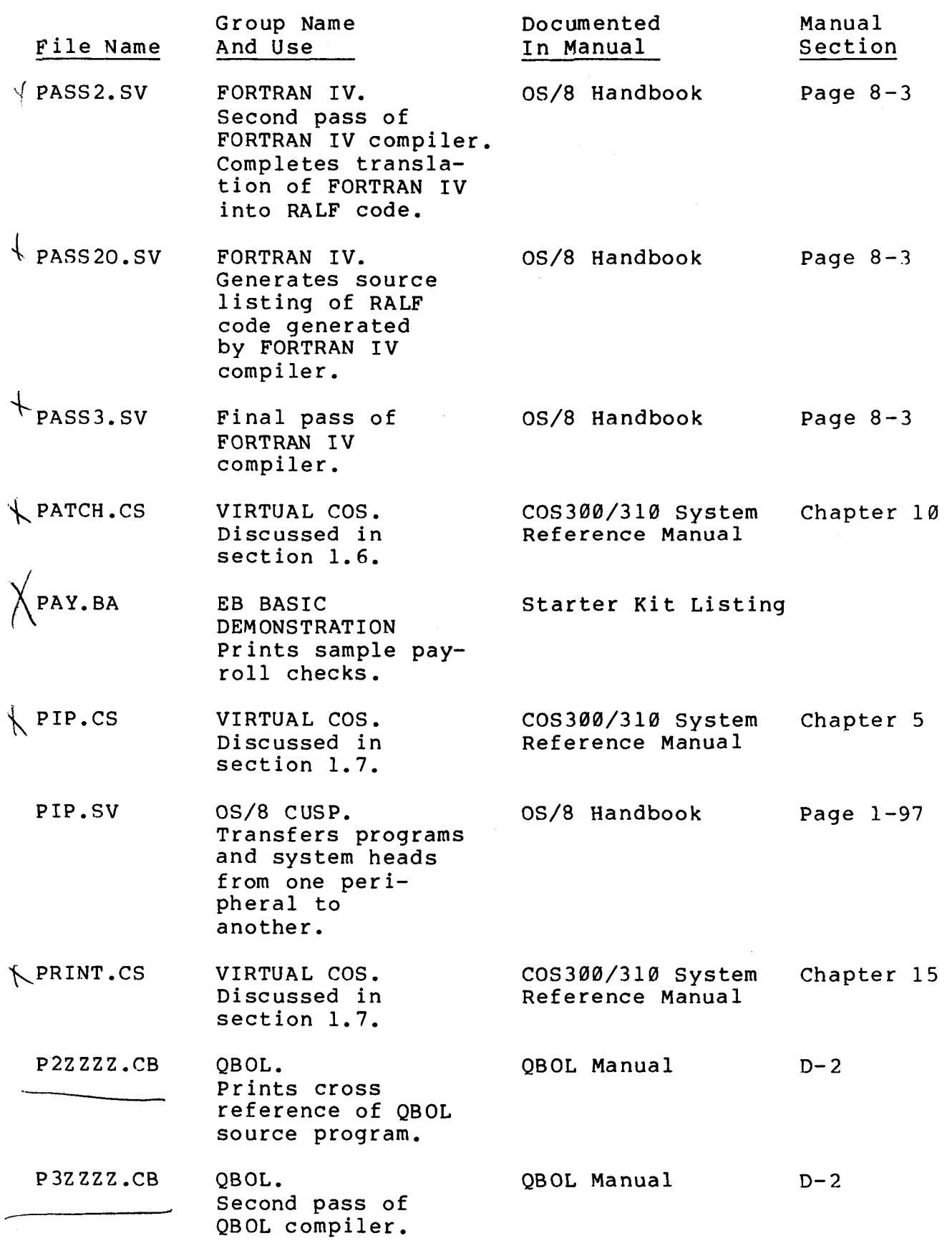

 $\label{eq:2.1} \frac{1}{\sqrt{2}}\left(\frac{1}{\sqrt{2}}\right)^{2} \left(\frac{1}{\sqrt{2}}\right)^{2} \left(\frac{1}{\sqrt{2}}\right)^{2} \left(\frac{1}{\sqrt{2}}\right)^{2} \left(\frac{1}{\sqrt{2}}\right)^{2} \left(\frac{1}{\sqrt{2}}\right)^{2} \left(\frac{1}{\sqrt{2}}\right)^{2} \left(\frac{1}{\sqrt{2}}\right)^{2} \left(\frac{1}{\sqrt{2}}\right)^{2} \left(\frac{1}{\sqrt{2}}\right)^{2} \left(\frac{1}{\sqrt{2}}\right)^{2} \left(\$
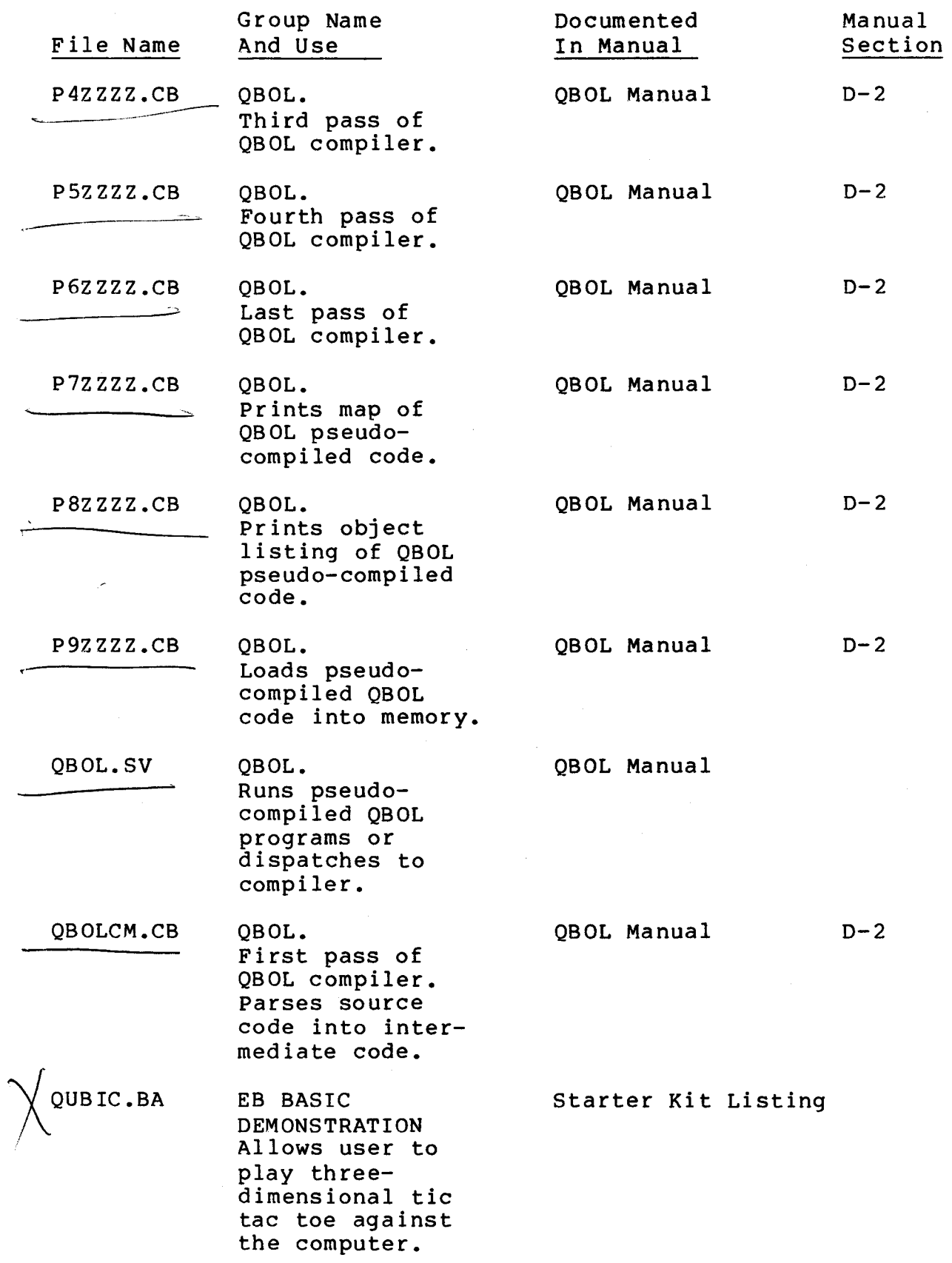

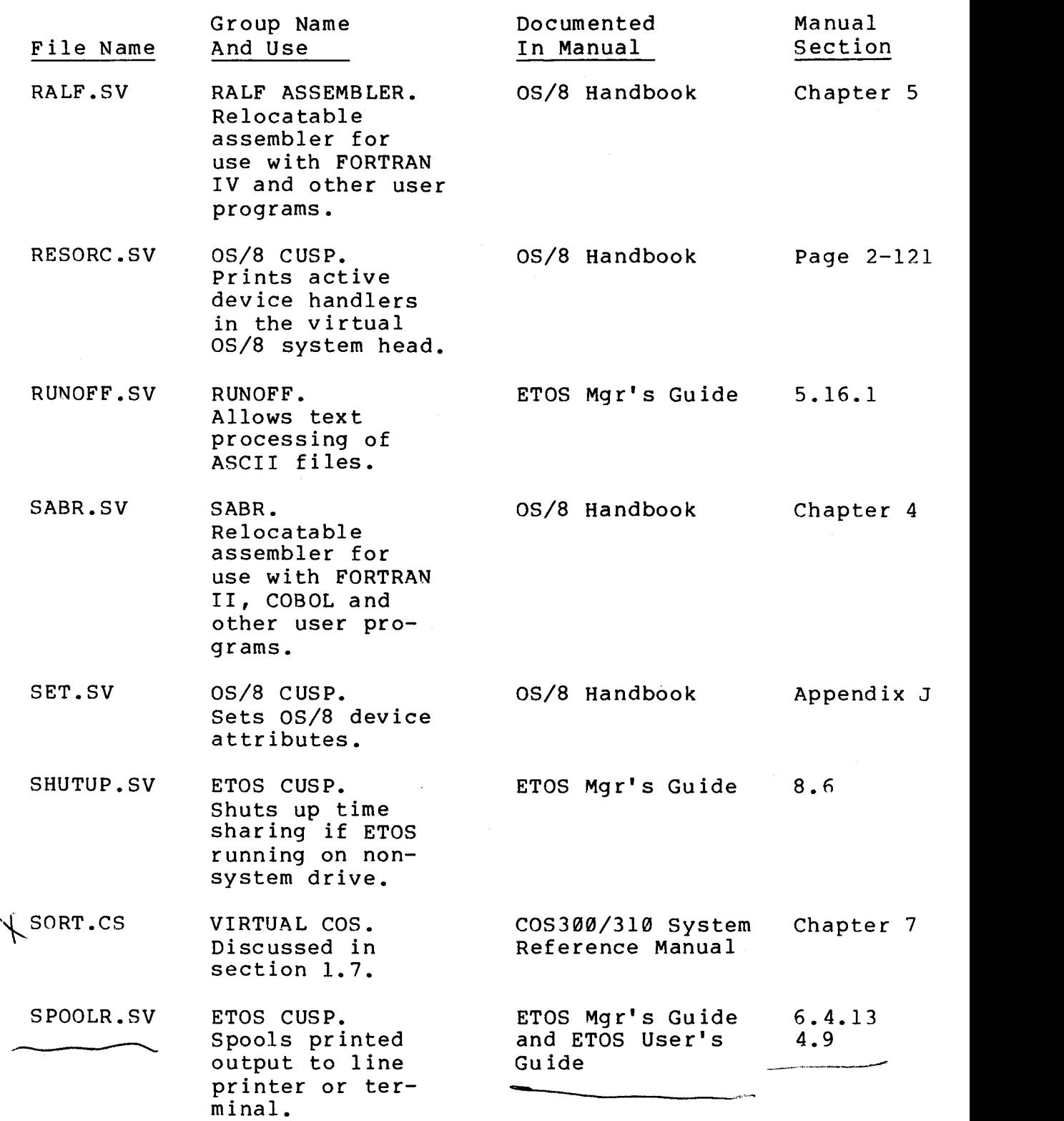

 $\mathcal{A}^{\mathcal{A}}$ 

 $\mathfrak{c}$ 

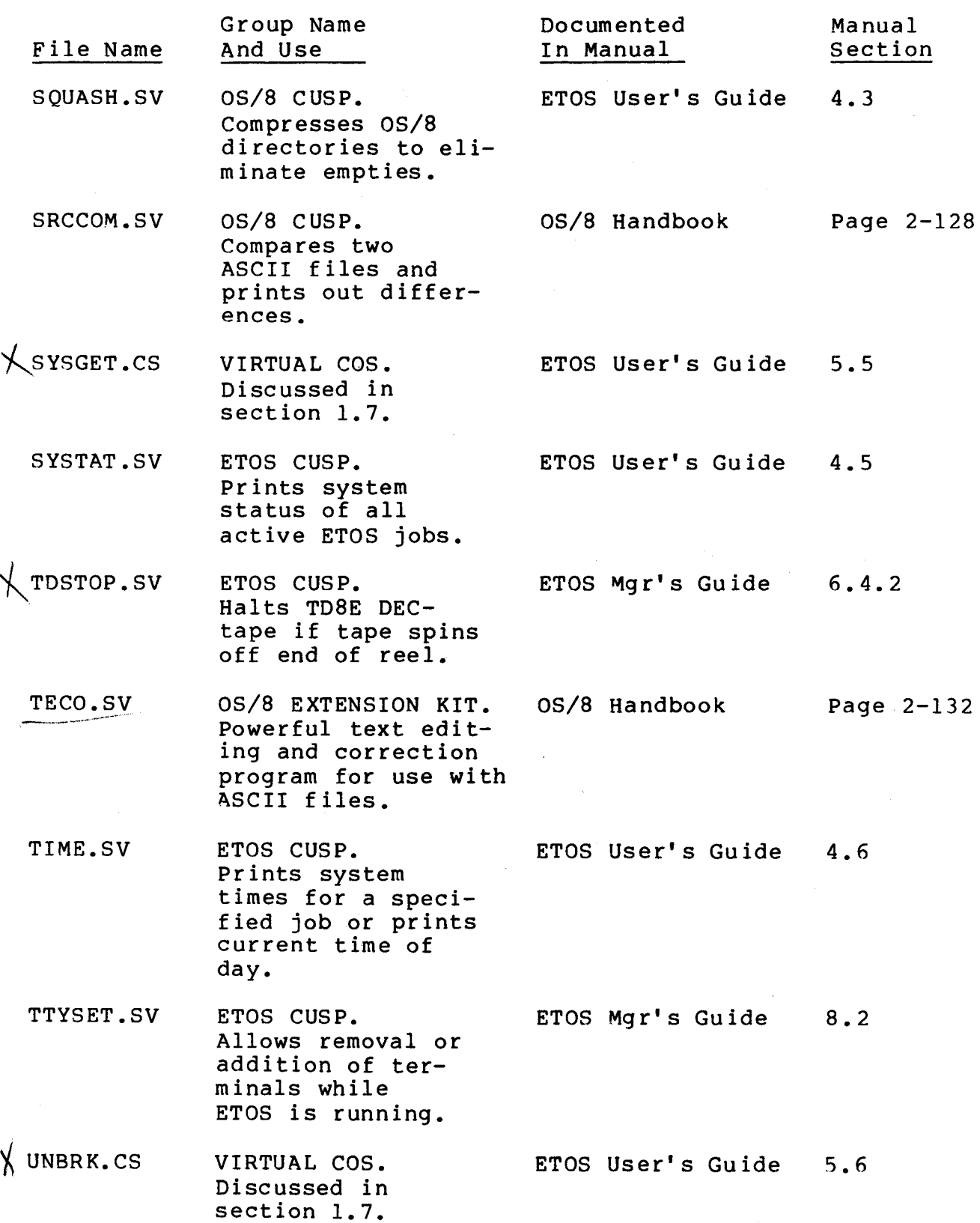

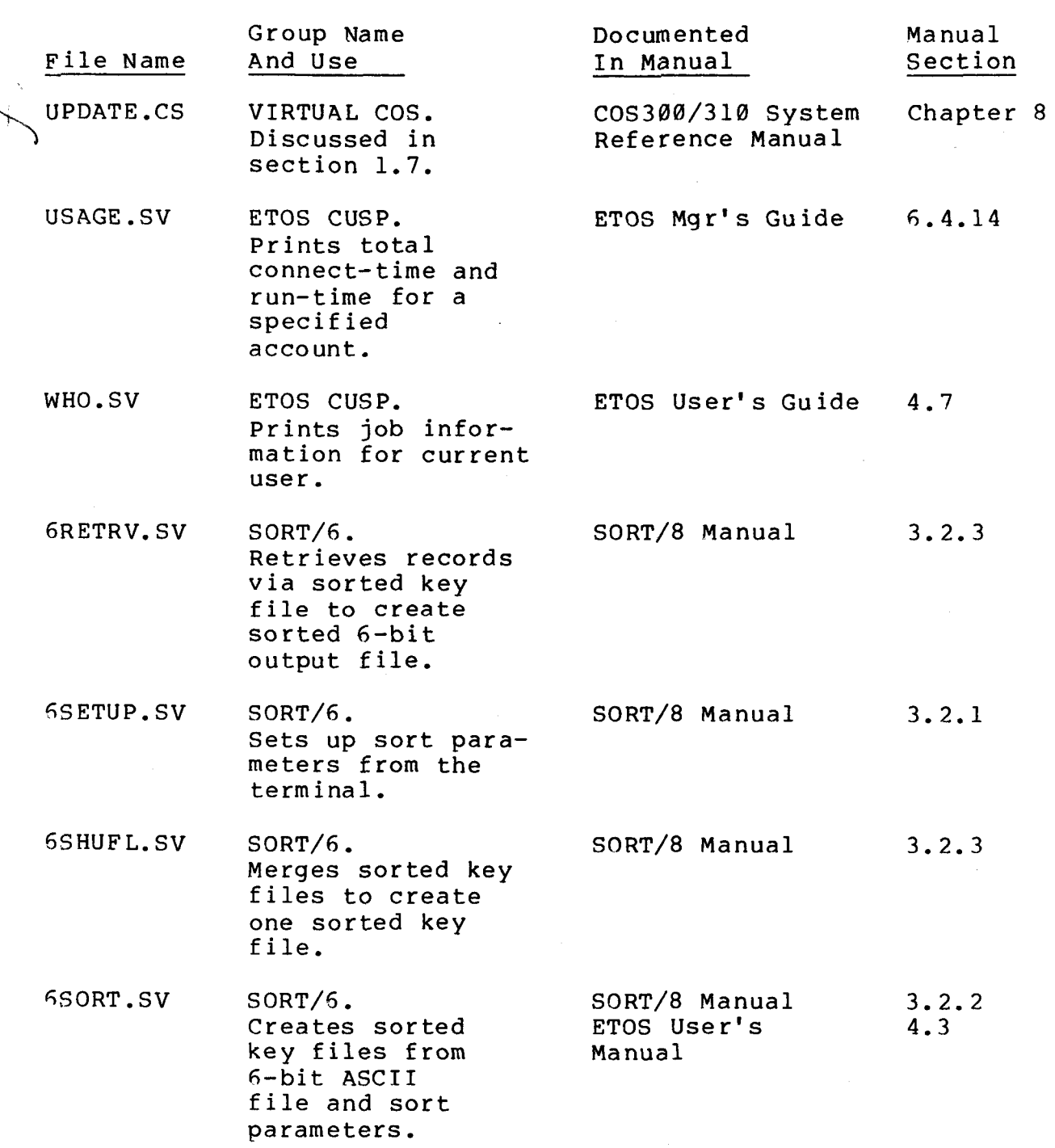

A list of virtual OS/8 system files, segmented by group name is contained in [Table 1-13.](#page-77-0) 

[Table](#page-77-0) 1-13 Virtual OS/8 Groups

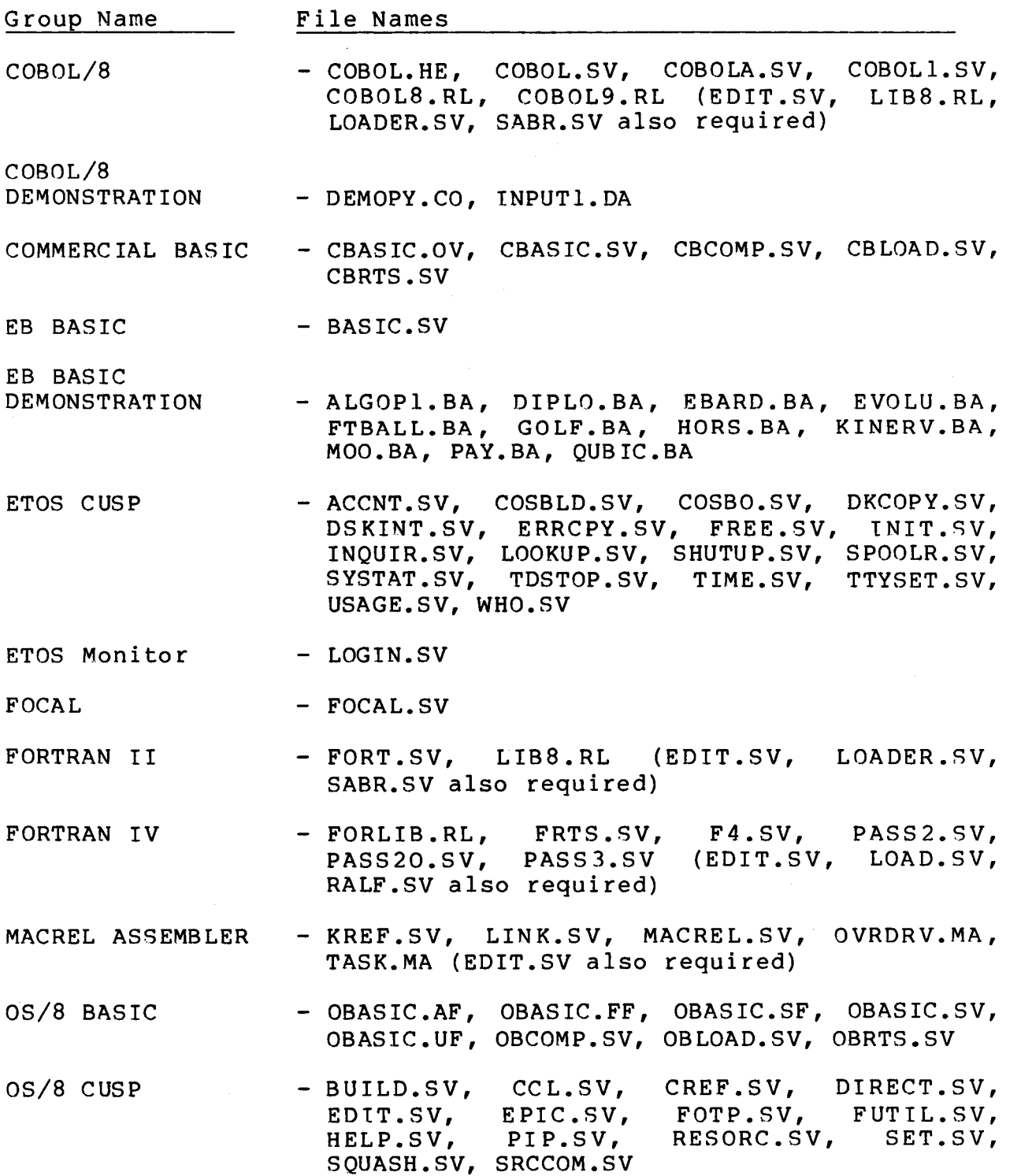

 $\mathcal{L}^{\text{max}}_{\text{max}}$ 

<span id="page-77-0"></span>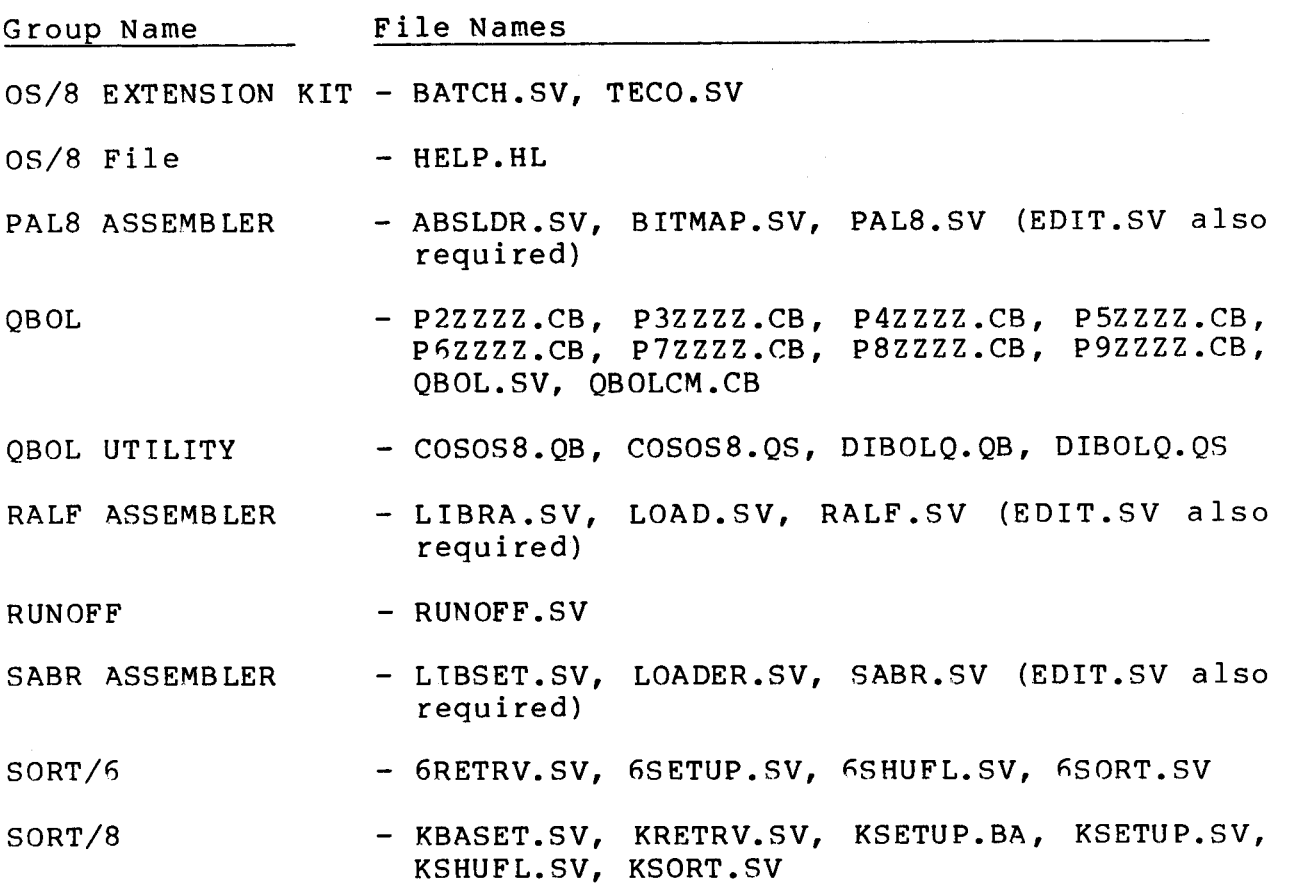

Probably not all programs listed here will appear on your distribution disk. You will only have those programs on yur distribution pack which you are licensed to use. This information is taken from your configuration guide. Some of the software requires a DIGITAL EQUIPMENT CORPORATION license, which may be obtained through QUODATA Corporation. The remainder of the software requires a QUODATA software license agreement. There is an additional fee for purchasing each product. A brief description of each of these licensed software products is given in [Table 1-14.](#page-78-0)

#### Table 1-14 Licensed Product Descriptions

<span id="page-78-0"></span>Product Description

- COBOL/8 - Subset of ANSII COBOL (Common Business Oriented Language) . Features include business programming orientation, device independent I/O and transport<br>ability of software. Intended as an instrucability of software.<br>tional tool only. tional tool only. QUODATA software license<br>required. Licensed programs consist of COBOL Licensed programs consist of COBOL group and COBOL demonstration program files.
- EB BASIC - Extended version of BASIC (Beginner's All-Purpose Symbolic Instruction Code) language. include random access files, character strings up to 2000 characters in length and extended editing capabilities. QUODATA software license required. Licensed programs consist of BASIC and BASIC demonstration programs.
- ETOS - Extended Time Shared Operating System. QUODATA<br>software license required. Licensed programs software license required. Licensed programs<br>consist of ETOS monitor. ETOS CUSPS and ETOS consist of ETOS monitor, ETOS CUSPS versions of all other licensed software.
- FOCAL - FOCAL (Formula-Calculator) Language. No software<br>license required. Language similar to BASIC and license required. Language similar to BASIC and<br>FORTRAN. Manual contained in documentation file Manual contained in documentation file on distribution pack. FOCAL consists only of the FOCAL group.
- FORTRAN IV ANSII FORTRAN IV (Formula Translator) language.<br>Features include program overlays, extended include program overlays, extended system library functions and random access files. Digital Equipment Corporation license required. Licensed programs consist of FORTRAN IV group and RALF group.
- MACREL MACRO Relocatable Assembler Language. This<br>assembler is an extended version of PAL8. assembler is an extended version of Licensed programs consist of the MACREL group.

Product

#### Description

- OS/8 - Operating system for the PDP8. Features include device independent programming, library of commonly used system programs (CUSPS), monitor commands and user-definable system commands via the concise command language (CCL). Digital Equipment software license required. OS/8 license is required for all ETOS users. Licensed programs consist of OS/8 CUSP group,<br>OS/8 CUSP file group, FORTRAN II group, PAL8 OS/8 CUSP file group, FORTRAN II group, Assembler group and SABR assembler group.
- OS/8 EXTENSION
- 
- KIT Extension to OS/8 system. Package allows batch OS/8 processing, powerful ASCII file manipulation and extended BASIC. Original extension kit included **OS/8** BASIC only, which is documented in the OS/8 Handbook. An extended version of OS/8 BASIC called COMMERCIAL BASIC is available free of charge to all users who have a current extension kit license. Commercial BASIC features include random access files, string arithmetic of numeric character strings up to sixteen digits and extended error message print-out. will distribute OS/8 BASIC and/or Commercial<br>BASIC based on Configuration Guide. Digital BASIC based on Configuration Guide. Digital<br>Equipment software license required. Licensed Equipment software license required. programs consist of BATCH, TECO and OS/8 BASTC group or Commercial BASIC group.
- QB OL - QUODATA's Business Oriented Language (QBOL) for the PDP8. Features include compatability with DEC's DIBOL language, extended sort capabilities and accessibility to all OS/8 peripherals. QUODATA licensed programs consist of the QBOL group, the QBOL utilities, the SORT/6 group and the SORT/8 group.
- RUNOFF - Allows pagenation, justification and other text processing features. Manual contained documentation file on distribution pack. RUNOFF consists only of the RUNOFF group.
- SORT/8 - Allows sorting of OS/8 ASCII files. Features include support of variable and fixed length records and one to eight key levels. QUODATA software license required. Licensed programs consist of the SORT/8 group.

#### 1.7 REAL AND VIRTUAL COS

When the user bootstraps a standard COS pack, he is running in stand-alone mode. This is referred to as real COS. The CUSPS on this pack are unmodified CUSPs from Digital Equipment Corporation. This pack could be used to perform functions not supported under ETOS, such as 2780 communications.

When you LOGIN to ETOS, you are running in a multi-user environment. This is referred to as virtual OS/8. When you enter R COSBO<RET> in an account which you transferred COS into with the COSBLD program, you begin running virtual COS. The operating system has been modified to run under ETOS. The operating system which has been implemented under ETOS is COS 3.07G. There have been later releases of COS, but the changes have been in the devices which COS supports, the COS CUSPS and the date format, COS under ETOS has been modified to support these devices (e-g., PDP8A, RX0l floppy disk, LA180 line printer)). The CUSPS for later versions of COS can be transferred to ETOS (see 5.10.2). All cusps will operate unmodified except for formatting programs, FILEX and BOOT which must be run under single user COS. The date format is MM/DD/YY. To allow for dates past 1979, the base year has been moved from 1972 to 1979. Dates on newly saved files will be correct. Dates on previously saved files will be off by seven years. To correct these dates, rewrite the files. There have not been any changes to the DIBOL syntax. Therefore, the only changes required to convert stand-alone applications to ETOS are in the batch files and the SYSGEN tables, due to different device allocations.

Unlike OS/8, COS is not a shared operating system. Therefore, each user has his own copy of COS and his own SYSGEN table. This area is accessed as DK0 under COS or [project number, programmer numberlCOSD1SK.RTS under ETOS, where the project number and programmer number make up the account number containing the COS

#### file.

Each user also has his own copies of any programs he wishes to run. These may be user written source or compiled DIBOL programs or commonly used system programs (CUSPS). These CUSPS are unmodified COS300 system programs with several exceptions. BREAK, OS8BO and UNBRK are CUSPS which are used to control **ETOS**  files and attributes. PIP has been modified to accept DKB through DK7, instead of DKQ through DK3. SYSGET is used instead of SYSGEN to assign logical units. On the distribution pack, COS CUSPS are stored on virtual OS/8 *SYS,* with the extension ".CS". After COSBLD is used to transfer COS to an account (see 5.5.2), these COS CUSPS are transferred to the COS account. The **extension** is **changed to ".SV" so that they** may **be executed with**  the "R" command. The files distributed under virtual COS are listed in [Table 1-15.](#page-83-0) These programs are discussed in greater detail in the ETOS User's Guide, Chapter 5.

### [Table](#page-83-0) 1-15 Virtual COS Files

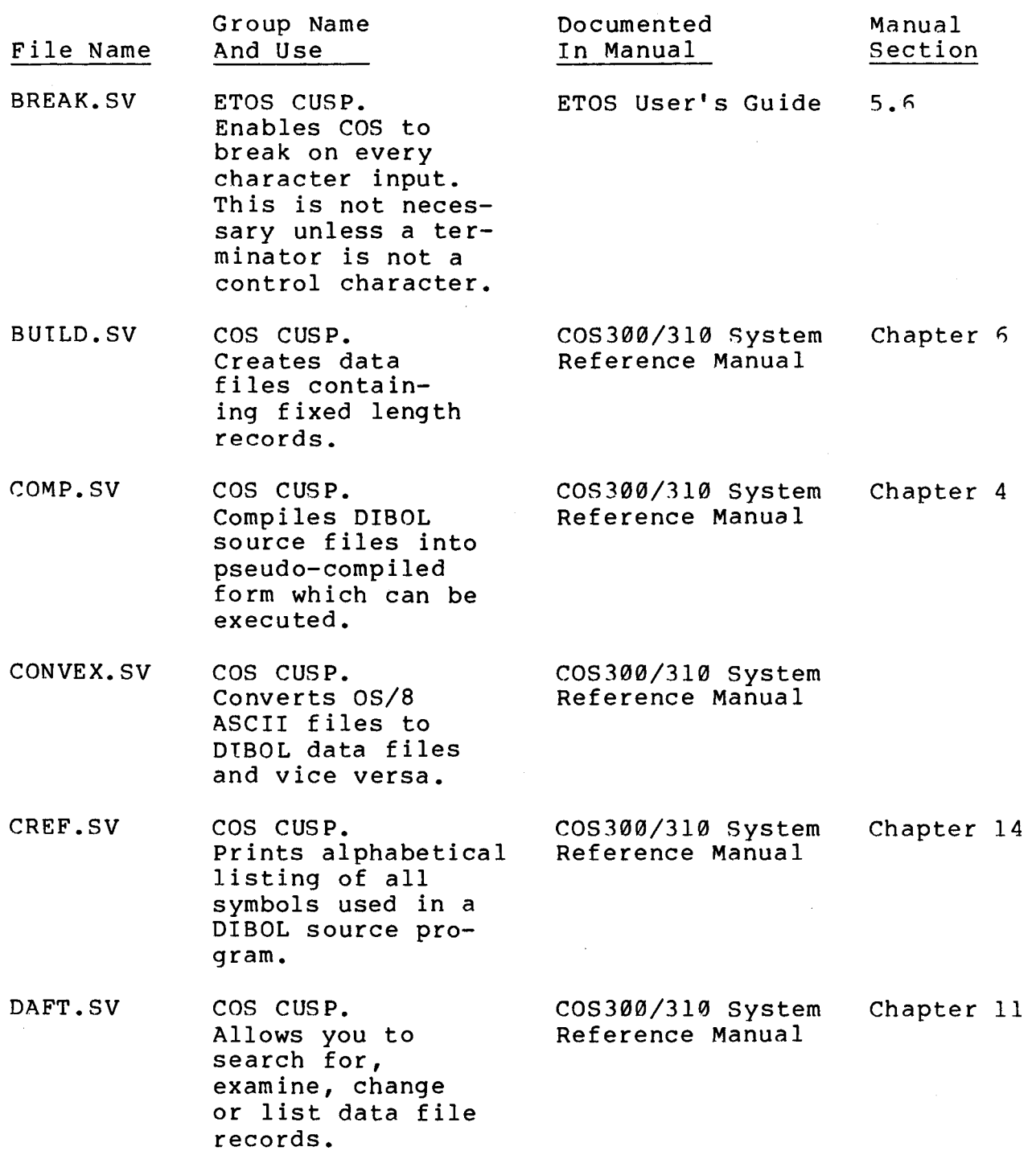

 $\sim$ 

<span id="page-83-0"></span>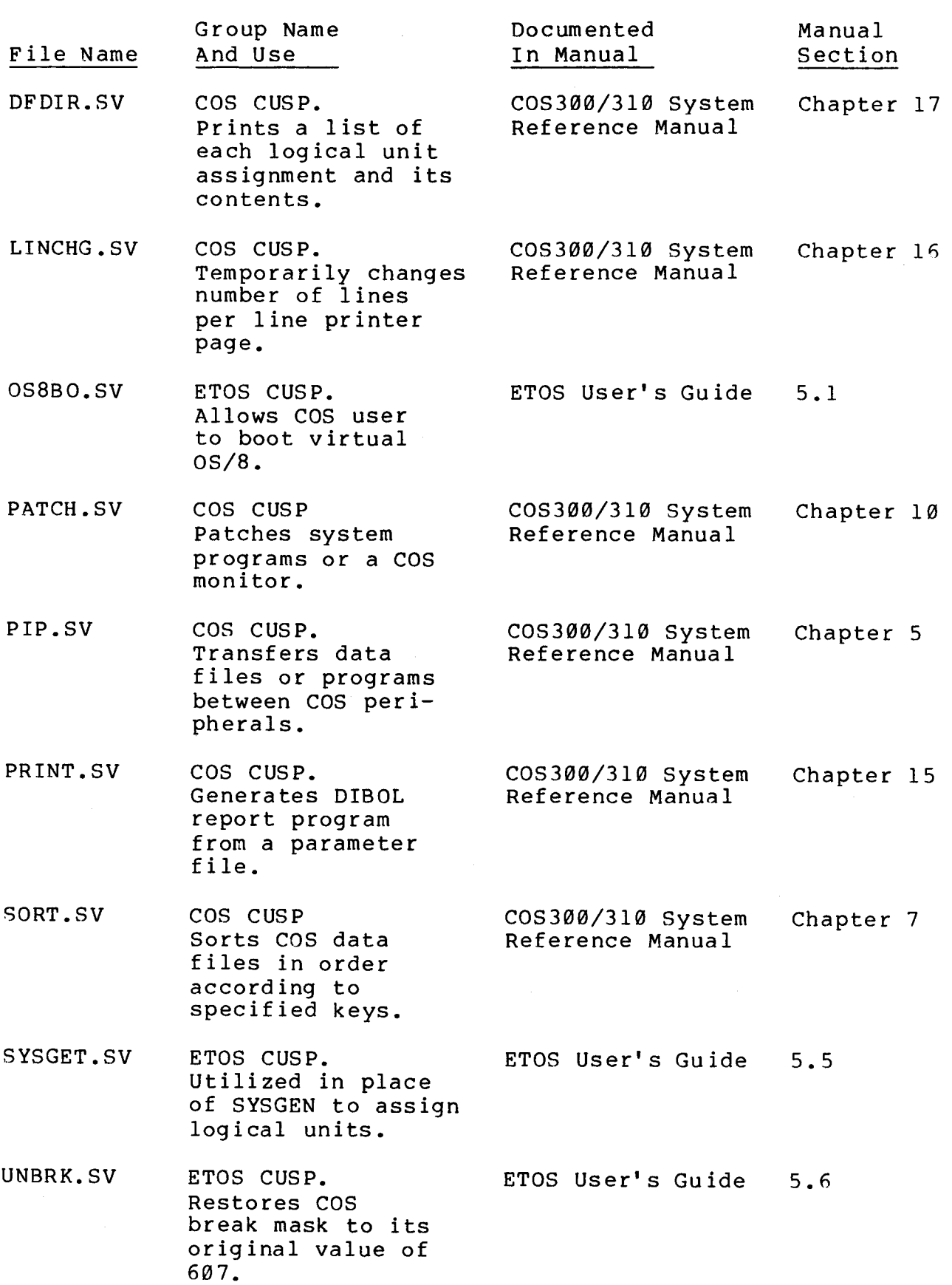

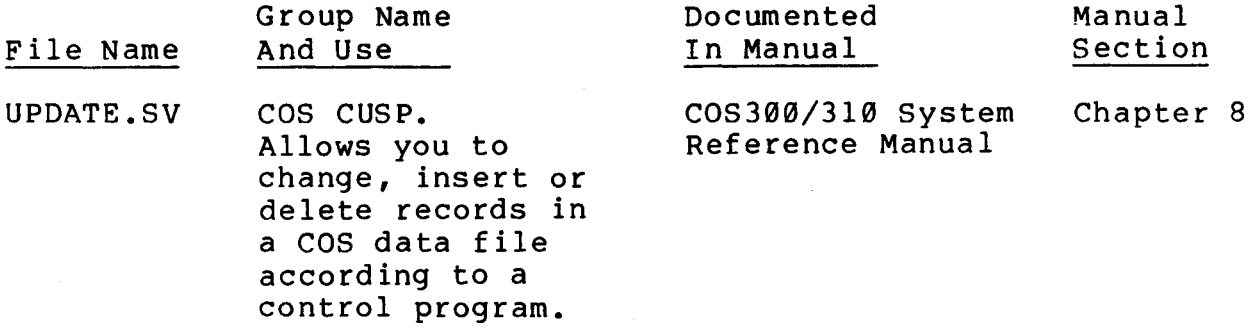

A list of virtual COS system files, segmented by group name, is contained in Table 1-16.

#### Table 1-16 Virtual COS Groups

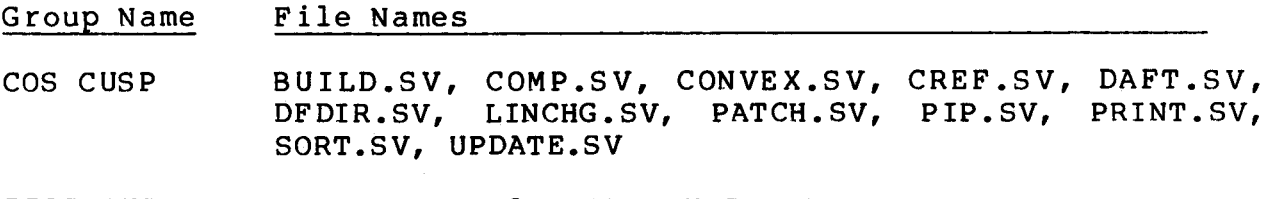

ETOS CUSP BREAK. SV, **OS8BO.SV,** SYSGET.SV, UNBRK. SV

If you have a COS license from Digital Equipment Corporation, you will have ETOS COS and the above programs on your distribution disk. This license must be purchased from DEC at the time you purchase the machine. You cannot purchase COS at a later date, since it has to be bundled with a processor. The only exception to the purchase of the license from DEC is that you may buy a used machine and utilize a COS license which was purchased with the machine originally.

There is no copy of stand-alone COS on the ETOS pack. To transfer files from a stand-alone COS pack to a virtual COS account, see 5.10.2.

#### 1.8 CONVENTIONS USED IN THIS MANUAL

Certain documentation conventions are used throughout this manual to clairfy examples of ETOS syntax, These conventions are

a. Capital letters and special characters such as commas and colons appear verbatim in the user's command. Keywords in capital letters may sometimes be abbreviated. For example

BROADCAST message may be abbreviated as BRO message

b. Square brackets indicate that the bracketed item is optional. For example

PRIV [nl

Square brackets are **also** used to enclose ETOS account numbers, and in this context they do not indicate that the item is optional. Examples

[proj, prog] or *s* accountl or

However, an entire account specification may be enclosed in brackets to indicate that it - **is** optional. Example

 $[[proj, prog]]$ 

C. Ellipses (successive periods) ... are used in conjunction with square brackets to indicate that the previous parameter may be repeated indefinitely, as when inputting a list of numbers. Example

POKE  $n,ml$  [, m2 [, ...]]

d. Items in lower case type (channel, device, length, etc.) are supplied by the user according to rules explained in the text. For example

FORCE n; command

e. Words that the user enters are underlined. Words that the computer prints are not underlined.

f. Special input characters are indicated by a code enclosed in angle brackets, as listed below

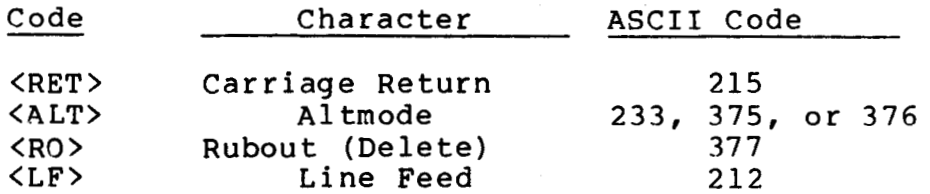

4. Control characters are indicated by an uparrow followed by an alphabetic character. Example

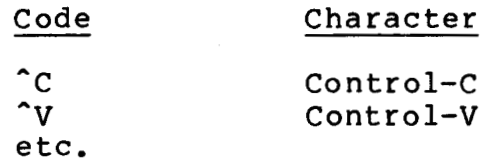

 $\ddot{\phantom{0}}$ 

 $\sim$   $-$  .

- h. User input is terminated by a carriage return unless<br>otherwise indicated.
- i. If a reference is made to a section in another manual, the manual name is included. If a reference is made to a section in this manual, the manual name is omitted.

 $\sim$ 

 $\label{eq:2.1} \frac{1}{\sqrt{2}}\sum_{i=1}^n\frac{1}{\sqrt{2}}\sum_{i=1}^n\frac{1}{\sqrt{2}}\sum_{i=1}^n\frac{1}{\sqrt{2}}\sum_{i=1}^n\frac{1}{\sqrt{2}}\sum_{i=1}^n\frac{1}{\sqrt{2}}\sum_{i=1}^n\frac{1}{\sqrt{2}}\sum_{i=1}^n\frac{1}{\sqrt{2}}\sum_{i=1}^n\frac{1}{\sqrt{2}}\sum_{i=1}^n\frac{1}{\sqrt{2}}\sum_{i=1}^n\frac{1}{\sqrt{2}}\sum_{i=1}^n\frac$